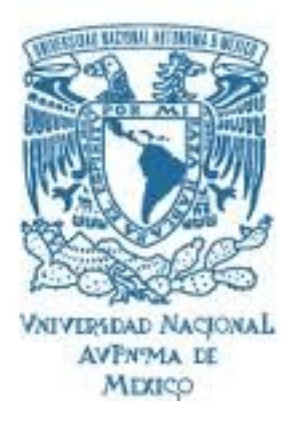

### UNIVERSIDAD NACIONAL AUTÓNOMA DE MÉXICO POSGRADO EN CIENCIAS FÍSICAS

OBTENCIÓN DEL PLANO DEL EVENTO POR EVENTO UTILIZANDO EL DETECTOR V0 PARA EL EXPERIMENTO ALICE DEL LHC.

> T E S I S QUE PARA OPTAR EL GRADO DE: MAESTRO EN CIENCIAS (FÍSICA)

PRESENTA: LAURA HELENA GONZÁLEZ TRUEBA

DIRECTOR DE TESIS: DR. ANDRES SANDOVAL ESPINOSA ´ INSTITUTO DE FISICA DE LA UNAM

MIEMBROS DEL COMITE TUTORAL: DR. ERNESTO BELMONT MORENO INSTITUTO DE FISICA DE LA UNAM DR. ROELOF BIJKER INSTITUTO DE CIENCIAS NUCLEARES DE LA UNAM

MEXICO, D. F. FEBRERO 2012 ´

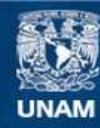

Universidad Nacional Autónoma de México

**UNAM – Dirección General de Bibliotecas Tesis Digitales Restricciones de uso**

#### **DERECHOS RESERVADOS © PROHIBIDA SU REPRODUCCIÓN TOTAL O PARCIAL**

Todo el material contenido en esta tesis esta protegido por la Ley Federal del Derecho de Autor (LFDA) de los Estados Unidos Mexicanos (México).

**Biblioteca Central** 

Dirección General de Bibliotecas de la UNAM

El uso de imágenes, fragmentos de videos, y demás material que sea objeto de protección de los derechos de autor, será exclusivamente para fines educativos e informativos y deberá citar la fuente donde la obtuvo mencionando el autor o autores. Cualquier uso distinto como el lucro, reproducción, edición o modificación, será perseguido y sancionado por el respectivo titular de los Derechos de Autor.

"A mis papás por apoyarme en mis proyectos como nunca y por nunca abandonarme, nunca podré pagarles lo que han hecho por mi. Gracias."

"Sin ofender a la naturaleza...No hay fuerza más grande que la voluntad propia"

ii

#### Agradecimientos

A Dios por haberme dado la fuerza y la voluntad para terminar y disfrutar esta tesis, gracias por mandarme personas que me apoyan y me fortalecen.

A mis padres, Betty y Manolo, por amarme, apoyarme, cuidarme, alimentarme, por aguantarme todas mis locuras... por TODO!!! No se como agradecerles todo lo que han hecho por mi.

A mis hermanos por protegerme, apoyarme y ser mis complices. Los quiero con toda el alma aunque no muchas veces se los diga. Y estoy completamente orgullosa de ustedes.

A Ernesto por apoyarme durante estos dos últimos años incondicionalmente, baby eres un gran hombre! Te adoro!!!

Al viejejito!! Abue te adoro, eres el mejor abuelo que alguien podría tener, aprendo siempre algo de ti!! GRACIAS POR COMPARTIR MUCHAS RISAS CONMIGO!!

A mis tios, Sergio, Carmen, Licha por amarme y quererme como una hija! los quiero y siempre los llevo en mi corazón.

A mis primos Edgar, Erika, Checo, Mafer y Pao, son los mejores primos que alguien podria tener, gracias por hacerme muchos momentos tan divertidos!! Pepepepepepepepepepepe!!!!

Al Dr. Andrés por todo el apoyo que siempre me ha brindado, por todo lo que me ha enseñado. Muchas gracias Doc infinitas!!

Al Dr. Belmont por todo el apoyo y la amistad!!

Al Dr. Varlen por ser un gran profesor y por ayudarme en la realización de esta tesis. Gracias Doc!!!

A la Dra. Isabel Dominguez y Dr. Antonio Ortiz, por toda la ayuda que me brindaron y la paciencia que tuvieron conmigo. Muchas gracias amigos!!!

A Adiv, Hermes, Vladi, Mayani, Chuy, Juan, Gudiño, Ivonne, Isabel Pedraza, Emmy, Mario y Armando porque dentro de las fiestas, cenas, risas y más risas me enseñaron tantas cosas! Son excelentes físicos gracias por compartir momentos tan increibles durante la mestría. LOS QUIERO MUCHI-SISISIMO.

Adiv eres uno de mis mejores amigos, gracias por compartir momentos tan increibles, tristes y super divertidos conmigo estos últimos 5 años.

A Pris, David, Ale, Alberto, y Jimmy!! los adoro con toda el alma amigos, son los mejores y siempre han estado ahí en las buenas y en las malas!! Los  $\text{amo}$ !!  $=$ D

A Cheque y Edith por todos sus consejos, apoyos y los momentos tan divertidos que he tenido con ustedes.

A Vane porque apesar de todo la amistad sigue ahi!!! gracias por el apoyo que me has dado sobre todo en estos últimos meses!!

A Pamela gracias ami, rio tanto contigo y gracias por aguantarme tantos años. Ariel gracias por aguantarnos a las dos juntas!

A la familia González Angeles por hacerme sentir parte de ustedes y por quererme durante todos estos años. Toño y Esther gracias por todos sus consejos que me dieron para llegar hasta aqui!! Los adoro!

A Vic, a Alejandro Román (ahora si no te olvide ;)) a Erik Almaraz, a Cachorro, Veros, Lalo por tantos momentos tan divertidos con ustedes y por compartir y hacer el lugar de trabajo tan divertido.

A Andrés, Daniel, Alvaro los quiero muchisimo!!

A toda toda la gente del Instituto de Física por siempre ser tan linda y agradable conmigo. Hacen de mi lugar de trabajo un lugar muy agradable!! GRACIAS

A todas las personas que han pasado a lo largo de mi vida, sin todos ellos yo no seria quien soy... GRACIAS TOTALES!!!!

v

#### Resumen

En colisiones de iones pesados existen dos observables necesarias que medir para el estudio de dichos eventos, el parámetro de impacto y el plano de la reacción.

El plano de la reacción se forma en dirección del parámetro de impacto  $(eje x)$  y la dirección del haz  $(eje z)$ . Experimentalmente se mide el plano del evento que es una aproximación al plano de la reacción.

El propósito de este trabajo de tesis es obtener del plano del evento, evento por evento, utilizando unicamente el detector V0 del experimento ALICE. El V0 es un detector de trigger a nivel cero del experimento. Consta de dos centelladores, el V0A y el V0C y fue diseñado para separar eventos de gas residual-haz de eventos de haz-haz, con una resolución en tiempo menor a 1 ns y es puede medir el páramentro de impacto por medio de la multiplicidad detectada por dicho dispositivo. Mide la luminosidad del evento a partir del n´umero de interacciones por segundo que detecta con una precisión del 10 % y valida el espectrómetro de mounes. Este detector también es capaz de determinar el plano del evento, observable necesaria para el estudio de distintos fenómenos obtenidos en las colisiones de iones pesados.

Para la obtención del plano del evento se analizaron datos de colisiones rara la obtención del plano del evento se analizarón datos de consiones<br>de Pb-Pb a  $\sqrt{S_{NN}} = 2.76$  TeV. Se creó un macro de análisis utilizando el software AliRoot para calcular dicho ángulo, el cual se obtuvo para distintos cortes en centralidad.

Utilizando la multiplicidad detectada por el V0 y por su geometría se pudo calcular dicho plano midiendo el vector de flujo  $\overline{Q}$ . Ya que dicho dectector se compone por dos centelladores se comparó lo que media el V0A con lo que media el VOC, encontrando una correlación entre ellos del ángulo del plano del evento.

Encontramos que para colisiones centrales  $(0-10\%)$  la correlación no es tan definida como en colisiones con centralidad de 10 % a 60 % y para periféricas (60-80 %) no existe correlación entre los dos detectores.

El V0 sirve para obtener el plano del evento en colisiones de Pb-Pb.

vii

#### Abstract

In heavy ion collisions it is to necessary measure two observable for the study of such events, the impact parameter and the reaction plane.

The reaction plane is formed in the direction of impact parameter (X axis) and the beam direction (z-axis). Experimentally event plane is measured to get an approximation of the reaction plane.

The aim of this thesis work is to get the plane of the event, event by event, using only the V0 detector of ALICE experiment The V0 detector is a zero-level trigger of the experiment. It consists of two scintillators, the V0A and V0C, and it was designed to select events between events of gas-beam and beam-beam, with a time resolution less than 1 ns and it is capable to measure the impact parameter using the multiplicity detected by itself. It measures the luminosity of the event from the number of interaction per second which detects with an accuracy of  $10\%$  and validates the moun escpectrometer. This detector is also capable to estimate the event plane, that is an observable useful to study several phenomena obtained by heavy ion collisions.  $\hat{a}\phi$ 

To obtain the event plane we analyzed collisions of Pb-Pb to  $\sqrt{S_{NN}}$  = 2.76 TeV. We developed an analysis macro using the AliRoot software to compute the angle of the event plane which is obtained for several centralities.

Using the multiplicity detected by V0 and its geometry we could calculate the event plane by measuring the flow vector  $\overrightarrow{Q}$ . Due that V0 consists of two scintillators we could compare the measure obtained by V0A and the obtained by VOC, finding a correlation between them for the angle of the event plane.

We found that for central collisions  $(0-10\%)$  the correlation is not defined like collision with 10 % to 60 % and for peripheral (60-80 %) there no exist an correlation between the two detectors.

The V0 is useful to obtain the event plane, event by event, in Pb-Pb collisions.

# ´ Indice general

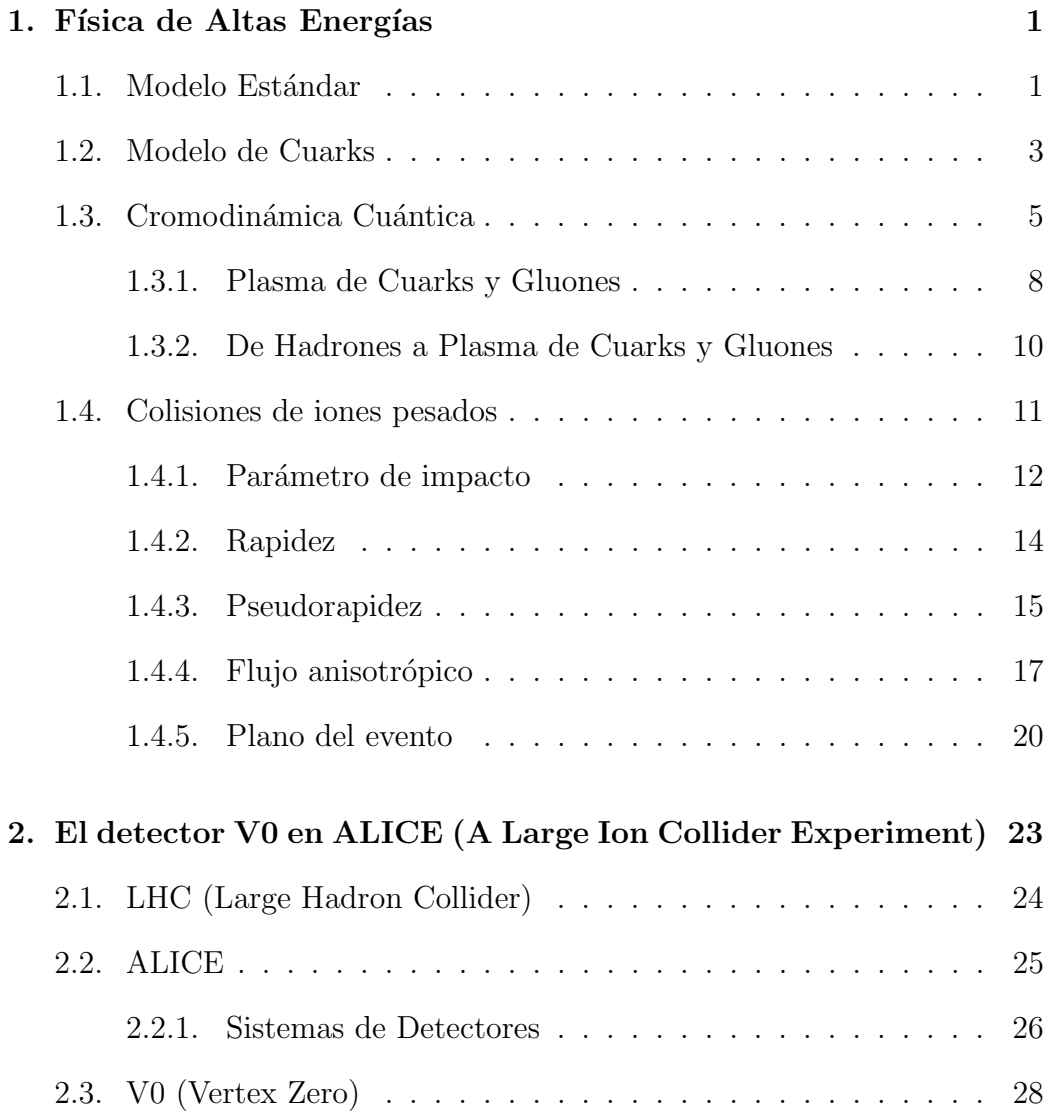

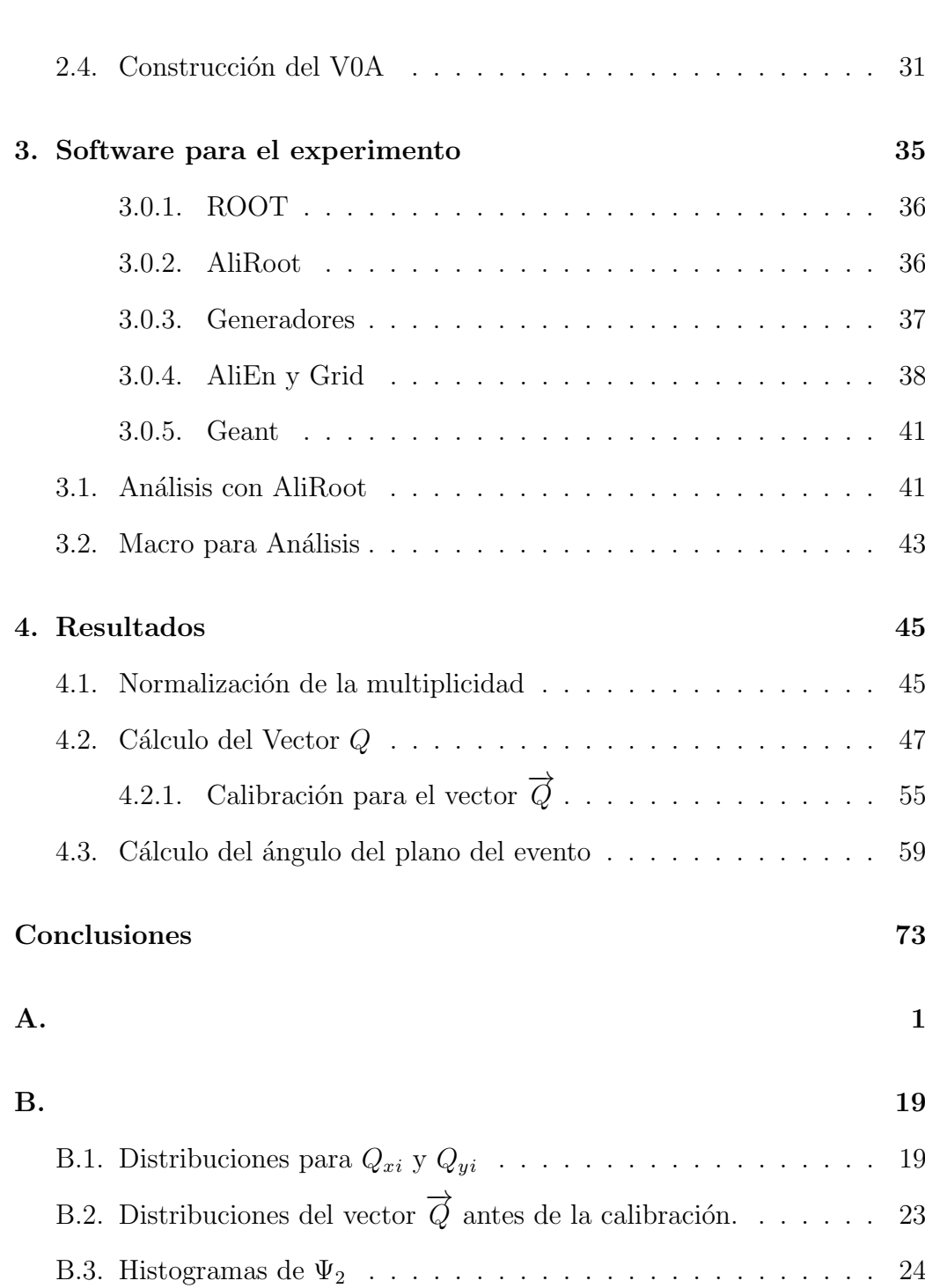

**x** *i***NDICE GENERAL** 

# <span id="page-13-0"></span>Capítulo 1 Física de Altas Energías

# <span id="page-13-1"></span>1.1. Modelo Estándar

.

El Modelo Estándar (ME) es una teoría de norma que describe las fuerzas fuerte, débil y electromagnética así como las partículas elementales: leptones y cuarks.

Los leptones son partículas ligeras y están clasificados en tres generaciones, como lo muestra la tabla [1.1](#page-13-2) existen seis leptones y se clasifican de acuerdo a sus números cuánticos (carga Q, número cuantico del electrón  $L_e$ , número muónico  $L_{\mu}$  y número tauónico  $L_{\tau}$ ). También existen sus antipartículas con el signo contrario de los números cuánticos. Estos no poseen interacción fuerte, sólo débil y los que tienen carga también poseen interacción electromagnética.

<span id="page-13-2"></span>

|                |              | $L_e$ | $L_\mu$ |  |
|----------------|--------------|-------|---------|--|
| 1ra generación | $\epsilon$   |       |         |  |
|                | $\nu_e$      |       |         |  |
| 2da generación | $\mu$        |       |         |  |
|                | $\nu_\mu$    |       |         |  |
| 3ra generación |              |       |         |  |
|                | $\nu_{\tau}$ |       |         |  |

Cuadro 1.1: Clasificación de leptones de acuerdo a sus números cuánticos.

#### 2 CAPÍTULO 1. FÍSICA DE ALTAS ENERGÍAS

Para los cuarks existen seis diferentes sabores los cuales se clasifican de acuerdo a su carga, extrañeza, belleza, encanto, etc. También existen sus correpondientes antipartículas con el signo contrario de cada número cuántico. Los cuarks caen dentro de tres generaciones (tabla [1.2\)](#page-14-0).

<span id="page-14-0"></span>

|                | Ч                 |               |  | S | B |  |
|----------------|-------------------|---------------|--|---|---|--|
| 1ra generación | $\boldsymbol{d}$  |               |  |   |   |  |
|                | $\boldsymbol{u}$  | $\frac{2}{3}$ |  |   |   |  |
| 2da generación | $\mathcal{S}_{0}$ |               |  |   |   |  |
|                | C                 | $\frac{2}{3}$ |  |   |   |  |
| 3ra generación |                   |               |  |   |   |  |
|                |                   | $\frac{2}{3}$ |  |   |   |  |

Cuadro 1.2: Clasificación de cuarks con sus números cuánticos.

La forma en la que se clasifican las partículas comúnmente es según su estadística,

- 1. **Fermiones**. Obedecen la estadística de Fermi-Dirac y cumplen con el principio de exclusión de Pauli y tiene espín semientero. En el Modelo Estándar se clasifican en leptones y cuarks.
- 2. Bosones. Los bosones obedecen con la estadística de Bose-Einstein y no cumplen con el principio de exclusión de Pauli, tienen espin entero. Suelen ser mediadores en las interacciones. Dentro de los bosones existe el bosón de Higgs, partícula encargada de proporcionar masa a las demás partículas.

Todas las interacciones tiene un mediador, existen cuatro fuerzas fundamentales de la naturaleza, las cuales cada una tiene el suyo. Según el modelo estándar existen 12 mediadores, de los cuales hay ocho gluones, mediador para la fuerza fuerte, el fotón para la electromagnética y los bosones  $W^{\pm}$ y Z para la débil. No se toma en cuenta la fuerza gravitacional (aunque teóricamente tiene un mediador llamado gravitón) ya que dicho modelo no la incluye (Tabla [1.3\)](#page-15-1).[\[34\]](#page-119-0)

<span id="page-15-1"></span>

| Fuerza           | Alcance     | Teoría.                | Mediador      |
|------------------|-------------|------------------------|---------------|
| Electromagnética | $10^{10-2}$ | Electrodinámica        | Fotón         |
| Débil            | $10^{-13}$  | Electrodébil           | $W^{\pm}$ v Z |
| Fuerte           |             | Cromodinámica cuántica | Gluón         |

Cuadro 1.3: Fuerzas fundamentales de la naturaleza, clasificadas según el M.E.

Por otra parte existen partículas pesadas que están compuestas de cuarks, hadrones. Este tipo de partículas se divide en dos clases según el Modelo Estándar en *Bariones* o *Mesones*.

- Los bariones son fermiones ya que obedecen la estadística de Fermi-Dirac y poseen espín $\frac{1}{2}$ ó $\frac{3}{2}$  $\frac{3}{2}$ , están formados por cuarks de color diferente y los anti-bariones por tres anticuarks y tres anticolores diferentes. Agrupan a los nucleones y partículas inestables que poseen mayor masa que la de los nucleones denominados hiperones, como  $\Delta, N^*, \Lambda, \Sigma, \Xi, \Omega$ .
- En el caso de los mesones obedecen la estadística de Bose-Einstein y poseen espín  $0 \circ 1$ , por lo que son bosones. A este grupo pertenecen los mesones  $\pi$  o piones, los mesones K o kaones y el mesón  $\eta$  y muchos otros más dependiendo del sabor del cuak y anti-cuark que lo componen.

Hoy en d´ıa experimentalmente hablando no se han encontrado contradicciones en el modelo y una de las pruebas m´as grandes esta por confirmarse en el año 2013 con el acelerador LHC, la existencia del bosón de Higgs.

# <span id="page-15-0"></span>1.2. Modelo de Cuarks

En los 60's Gell-Mann y George Zweig (independientemente) propusieron que los hadrones están compuestos por partículas elementales, *cuarks*. Para poder entender las propiedades de estas partículas fue de gran importancia la incorporación de teorías de grupo (en especial del grupo  $SU(3)$ ). Los primeros tres cuarks que se predijeron y se encontraron experimentalmente fueron el up, down y strange  $(u, d, s)$ , formando un camino óctuple de forma triangular (figura [1.1\)](#page-16-0). Al paso del tiempo se fueron encontrando partículas con otras características donde se demostraba la existencia de los otros tres cuarks, beauty, charm y top (b, c, t). Los seis sabores con sus respectivas antipartículas.

#### 4 CAPÍTULO 1. FÍSICA DE ALTAS ENERGÍAS

Como vimos en la tabla [1.2](#page-14-0) los cuarks tienen carga fraccionaria la cual se rige por la ecuación [1.1,](#page-16-1) donde  $Q$  es la carga électrica,  $I_3$  es la tercera componente del isospín,  $N_B$  es el número bariónico y S la extrañeza. A la suma  $N_B + S$  se le denomina hipercarga Y. Siguiendo la teoría se demostró que los bariones estan compuestos por tres cuarks y cada uno de los cuales tiene un número bariónico  $N_B = \frac{1}{3}$  $\frac{1}{3}$ . Para poder lograr una combinación de cuarks para construir un barion debemos tomar en cuanta que el espín, la carga y la extrañeza nos den un valor adecuado.[\[34\]](#page-119-0)

<span id="page-16-1"></span>
$$
Q = I_3 + \frac{N_B + S}{2}
$$
 (1.1)

<span id="page-16-0"></span>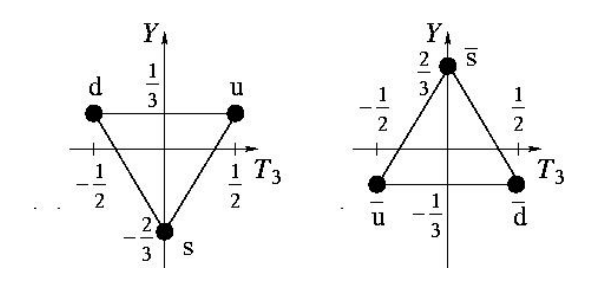

Figura 1.1: Triplete de cuarks

El número de combinaciones posibles de tres cuarks de distintos sabores es 27, pero existen restricciones basadas en el principio de simetría. Por ejemplo las partículas  $\Omega^-$ ,  $\Delta^-$  y  $\Delta^{++}$  están formadas por sss, ddd y uuu respectivamente por lo que presentan una simetría bajo el intercambio de cualquier par de cuarks y esta propiedad debe estar presente en todos los bariones. En el caso  $ddu$  el estado completo se expresa como la ecuación [1.2,](#page-16-2) la cual es simétrica bajo el intercambio de cualquier par de cuarks.

<span id="page-16-2"></span>
$$
\frac{1}{\sqrt{3}}(|ddu\rangle + |udd\rangle + |dud\rangle)
$$
 (1.2)

De las combinaciones simétricas vemos que sólo se pueden tener diez cumpliendo con la simetría, de los diecisiete estados sobrantes sólo uno es com-pletamente antisimétrico (ecuación [1.3\)](#page-16-3).

<span id="page-16-3"></span>
$$
\frac{1}{\sqrt{6}}(|dsu\rangle + |uds\rangle + |sud\rangle - |usd\rangle - |sdu\rangle - |dus\rangle)
$$
 (1.3)

Las combinaciones restantes se forman haciendo una combinación lineal entre una simétrica y una antisimétrica, dichas combinaciones son mixtas. Ver ecuación [1.4](#page-17-1)

<span id="page-17-1"></span>
$$
|uud\rangle_S = \frac{1}{\sqrt{6}}(2|uud\rangle - |duu\rangle - |udu\rangle)
$$

$$
|uud\rangle_A = \frac{1}{\sqrt{2}}(|udu\rangle - |duu\rangle)
$$
(1.4)

En el caso de lo mesones es algo más sencillo ya que solo necesitamos un cuark y anticuark ya que el número bariónico es igual a cero.

Cuando se ordenaron las partículas en los diferentes caminos óctuples se predecía  $\Omega^-$ , partícula que no se había medido experimentalmente y según la teoría esta partícula debía estar formada por tres cuarks  $s$ , lo cual hacia una gran contradicción ya que los cuarks estaban clasificados como fermiones, esto quiere decir que obedecen el principio de exclusión de Pauli. La pregunta era ¿cómo es posible que existan más de una partícula en el mismo estado? La partícula  $\Omega^-$  se encontró en el año de 1964, los físicos de la epoca restructuraron la teoría y le atribuyeron una nueva propiedad a los cuarks, el *color*, rojo, verde y azul, con ello se pudo restablecer la conexión espin-estadística: los bariones compuestos de fermiones idénticos, deben tener una función de onda totalmente antisim´etrica bajo el intercambio de cualquier par de cuarks constituyentes. Sea  $\Psi$  la función de onda de un barion (ver ecuación).[\[33\]](#page-119-1)

$$
\Psi(1,2,3) = \phi_{espacio}(\overrightarrow{r_1}, \overrightarrow{r_2}, \overrightarrow{r_3}) \chi_J(1,2,3) \xi_1(1,2,3) \Psi_{color}(1,2,3)
$$
(1.5)

donde  $\chi_J$  es la función de onda del espín y  $\xi_1$  la función de onda de sabor y  $\Psi_{color}$  es un singlete de la forma,

$$
\Psi_{color}(1,2,3) = \frac{1}{\sqrt{6}}(|\;rgb\rangle + |\;gbr\rangle + |\;br\rangle - |\;grd\rangle - |\;bg\gamma\rangle - |\;rbg\rangle) \tag{1.6}
$$

Por lo que se dice que un hadrón es blanco, al balancear la carga de color, la teoría encargada de estudiar dicha propiedad es la Cromodinámica Cuántica  $(QCD)$  por su siglas en inglés).

## <span id="page-17-0"></span>1.3. Cromodinámica Cuántica

La teoría de la cromodinámica cuántica es una teoría de norma y se encarga de describir una de las fuerzas fundamentales de la física, la interacción fuerte. Esta teoría estudia la forma en que están constituidos los hadrones, que como

#### 6 CAPÍTULO 1. FÍSICA DE ALTAS ENERGÍAS

ya se mencion´o se forman por cuarks. La fuerza fuerte es mediada por los gluones que son intercambiados por los cuarks cuando estos interaccionan. El principal causante de esta interacción es la carga de color. El alcance de la fuerza cromodinámica está mediada por la constante de acoplamiento,

$$
g_s = \sqrt{4\pi\alpha_s} \tag{1.7}
$$

 $\alpha_s$  puede tomar valores distintos dependiendo de la separación entre las partículas interactuantes, de cualquier manera se le considera como una constante de acoplamiento. La fuerza nuclear se hace m´as fuerte a distancias relativamente grandes y a distancias más cortas la fuerza es más débil (longitudes más chicas que la medida del protón), a este fenómeno se le conoce como libertad asintótica, esto quiere decir que los cuarks se comportan como si fueran libres dentro del hadrón. El alcance que existe entre cuarks y gluones depende de las condiciones de interacción. Por lo que en la QCD la constante de acoplamiento  $\alpha_s$  está relacionada con la transferencia de momento q dada por la ecuación [1.8.](#page-18-0)

<span id="page-18-0"></span>
$$
\alpha(q^2) = \frac{\alpha_0}{1 + \alpha_0 \frac{(33 - 2n_f)}{12\pi} ln(\frac{-q^2}{\mu^2})}
$$
(1.8)

Donde  $\alpha_0$  es la constante de acoplamiento para la transferencia de momento  $\mu$  y  $n_f$  es el número de sabores. Cuando la distancia entre dos cuarks es muy pequeña, la intensidad de interacción disminuye. Por ello cuando están muy próximos, los cuark se comportan como si estuvieran libres, a este comportamiento se le conoce como libertad asintótica. Una de las formas mas importantes de estudiar este comportamiento es estudiar la evolución de la constante de acoplamiento  $\alpha_s$  con respecto a la energía del proceso. Para QCD, este parámetro, que indica la intensidad de la interacción, tiene que disminuir al aumentar la energía (figura [1.2\)](#page-19-0).

<span id="page-19-0"></span>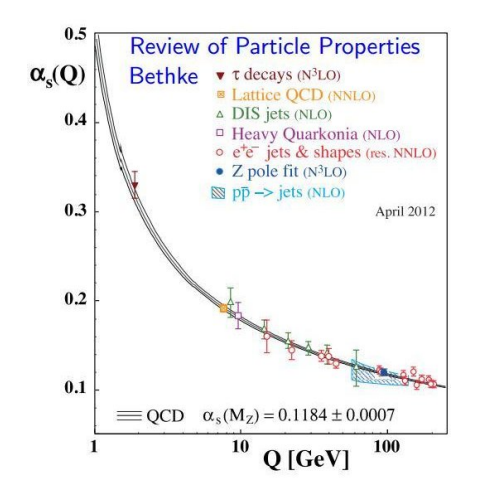

Figura 1.2: Cuando existe un alto momento la constante de acoplamiento es muy pequeña por lo tanto se tiene una libertad asintótica.

El color del cuark puede cambiar pero no su sabor, por ejemplo si se toma en cuenta la interacción entre un cuark de sabor u con color red  $u_r$  y otro de sabor u con color blue  $u_b$  se tendrá un gluón  $g_{g\bar{r}}$  obteniendo como resultado un cuark  $u_r$  y un cuark  $u_b$ , como se muestra en el diagrama de Feynman (figura [1.3\)](#page-19-1). Por lo tanto el sabor siempre se conserva como la carga eléctrica, lo que significa que será el gluón el que compensará cualquier cambio que haya en el cuark. Puesto que el gluón trae consigo una unidad positiva de color y una negativa. En la sección [1.1](#page-13-1) se menciona que existen 8 por lo que se crea un octeto de color (ecuación [1.9\)](#page-20-1).

<span id="page-19-1"></span>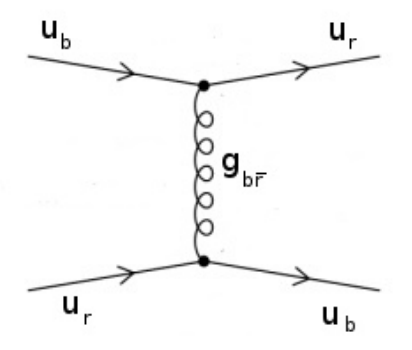

Figura 1.3: Diagrama de Feynman mostrando la conservación del sabor

<span id="page-20-1"></span>
$$
|1\rangle = (r\overline{b} + b\overline{r})/\sqrt{2} |5\rangle = -i(r\overline{g} - g\overline{r})/\sqrt{2}
$$
  
\n
$$
|2\rangle = -i(r\overline{b} - b\overline{r})/\sqrt{2} |6\rangle = (b\overline{g} + g\overline{b})/\sqrt{2}
$$
  
\n
$$
|3\rangle = (r\overline{r} - b\overline{b})/\sqrt{2} |7\rangle = -i(b\overline{g} - g\overline{b})/\sqrt{2}
$$
  
\n
$$
|4\rangle = (r\overline{g} + g\overline{r})/\sqrt{2} |8\rangle = (r\overline{r} + b\overline{b} - 2g\overline{g})/\sqrt{6}
$$
(1.9)

<span id="page-20-2"></span>Las interacciones no sólo ocurren entre cuark-gluón-cuark si no también podemos tener interacción entre gluón-gluón por ser portadores de carga de color pueden interactuar entre ellos. Los diagramas de Feynman pueden verse como en la figura [1.4](#page-20-2)

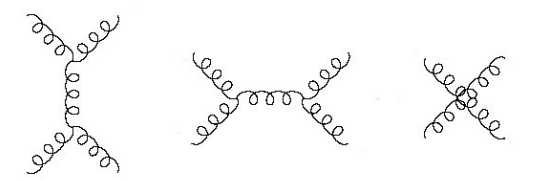

Figura 1.4: Diagrama de Feynman mostrando interacción entre gluones

Recordemos que en la sección [1.2](#page-15-0) mencionamos que al balancear el color los hadrones son blancos, esto se debe a que dichas partículas físicas son singletes de color.

#### <span id="page-20-0"></span>1.3.1. Plasma de Cuarks y Gluones

A muy alta temperatura y densidad de energía, la cromodinámica cuántica predice una transición de fase, donde los cuarks y los gluones se comportan libremente, a este estado se le conoce como materia cromodinámica o plasma de cuarks y gluones (QGP por sus siglas en inglés). Al tiempo  $10^{-5}$  s después de la creación del universo, este estaba formado por el QGP pero al expandirse y enfriarse hubo una transición de fase conformando así por un gas de hadrones y finalmente por materia nuclear (figura [1.5\)](#page-21-0).

<span id="page-21-0"></span>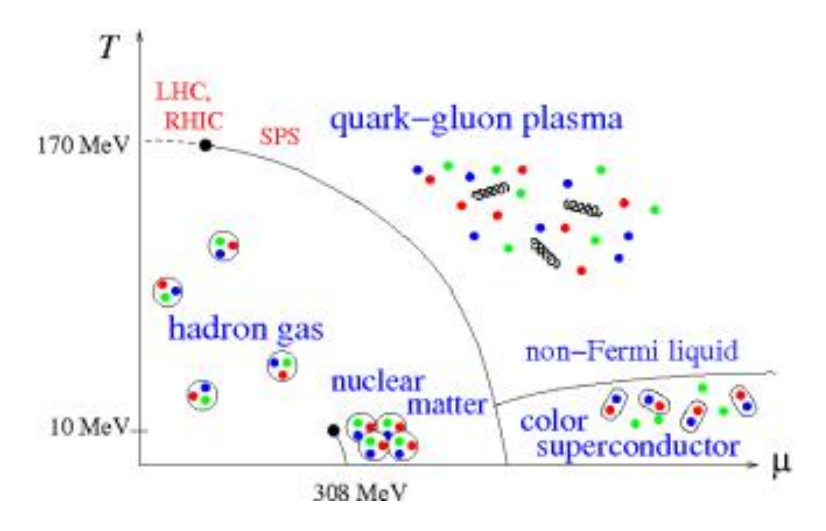

Figura 1.5: Gráfica de la transición de fase de la materia hadrónica a QGP en el espacio de temperatura y potencial barioquímico.

Actualmente se han encontrado ciertas características de la materia cuando se acercan a estos l´ımites de altas densidades y temperaturas (como lo muestra la figura [1.5](#page-21-0)). Los hadrones tienen un radio y un volumen intrínseco para poder existir,  $V_h \simeq (4\pi/3)r_h^3$  donde  $r_h = 1$  fm es el radio del hadrón. Lo que sugiere un límite de densidad de materia hadrónica,  $n_c$ .

$$
n_c = \frac{1}{V_h} \simeq 1.5n_0, \text{ donde } n_0 \simeq 0.17 \text{ fm}^{-3}
$$
 (1.10)

 $n_0$  denota la densidad de la materia nuclear normal.

Las interacciones de hadrones traen consigo una alta producción de resonancias y el número resultante,  $\rho(m)$ , de especies de hadrones crece exponencialmente como función de la masa de resonancias m,  $\rho(m) \sim exp(bm)$ . En la termodinámica de hadrones, la exponencial crece en la degeneración de resonancias resultantes, en el l´ımite superior de la temperatura de la materia hadrónica con  $T_c = 1/b \simeq 150 - 200$  MeV.

Los hadrones tienen una carga de color neutra, pasando por arriba del límite de  $T_c$ , en la QCD. La materia hadrónica consiste de componentes coloreados de dimensiones hadr´onicas, a temperaturas y densidades muy altas pueden transformarse en QGP. Los cuarks y los gluones se desconfinan y se da un cambio de fase a un estado de conducción de carga de color.

También existe una transición de fase con respecto a la masa de los constituyentes de la materia hadrónica cuando  $T = 0$  en el vacío. Los cuarks se visten con los gluones hadroniz´andolos. Con esto resulta que la masa del cuark desnudo es  $m_q \sim 0$  que es remplazada por la masa del cuark constituyente M<sup>q</sup> ∼ 300 MeV. En un medio muy caliente hay un desconfinamiento en los hadrones  $M_q \rightarrow 0$ . Para  $m_q = 0$  hay una simetría quiral,  $M_q \neq 0$ implica la ruptura de dicha simetría y a temperaturas muy altas  $M_q \rightarrow 0$  la simetría se restaura.

#### <span id="page-22-0"></span>1.3.2. De Hadrones a Plasma de Cuarks y Gluones

Utilicemos un gas de piones para ejemplificar la obtención del QGP, (se eligen piones puesto que son los hadrones más ligeros y en una colisión p-p es lo que abunda en un 80 ó 90%), en un gas ideal de piones la presión  $p_{\pi}$ como función de la temperatura está dada por la ley de Stefan-Boltzmann,

$$
p_{\pi} = 3\frac{\pi^2}{90}T^4\tag{1.11}
$$

en donde el coeficiente 3 indica los estados del pión.

Para el QGP tenemos que la presión es:

<span id="page-22-1"></span>
$$
P_{qg} = \{2 \times 8 + \frac{7}{8}(3 \times 2 \times 2 \times 2)\}\frac{\pi^2}{90}T^2 - B = 37\frac{\pi^2}{90}T^4 - B \tag{1.12}
$$

del primer término en la ecuación  $1.12$  tenemos que el factor 2 es de dos espines y 8 del número de gluones, del segundo término el 3 es de tres colores,  $2$ de dos sabores, dos espines y dos partículas y $\frac{7}{8}$ para obtener la estadística correcta. El término  $B$  se describe como la presión de bolsa, que es la presión que ejerce el vacío sobre las paredes del hadrón.[\[11\]](#page-117-0)

Cuando las presiones del pión y del QGP se igualan implica que se puede alcanzar una temperatura crítica (ecuación [1.13\)](#page-22-2) y alcanzando dicha temperatura existe la ruptura en la simetría quiral, por lo que hay un desconfinamiento de los cuarks y se produce dicho plasma (figura [1.6\)](#page-23-1).

<span id="page-22-2"></span>
$$
T_c = \left(\frac{45}{17\pi^2}\right)B^{1/4} \simeq 0.72B^{1/4} \tag{1.13}
$$

obteniendo así,

$$
T_c \simeq 150 \; MeV \tag{1.14}
$$

<span id="page-23-1"></span>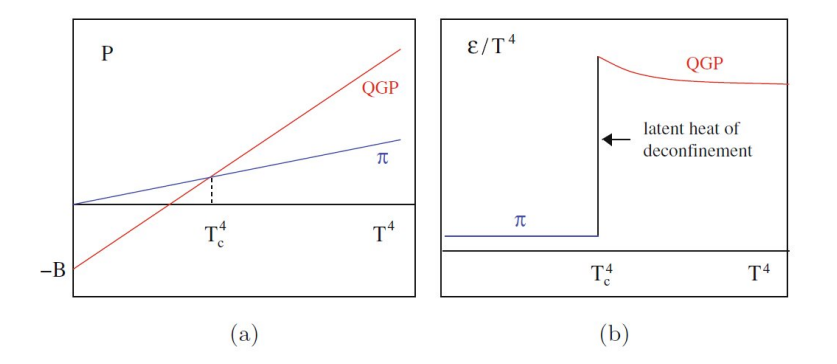

Figura 1.6: Presión y densidad de energía para un modelo gas ideal.

## <span id="page-23-0"></span>1.4. Colisiones de iones pesados

Una de las características importantes que interesan en las colisiones de iones pesados es la cantidad de energía que se ve envuelta en dicho proceso. Cuando una fracción muy grande de energía es depositada en una pequeña región del espacio en un tiempo corto la densidad de energía puede ser muy grande. La magnitud de la energía involucrada en colisiones de núcleo-núcleo permite tener dicho fenómeno.

En las colisiones de núcleos la sección eficaz es altamente grande y es muy inelástica. Los dos núcleos en este tipo de colisiones pierden una gran parte de su energ´ıa, la cual se deposita en la vecindad del centro de masa y subsecuentemente es acarreada por piones y mesones que salen de dicha colisión. En una colisión central hay muchas colisiones inelásticas entre nucleones. En esta sección donde la materia bariónica de cada núcleo interacciona inelásticamente, la densidad de energía es tan grande que alcanza órdenes de  $GeV/fm<sup>3</sup>$ . Esta densidad de energía tan grande da origen a una nueva formación de materia como el plasma de cuark y gluones. La búsqueda de nuevas formas de materia en condiciones de muy alta densidad de energía y a muy alta temperatura es un objetivo de suma importancia en la colisión de iones pesados para la física de altas energías.

En esta sección se explican brevemente las variables que se estudian en las colisiones de iones pesados, ya que este tipo de variables pueden darnos muchos indicios de la formación de materia y del inicio de la formación del universo.

#### <span id="page-24-0"></span>1.4.1. Parámetro de impacto

Cuando existe una colisión de dos núcleos A y B, la distancia que hay a partir del centro del n´ucleo A al centro del n´ucleo B se le conoce como parámetro de impacto b (figura [1.7\)](#page-24-1), es decir en colisiones centrales  $\mathbf{b} = 0$  y en periféricas  $\mathbf{b} > 0$ .

<span id="page-24-1"></span>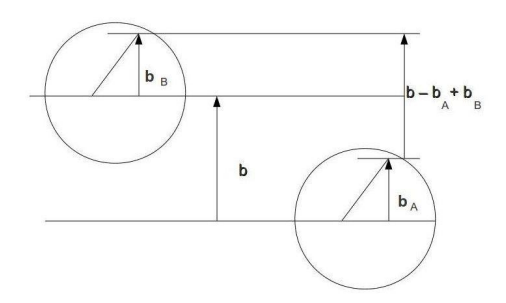

Figura 1.7: El parámetro de impacto es la distancia que existe a partir del centro del núcleo A al centro del núcleo B.

Para obtener el parámetro de impacto de la colisión se requiere de otra variable ya que no se podría medir directamente esta distancia, por lo que se utiliza la multiplicidad del evento  $M$ . La multiplicidad nos indica el número de partículas que se generaron en la colisión, por lo tanto cuando  $M \gg 0$ entonces  $\mathbf{b} \to 0$  y cuando  $M \to 0$  entonces  $\mathbf{b} > 0$ . La probabilidad de que exista una interacción entre dos núcleos está dada por el área que presentan los mismos, es decir,  $d\sigma(b) = 2\pi bdb$  (figura [1.8\)](#page-25-0).[\[2\]](#page-117-1)

<span id="page-25-0"></span>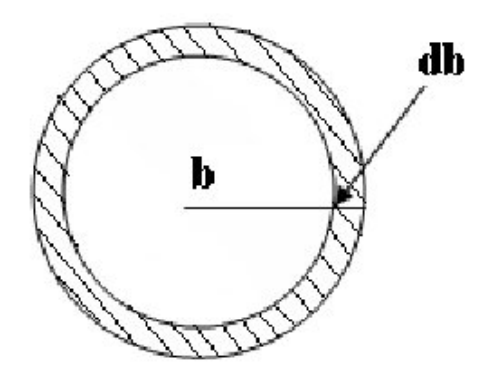

Figura 1.8: La probabilidad de que interactúen dos núcleos está dada por el área de estos,  $d\sigma(b) = 2\pi bdb$ 

A energías relativistas la sección eficaz total  $\sigma$  en colisiones de Pb-Pb está dada por la ecuación [1.15.](#page-25-1) Si la multiplicidad y la derivada de  $\sigma$  son dependientes de b podemos ver su comportamiento en la figura [1.9.](#page-25-2)

<span id="page-25-1"></span>
$$
\sigma = \int_0^{2R} 2\pi d\mathbf{b} = \pi (2R)^2 \tag{1.15}
$$

<span id="page-25-2"></span>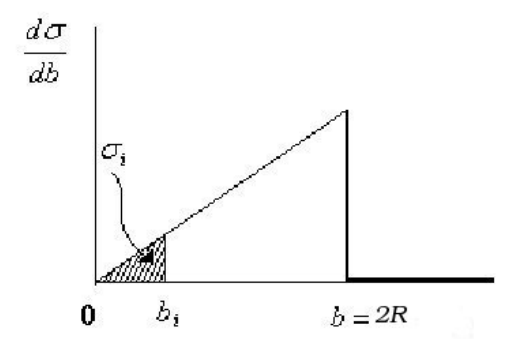

Figura 1.9: Razón de cambio de  $\sigma$  con respecto al parámetro de impacto.

#### 14 CAPÍTULO 1. FÍSICA DE ALTAS ENERGÍAS

Si **b** se divide en intervalos  $b_i$  siendo  $b_{max} = 2R$ , se integra sobre 0 a  $b_i$ para obtener la sección eficaz  $\sigma_i$ ,

<span id="page-26-2"></span>
$$
\sigma_i = \int_0^{b_i} \frac{d\sigma}{d\mathbf{b}} = \int_0^{b_i} 2\pi \mathbf{b} d\mathbf{b}
$$
 (1.16)

Por otro lado, si se observa la figura [1.10](#page-26-1) se tiene que  $\sigma$  depende ahora de  $M$  por lo tanto podemos dividir en intervalos de  $m_i$  donde existe un máximo  $m_{max}$  si se integra sobre el intervalo para obtener  $\sigma_i$ ,

<span id="page-26-1"></span>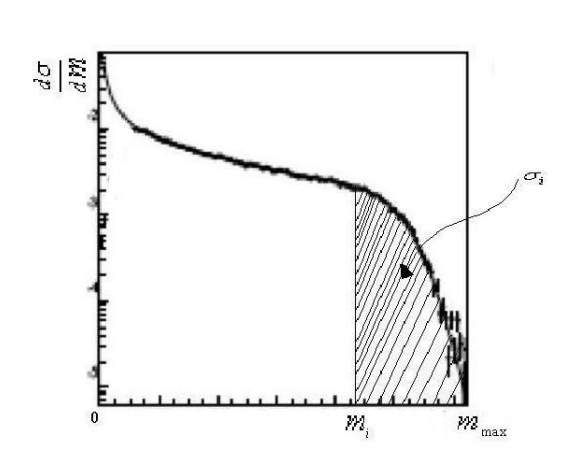

<span id="page-26-3"></span> $\sigma_i =$  $\int^{m_{max}}$ m<sup>i</sup>  $d\sigma$  $\frac{dS}{dm}dm$  (1.17)

Figura 1.10: Razón de cambio de  $\sigma$  con respecto a la multiplicidad.

Si se igualan las ecuaciones [1.16](#page-26-2) y [1.17](#page-26-3) tenemos una relación entre la multiplicidad y el parámetro de impacto,

$$
\int_{m_i}^{m_{max}} \frac{d\sigma}{dm} dm = \int_0^{b_i} 2\pi \mathbf{b} d\mathbf{b}
$$
 (1.18)

<span id="page-26-4"></span>
$$
b_i^2 = \frac{1}{\pi} \int_{m_i}^{m_{max}} \frac{d\sigma}{dm} dm \tag{1.19}
$$

De la ecuación [1.19](#page-26-4) podemos ver que para  $b = 0$  corresponde una  $m_{max}$ por lo tanto a cada  $b_i$  le corresponde una  $m_i$ .

#### <span id="page-26-0"></span>1.4.2. Rapidez

Una variable comunmente usada en la física de altas energías para describir la condición cinemática de una partícula es la variable de rapidez  $y$ , es una cantidad adimensional que puede ser negativa o positiva y es aditiva bajo transformaciones de Lorentz. Se define en términos de la energía  $E$  y la componente de momento con respecto al eje del haz  $p_z$  por medio de la ecuación [1.20](#page-27-1)

<span id="page-27-1"></span>
$$
y = \frac{1}{2}ln(\frac{E + p_z}{E - p_z})
$$
\n(1.20)

En el límite no-relativista, la rapidez de una partícula que viaja en la dirección longitudinal es igual a la velocidad de la partícula en unidades de la velocidad de la luz. Si la partícula c es una partícula libre, su vector cuadrimomento tiene tres grados de libertad y se puede representar por  $(y, \mathbf{p}_T)$ , y obtenemos así por una simple transformación que da  $(E, \mathbf{p})$  en términos de  $(y, \mathbf{p}_T)$  de la cual podemos obtener: [\[5\]](#page-117-2)

<span id="page-27-3"></span>
$$
e^y = \sqrt{\frac{E + p_z}{E - p_z}}\tag{1.21}
$$

y

<span id="page-27-2"></span>
$$
e^{-y} = \sqrt{\frac{E - p_z}{E + p_z}}\tag{1.22}
$$

sumándolas se obtiene la relación entre la energía y la rapidez de la partícula como

$$
E = m_T \cosh(y) \tag{1.23}
$$

donde  $m_T$  es la masa transversa de la partícula definida como  $m_T^2 = m^2 +$  $p_T^2$ .

Restando la ecuación [1.22](#page-27-2) de la [1.21](#page-27-3) se obtiene la relación entre el momento longitudinal  $p_z$  y la rapidez de la partícula (ver ecuación [1.24\)](#page-27-4).

<span id="page-27-4"></span>
$$
p_z = m_T \sinh y \tag{1.24}
$$

#### <span id="page-27-0"></span>1.4.3. Pseudorapidez

Para caracterizar la rapidez de una partícula, es necesario medir dos cantidades de la misma, la energía y el momento longitudinal. En muchos experimentos esto no es posible y sólo se puede medir el ángulo de la partícula detectada relacionando al eje del haz. En este caso se utiliza la variable de pseudorapidez  $\eta$ , para definir la cinemática de la partícula (ecuación [1.25\)](#page-28-0) [\[5\]](#page-117-2)

<span id="page-28-0"></span>
$$
\eta = -\ln(\tan(\frac{\theta}{2}))\tag{1.25}
$$

donde  $\theta$  es el ángulo entre el momento de la partícula y el eje del haz. En términos del momento  $\eta$  se escribe como:

$$
\eta = \frac{1}{2}ln\left[\frac{|\mathbf{p}| + p_z}{|\mathbf{p}| - p_z}\right]
$$
\n(1.26)

La pseudorapidez tiende a ser igual a la rapidez cuando el momento es largo, es decir  $|\mathbf{p}| \approx p_0$ . Si queremos hacer un cambio de variable de  $(y, \mathbf{p}_t)$  a  $(\eta, \mathbf{p}_T)$ es sencillo teniendo de la definición de $\eta$ 

<span id="page-28-1"></span>
$$
e^{\eta} = \sqrt{\frac{|\mathbf{p}| + p_z}{|\mathbf{p}| - p_z}}
$$
(1.27)

y

<span id="page-28-2"></span>
$$
e^{-\eta} = \sqrt{\frac{|\mathbf{p}| - p_z}{|\mathbf{p}| + p_z}}
$$
(1.28)

Sumando las ecuaciones [1.27](#page-28-1) y [1.28](#page-28-2) obtenemos que,

$$
|\mathbf{b}| = p_T \cosh \eta \tag{1.29}
$$

donde  $p_T$  es la magnitud del momento transverso dada por la ecuación [1.30](#page-28-3)

<span id="page-28-3"></span>
$$
p_T = \sqrt{\mathbf{p}^2 - p_z^2} \tag{1.30}
$$

Ahora restando las ecuaciones [1.27](#page-28-1) y [1.28](#page-28-2) obtenemos que,

$$
p_z = p_T \sinh \eta \tag{1.31}
$$

Usando los resultados anteriores se puede expresar  $y$  en términos de  $\eta$ ,

$$
y = \frac{1}{2}ln\left[\frac{\sqrt{p_T^2 \cosh^2 \eta + m^2} + p_T \sinh \eta}{\sqrt{p_T^2 \cosh^2 \eta + m^2} - p_T \sinh \eta}\right]
$$
(1.32)

donde m es la masa en reposo. Por el contrario si quisieramos la pseudorapidez  $\eta$  en términos de y entonces tenemos que,

$$
\eta = \frac{1}{2}ln\left[\frac{\sqrt{m_T^2 \cosh^2 y + m^2} + m_T \sinh y}{\sqrt{m_T^2 \cosh^2 y + m^2} - m_T \sinh y}\right]
$$
(1.33)

Si las partículas tienen una distribución  $dN/dy d{\bf p}_T$ , en términos de la rapidez y, entonces la distribución en la pseudorapidez  $\eta$  está dada por,

$$
\frac{dN}{d\eta d\mathbf{p}_T} = \sqrt{1 - \frac{m^2}{m_T^2 \cosh^2 y} \frac{dN}{dy d\mathbf{p}_T}}
$$
(1.34)

#### <span id="page-29-0"></span>1.4.4. Flujo anisotrópico

El flujo en una colisión central se visualiza como una bola de fuego expandiendose de manera radial, es decir al colisionar los dos núcleos existe una generación de partículas primarias las cuales en su trayectoria tienen redispersiones y se crea un flujo de partículas expandiéndose de manera radial. En el caso de colisiones periféricas el flujo es anisotrópico, el cual sí tiene una dirección privilegiada. En la figura  $1.11$  se observa una colisión periférica, el volumen de interacci´on toma la forma de una almendra llamando a esta el participante y las partes no interactuantes los espectadores. El flujo anisotrópico es un término que se usa para describir la evolución colectiva del sistema. El sistema se cree que se forma debido a la asimetría de la colisión y se conserva por la presencia de múltiples interacciones entre los constituyentes del sistema antes del enfriamiento y por lo tanto de la hadronización. Lo que indica que el sistema que se creó en la colisión de los iones pesados es definitivamente diferente a la superposición de colisiones p-p. [\[13\]](#page-118-0)

En el RHIC (Relativistic Heavy Ion Collider) en Brookhaven National Laboratory se descubri´o que en un estado de la materia a temperaturas y densidades de energía extremadamente altas se comporta como un líquido perfecto el cual se estudiaba en las predicciones del modelo ideal de hidrodinámica, con datos experimentales. Los estudios de la hidrodinámica son muy útiles para el estudio del QGP ya que al estudiar las propiedades de esta materia se tiene interés en su ecuación de estado, temperatura y el orden de la transición de fase, etc.

<span id="page-30-0"></span>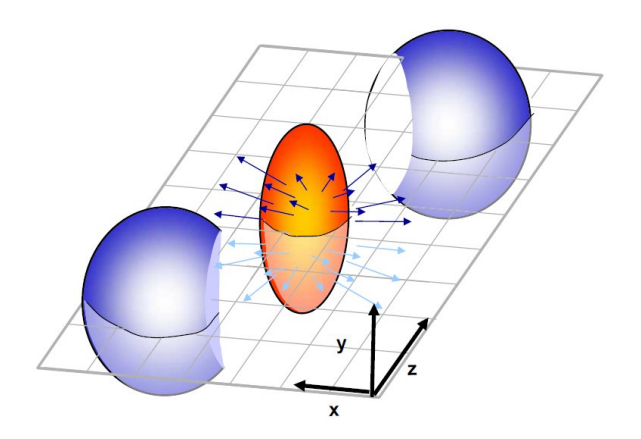

Figura 1.11: Una colisión no central se compone por los espectadores y el participante.

El flujo anisotrópico se describe en términos del gradiente de presión que está relacionado directamente con la ecuación de estado del sistema, por esta raz´on el estudio del flujo provee una herramienta para caracterizar el sistema de interacción que se creó en una colisión de iones pesados.

El flujo puede consistir en dos diferentes patrones: una expansión radial, la cual afecta el espectro térmico del estado final de las partículas y el anisotrópico que afecta la orientación espacial del momento de las partículas.

En la colisión de iones pesados, la forma y el tamaño de la región de colisión dependen de la distancia de los centros de los núcleos en el plano transverso es decir, del parámetro de impacto. Por lo que el plano que se forma en la dirección del haz y el parámetro de impacto **b** se conoce como plano de reacción.

En las colisiones no centrales la distribución azimutal del estado final de las partículas resulta ser completamente anisotrópico. Por ello se puede determinar el plano de la reacción, con respecto al cual la distribución del momento de las partículas muestra una fuerte dependencia al  $\cos(n[\phi - \Psi_R])$  llamada flujo anisotrópico. Donde  $\phi$  es el ángulo azimutal con respecto al observador y  $\Psi_R$  el ángulo del plano de la reacción.

Cuando la colisión no es central ( $\mathbf{b} \neq 0$ ) la región de reacción no es esférica (figura [1.11\)](#page-30-0). Las redispersiones de los constituyentes en el sistema de la colisión convierten las coordenadas iniciales de espacio anisotrópico a coordenadas de espacio-momento anisotr´opico (figura [1.12\)](#page-31-0) mientras que el

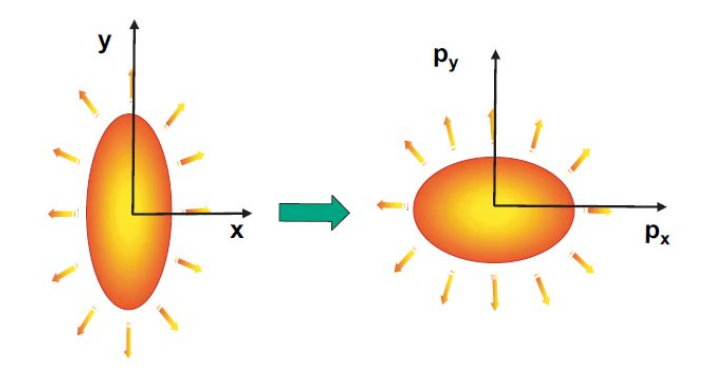

<span id="page-31-0"></span>gradiente de presión no es azimutalmente simétrico.

Figura 1.12: Diagrama del flujo anisotrópico en coordenadas de espacio y momento.

Para caracterizar el flujo anisotrópico se usa la expansión de Fourier de la distribución invariante de Lorentz de las partículas que son arrojadas (ver ecuación  $1.35$ ).[\[9\]](#page-117-3)

<span id="page-31-1"></span>
$$
E\frac{d^3N}{dp^3} = \frac{1}{2\pi} \frac{d^2N}{p_T dp_T dy} \left(1 + \sum_{n=0}^{+\infty} \upsilon_n(p_T, y) \cos[n(\phi - \Psi_R)]\right) \tag{1.35}
$$

Donde E es la energía del sistema N el número de partículas, p el momento,  $p_t$  el momento transverso y y la rapidez. Dentro del coseno  $\phi$  es el ángulo azimutal y  $\Psi_R$  es el ángulo del plano de la reacción y n es el armónico dada la expanción de Fourier. El primero y segundo coeficiente de la expansión  $v_1$ y  $v_2$  se llaman el flujo dirigido y flujo elíptico respectivamente. En la figura [1.13](#page-32-1) se puede ver intuitivamente ambas observables, mostrando el efecto del flujo elíptico en el plano transverso y el flujo dirigido en el plano vertical con respecto al haz.[\[9\]](#page-117-3)

Los coeficientes de Fourier  $v_n$  están dados por la ecuación [1.36,](#page-31-2) donde el promedio va sobre todas las partículas de todos los eventos.

<span id="page-31-2"></span>
$$
v_n = \langle \cos[n(\phi - \Psi_R)] \rangle \tag{1.36}
$$

Para los harmónicos impares,  $v_n$  cambia de signo según la rapidez,  $\pm y$ , ya que la distribución de partículas es igual dentro de los dos hemisferios (o  $\pm \eta$  en colisiones simétricas), pero de signo opuesto para la conservación de momento.

<span id="page-32-1"></span>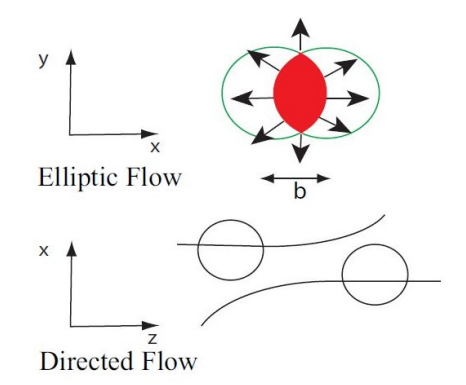

Figura 1.13: Se muestran las direcciones del flujo elíptico en el plano transversal y el flujo dirigido en el plano vertical.

#### <span id="page-32-0"></span>1.4.5. Plano del evento

En las colisiones no centrales de iones pesados existe una observable que es de suma importacia para la reconstrucción de cualquier evento, el plano de la reacción  $\Psi_R$ . Dicho plano se forma en dirección del haz y del parámetro de impacto, como se muestra en la figura [1.15.](#page-33-0) El plano de la reacción no se puede medir de forma directa en el experimento, por lo que se calcula el plano del evento.

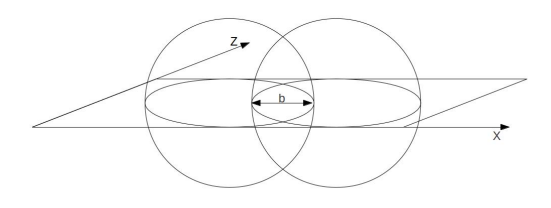

Figura 1.14: Representación del plano del evento en dos núcleos. El plano del evento depende de la dirección del parámetro de impacto y el eje Z.

<span id="page-33-0"></span>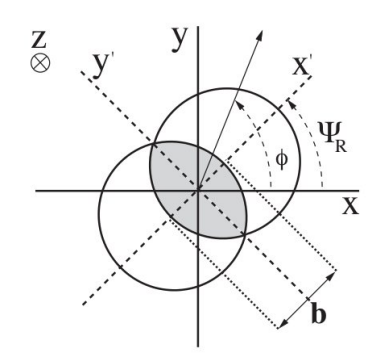

Figura 1.15: Representación de dos núcleos colisionando vista en el plano  $(x',y')$ . Se observa un desfase entre el plano primado y el plano del observador (x,y), dicho desfase marca el ángulo del plano del evento.

El m´etodo para calcular el plano del evento lo introdujo Danielewicz y Odyniec en 1985. Ha funcionado exitosamente en experimentos de iones pesados, desde el AGS (Alternating Gradient Synchroton) hasta el SPS (Super Proton Synchroton), el RHIC (Relativistic Heavy Ion Collider) y en particular en STAR (Solenoidal Tracker at RHIC) y se ha implementado en el ambiente del ALICE. Este plano es consecuencia de la ecuación [1.36](#page-31-2) tomando en cuenta que el plano de reacción es remplazado por la observable el plano del evento  $\Psi_n$ , donde *n* enfatiza el armónico que se usa en el cálculo. [\[9\]](#page-117-3)

Este cálculo comienza con la reconstrucción del vector de flujo o  $vector \overrightarrow{Q}$ que es paralelo al plano de la reacción:

$$
\overrightarrow{Q}_n = \begin{pmatrix} Q_x \\ Q_y \end{pmatrix} = \begin{pmatrix} \sum_i w_i \cos(n\phi_i) \\ \sum_i w_i \sin(n\phi_i) \end{pmatrix}
$$
(1.37)

Donde la suma sobre las i abarca a cada canal del detector, w es el peso (en nuestro caso la multiplicidad de cada canal) y n es el arm´onico dada por la expanción de Fourier.

Con el vector  $\overrightarrow{Q}$  podemos obtener  $\Psi_n$  de la siguiente manera,

$$
\Psi_n = \arctan\frac{\sum_i w_i \sin(n\phi_i)}{\sum_i w_i \cos(n\phi_i)} / n \tag{1.38}
$$

El plano del evento es una observable que se obtiene en el los experimentos de colisiones de iones pesados para los estudios de flujo, creación de jets, para la producción de partículas con extrañeza. Un ejemplo intuitivo para explicar

### 22 CAPÍTULO 1. FÍSICA DE ALTAS ENERGÍAS

la importancia de la obtención del plano del evento es analizar la conservación del momento, teniendo dicho plano podemos estudiar lo que se orginó al inicio de la colisión y por lo tanto si hubo o no conservación del momento.

# <span id="page-35-0"></span>Capítulo 2

# El detector V0 en ALICE (A Large Ion Collider Experiment)

ALICE uno de los cuatro experimentos principales del acelerador colisionador LHC (Large Hadron Collider) tiene como propósito estudiar las propiedades de la materia cromodin´amica (Plasmas de Quarks y Gluones).

LHC es el acelerador sincrotrón más grande del mundo, está ubicado entre las fronteras de Francia y Suiza, bajo tierra entre 50 y 175 metros. Tiene como objetivo colisionar hadrones pesados para estudiar y comprobar la teor´ıa que se describío en el capítulo anterior (figura [2.1\)](#page-35-1).

<span id="page-35-1"></span>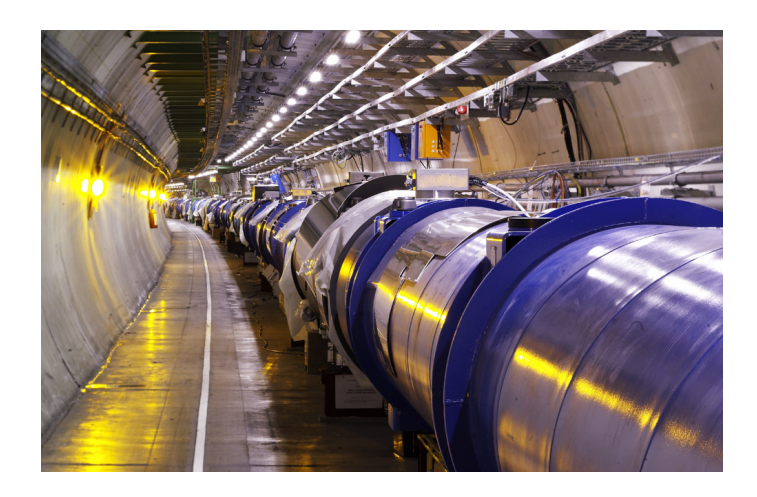

Figura 2.1: Acelerador LHC ubicado a 50 y 175 metros bajo tierra entre la frontera de Francia y Suiza.
## 2.1. LHC (Large Hadron Collider)

El hombre desde sus inicios ha tenido la curiosidad y la inteligencia para tratar de explicar los fenómenos de la naturaleza, por lo que ha construido teorías en ocasiones correctas y en ocasiones inciertas. La única forma de comprobar una teoría es experimentalmente y como ya mencionamos, en el área de física de altas energías la teoría del Modelo Estándar ha sido hasta ahora la más acertada, aunque aún faltan cosas por comprobar. Por eso es que en el Centro Europeo de Investigaciones Nucleares (CERN por sus siglas en francés) se construyó un acelerador colisionador que tiene como objetivo proporcionar datos para estudiar la f´ısica de colisiones de iones pesados ultrarelativistas y con esto comprobar puntos muy importantes del Modelo Estándar.

El LHC es el acelerador colisionador más grande del mundo, tiene 27 km de circunferencia, está compuesto por dos tuberías las cuales tienen alto vacío,  $(10^{-11}Torr)$ , tiene imanes superconductores donde la temperatura alcanza 1.9 K para su funcionamiento y miles de magnetos los cuales guían al haz. Las dos tuberías tienen el propósito de conducir dos haces en sentido contrario para poder colisionarlos en puntos específicos.

Para acelerar las partículas se requiere de una cadena de aceleradores, empezando por dos LINAC (acelerador lineal), uno como inyector de protones y otro para el haz de Pb, tiene también el PSB (Proton Syncrotron Booster), el PS (Proton Syncrotron) y el SPS (Super Proton Syncrotron) y por último el LHC. Para poder estudiar el Modelo Estándar se requiere alcanzar energías nunca antes alcanzadas en un laboratorio, el LHC acelerará protones a 14 TeV y núcleos de Pb a  $5.5$  TeV/A.[\[2\]](#page-117-0) En la tabla [2.1](#page-37-0) se muestran las energías que alcanza cada acelerador de la cadena (figura [2.2\)](#page-38-0).

Existen cuatro experimentos ubicados en puntos específicos del colisionador, donde están los puntos de interacción. Estos experimentos tiene distintos objetivos a estudiar (figura [2.3\)](#page-39-0).

- ATLAS A Toroidal LHC ApparatuS, tiene como objetivo encontrar el bosón de Higgs y estudiar las partículas que podrían conformar la materia obscura.
- CMS Compact Muon Solenoid, este experimento tiene los mismos propósitos que ATLAS, sólo que se usarán diferentes técnicas y diseños en el detector, ambos experimentos servirán como referencia uno del otro.

<span id="page-37-0"></span>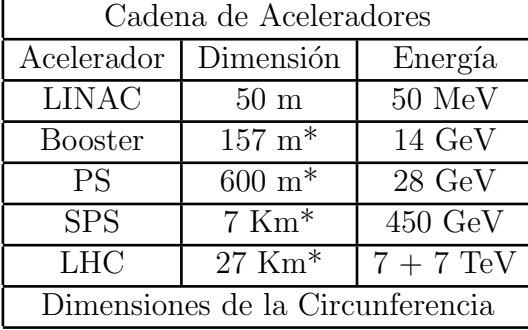

Cuadro 2.1: Energías y dimensiones de cada acelerador que compone la cadena.

- ALICE A Large Ion Collider Experiment, tiene como objetivo estudiar las propiedades de la Materia Cromodinámica.
- LHC-b Large Hadron Collider beauty, su objetivo es registrar la desintegración de las partículas que contienen cuarks b y anti-b cuarks, conocidos colectivamente como "mesones B".

A finales del 2009 circuló el primer haz de protones por el LHC y el 30 de marzo del 2010 se realizaron las primeras colisiones de protón-protón a 7 TeV de energía en el centro de masa, a finales del mismo año se colisionaron núcleos de Pb a 2.76 TeV/A. El LHC trabajará por el momento a la mitad de su capacidad durante dos años más hasta llegar a los 14 TeV como se tiene previsto en colisiones de p-p.

## 2.2. ALICE

ALICE estudiará colisiones de iones pesados (Pb-Pb) a  $\sqrt{s} = 5.5 \text{ TeV/A}.$ El objetivo de este experimento es recrear los inicios del universo, creando materia cromodinámica en el primer instante de la colisión. Con esto se podrán estudiar sus propiedades, la evolución dinámica, la re-hadronización y los fenómenos de transición de fase asociado a este nuevo estado de la materia y la evolución de estado hadrónico final hasta que deje de interaccionar. En general el prop´osito del experimento es medir e identificar hadrones, leptones y fotones producidos en las interacciones de muy bajo momento a muy alto momento (100  $MeV/c < p_T < 100 \ GeV/c$ ). ALICE también explorará otros sistemas de colisión como  $p-A$ ,  $A-A$  y  $p-p$  a diferentes energías de haz.

Sus dimensiones son de  $(16 \times 16 \times 26)m^3$  y pesa 10000 toneladas, el experimento consiste en 18 sistemas de detectores cada uno con su propia tecnología

#### <span id="page-38-0"></span>26 CAP´ITULO 2. EL DETECTOR V0 EN ALICE (A LARGE ION COLLIDER EXPERIMENT)

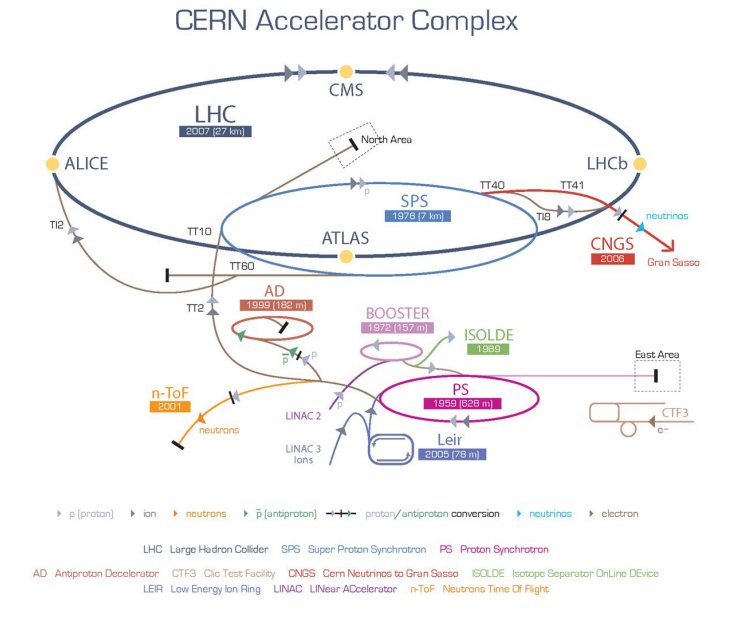

Figura 2.2: Cadena de aceleradores para el LHC.

y diseño según las especificaciones que se requieren en el experimento. Uno de los requerimientos m´as importantes es el poder abarcar la alta multiplicidad que se genera en las colisiones centrales de Pb-Pb. Los diferentes subsistemas están optimizados para probar la resolución de alto momento. Así como la identificación de partículas (PID) en un amplio rango de la cantidad de momento, hasta las más altas multiplicidades previstas en el LHC. Esto permitirá un mejor entendimiento en el estudio de hadrones, electrones, muones y protones producidos en la colisión de núcleos pesados.

## 2.2.1. Sistemas de Detectores

ALICE consiste en un sistema de detectores centrales dise˜nado para medir las trayectorias completas de las partículas en un rango de pseudorapidez de (−0.9 <  $\eta$  < 0.9). Este sistema está compuesto por capas de subsistemas, pasando por detectores delanteros, los detectores centrales y los detectores exteriores del barril central. ALICE está diseñado para correr en tres diferentes configuraciones con el campo magnético de  $\vec{B} = 0.2, 0.4$  y 0.5 Tesla, este campo lo genera el solenoide L3 para la parte central del experimento. [\[2\]](#page-117-0)

<span id="page-39-0"></span>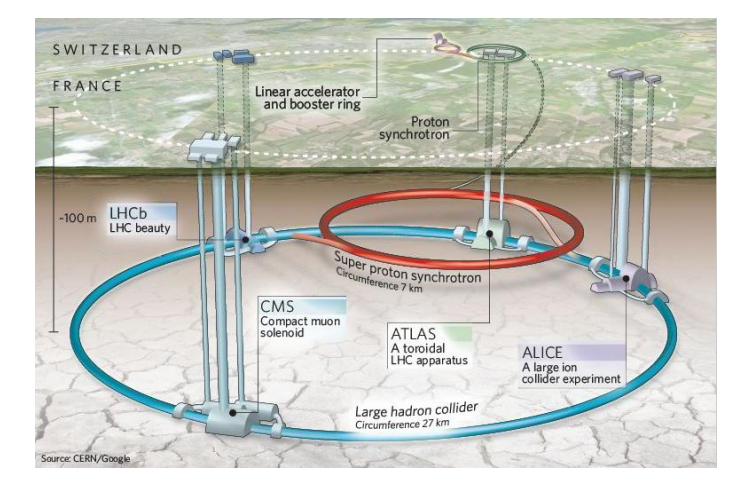

Figura 2.3: Ubicación de los experimentos en los puntos de interacción del LHC.

ALICE cuenta con una alta granularidad muy cerca del punto de interacción. En esta región cuenta con el SPD (Silicon Pixel Detector) y la ITS (Inner Tracking System) para la reconstrucción de resonancias de vida corta como el mesón  $B \, y \, D$ .

Para la identificación de partículas de alto momento, el sistema central se complementa con el HMPID (High Momentum Particle Identification Detector), el cual es un detector de anillos de Cherenkov con un área de 10  $m^2$  y se encuentra a 4.9 m del punto de colisión cubriendo así un rango en pseudorapidez  $-0.6 < \eta < 0.6$  y una aceptancia de 57.6 °de ángulo azumital. Este detector fue diseñado para extender la identificación de  $\pi/K$  y  $K/p$  con valores de momento de 3  $GeV/c$  y 5  $GeV/c$  respectivamente [\[37\]](#page-119-0).

Los fotones son identificados con un calorímetro compuesto de una matriz de 56 × 64 cristales de  $PBWO_4$  operando a una temperatura de −25 °C, cubriendo un rango pequeño en pseudorapidez  $-0.12 < \eta < 0.12$  y 100°en  $\phi$ llamado PHOS (Photon Spectrometer)[\[38\]](#page-119-1). Seguido por el EMCAL (Electomagnetic Calorimeter), es también un calorímetro electromagnético hecho de Pb y un centellador con 12,672 celdas. Tiene la forma de una cuarta parte de un cilindro alrededor del TOF. Tiene como objetivo detectar fotones y jets de alta energía  $[39]$ .

Para la detección de muones está el Espectrómetro de Muones que está situado a un lado de los detectores centrales después de un absorbedor de cuatro metros de largo que frena todas las partículas excepto los muones. Cubre un rango en pseudorapidez de −4.0 < η < −2.4 en el lado negativo de z (que

#### 28 CAP´ITULO 2. EL DETECTOR V0 EN ALICE (A LARGE ION COLLIDER EXPERIMENT)

por convención es en la dirección del haz) del detector central. El paso de los muones se detecta con cinco pares de cámaras multialámbricas con un total de un millón de canales. Su objetivo es medir cuarks pesados en colisiones de p-p p-A y A-A, reconstruir pares de muones que pueden venir de un decaimiento leptónico de la  $J/\Psi$ ,  $\Psi'$  de las resonancias  $\Upsilon(S1)$ ,  $\Upsilon(S2)$ ,  $\Upsilon(S3)$ .

Otro detector que se encuentra en el barril central es el FMD (Forward Multiplicity Detector) a ambos lados del punto de interacción. Está formado por tres anillos de detectores de silicio con segmentación muy fina para medir la multiplicidad de las partículas cargadas con 2.2 millones de canales [\[27\]](#page-119-3). Junto al PMD (Photon Multiplicity Detector) que se encarga de estudiar la multiplicidad de los fotones. El PMD se basa en el paso de un fotón a través de un convertidor que transforma la energía de este en una lluvia de electrones, teniendo así una señal en celdas que conforman al detector. Este último está posicionado a una distancia de  $361.5$  cm en la dirección z.

Y por último y lo que es de interés para este trabajo son los detectores de señal rápida de disparo, el V0 y el T0 con un arreglo de centelladores y contadores de cuarzo respectivamente. Se encuentran muy cerca del punto de interacci´on. El T0 con dos arreglos de contadores de Cherenkov situados en ambos lados del punto de interacción, este manda las primeras señales a los demás detectores. El V0 consiste en dos anillos centelladores también a ambos lados del punto de colisión. Tiene como objetivo generar el disparo, seleccionando los eventos de interés, es decir, colisiones de haz-haz.[\[27\]](#page-119-3)

Y por último mencionamos al ZDC (Zero Degree Calorimeter) que se encuentra a 100  $m$  del punto de la colisión usando los dos calorímetros hadrónicos que se encuentran a ambos lados del vértice, para medir los es-pectadores de la colisión. En la figura [2.4](#page-41-0) podemos observar la ubicación de los detectores.

## 2.3. V0 (Vertex Zero)

El detector V0 es uno de los detectores de trigger a nivel cero para el experimento ALICE, es un arreglo de dos centelladores V0A y V0C, los cuales están situados a ambos lados del punto de interacción.

Este detector tiene diferentes funciones, arroja el disparo (trigger) en minimum- $bias<sup>1</sup>$  $bias<sup>1</sup>$  $bias<sup>1</sup>$  para los detectores centrales en colisiones de p-p y Pb-Pb. Es decir, hace

<span id="page-40-0"></span> $1$ Minimum-bias es el término que se usa para decir que no exite ningún sesgo de partícu-

<span id="page-41-0"></span>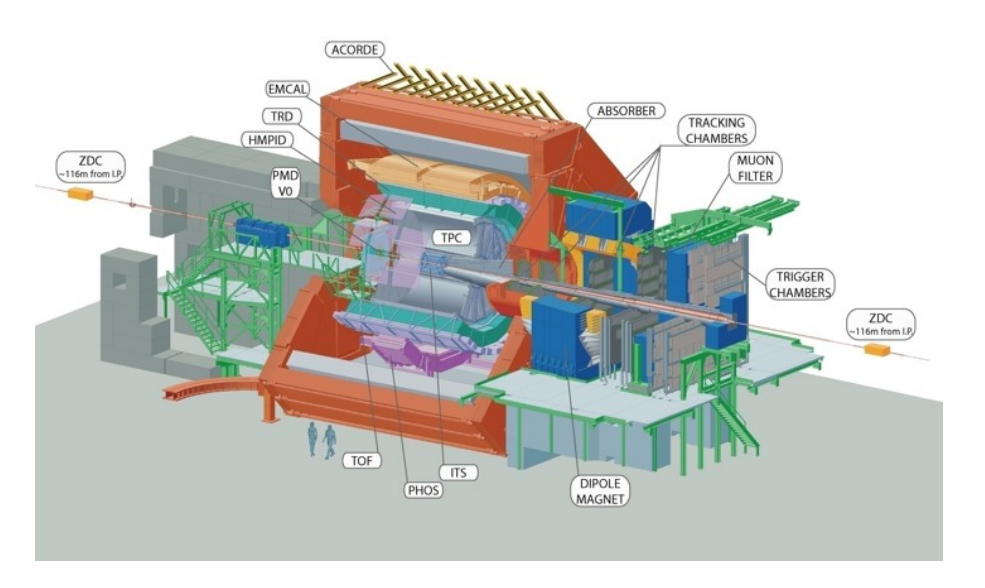

Figura 2.4: Esquema del experimento ALICE.

una selección entre colisiones de haz-haz y haz-gas residual. Mide la multiplicidad del evento para poder saber el parámetro de impacto de la colisión. Y mide la luminosidad del evento a partir del número de interacciones por segundo que detecta con una precisión del 10 %.

En operación normal (modo AND, es decir, ambos detectores registran coincidencias) los dos arreglos son necesarios para hacer cuatro diferentes disparos, Minimum-bias Trigger (MB), Multiplicity Trigger (MT), semi-Central Trigger (CT1) y el Central Trigger (CT2). El modo OR (ya sea que uno o el otro registre un conteo) tambi´en se puede utilizar. En colisiones p-p la eficiencia en la detección de al menos una partícula cargada en ambos es alrededor del  $75\%$  cuando ninguna partícula secundaria es tomada en cuenta.

En colisiones de haz-gas residual se pueden generar trazas a través de los dectectores de ALICE por lo que en Minimum-bias p-Gas Trigger (PG) se pueden eliminar eventos no deseados. También valida el trigger del espectrómetro de muones por lo que en el modo OR la ausencia de MB en el V0C es una buena señal para no validar la gran cantidad de disparos falsos de mounes.

El arreglo del detector está hecho de tal forma que pueda cumplir con la

las generadas por la colisión.

#### 30 CAP´ITULO 2. EL DETECTOR V0 EN ALICE (A LARGE ION COLLIDER EXPERIMENT)

especificaciones antes mencionadas dado un rango de pseudorapidez (tabla [2.2\)](#page-42-0), es decir las medidas y los tamaños del detector están dadas para cubrir dichos rangos. El V0A se encuentra a 327.3 cm del punto de interacción con 80 cm de díametro sobre el eje z positivo y cubriendo un rango de pseudorapidez de  $2.8 < \eta < 5.1$  y el VOC se encuentra a 80 cm del vértice sobre el eje z negativo, cubriendo un rango  $-3.7 < \eta < 1.7$  (Ver figura [2.5\)](#page-42-1).[\[27\]](#page-119-3)

<span id="page-42-0"></span>

| Anillo | V0A                     |                             | V0C                     |                             |
|--------|-------------------------|-----------------------------|-------------------------|-----------------------------|
|        | $\eta_{max}/\eta_{min}$ | $\theta_{max}/\theta_{min}$ | $\eta_{max}/\eta_{min}$ | $\theta_{max}/\theta_{min}$ |
|        | 5.1/4.5                 | 0.7/1.3                     | $-3.7/ -3.2$            | 177.0/175.3                 |
|        | 4.5/3.9                 | 1.3/2.3                     | $-3.2/-2.7$             | 177.0/175.3                 |
| 3      | 3.9/3.4                 | 2.3/3.8                     | $-2.7/ - 2.2$           | 172.4/167.5                 |
|        | 3.4/2.8                 | 3.8/6.9                     | $-2.2/ -1.7$            | 167.5/159.8                 |

Cuadro 2.2: Anillos de los detectores V0A y V0C con rangos de pseudorapidez y aceptancias angulares.

<span id="page-42-1"></span>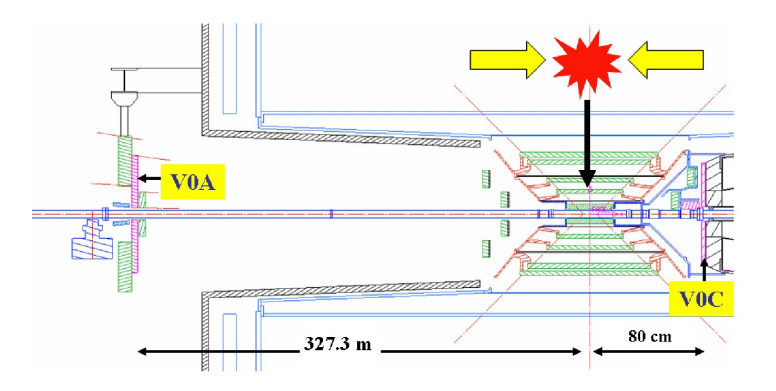

Figura 2.5: Ubicación del detector V0 en ambos puntos de la colisión. Así mismo V0A a una distancia de 3.273 metros sobre el eje del haz y el V0C a 80 cm del punto de colisión sobre el eje del haz.

El V0 tiene la propiedad de ser un detector de granularidad media y por lo tanto se puede saber cuantas partículas pasan por cada celda, se monitorea su funcionamiento en 64 canales. Con esto se tiene una distribución del número de partículas detectadas por cada centellador con respecto al ángulo azimutal  $\phi$ , seleccionando colisiones centrales o periféricas. Teniendo esta información podemos calcular el vector de flujo para as´ı poder calcular el plano del evento.

## 2.4. Construcción del V0A

La construcción del V0 estuvo a cargo de los grupos de Francia y México (Universidad de Lyon, Francia, el Instituto de Física y el Instituo de Ciencias Nucleares de la UNAM así como el Centro de investigación y Estudios Avanzados del IPN.). Se construyeron los detectores de centelleo V0C y V0A respectivamente en cada país. En el diseño y construcción participaron varias universidades y centros de investigación del país. Entre ellos, el Instituo de Física de la UNAM participó en el diseño y la maquila haciendo así mismo pruebas con rayos cósmicos y finalmente pruebas con un haz de piones negativos a 6 GeV utilizando el acelerador PS en el CERN.

EL V0A tiene la forma de un disco dividido en ocho sectores de 45°de separación y estos a su vez están divididos en cuatro anillos formando 32 celdas (ver figura  $2.6$ ). Así se tienen 32 detectores de centelleo mecánicamente unidos. Están separados por medio de un pegamento óptico mezclado con dióxido de titanio. Esto evita la pérdida de luz en las celdas y el intercambio de luz entre ellas. Siendo cada celda independiente se tiene mejor colección de luz en cada una y la dispersión en el tiempo de colección se reduce dando una mejor resolución en tiempo.

<span id="page-43-0"></span>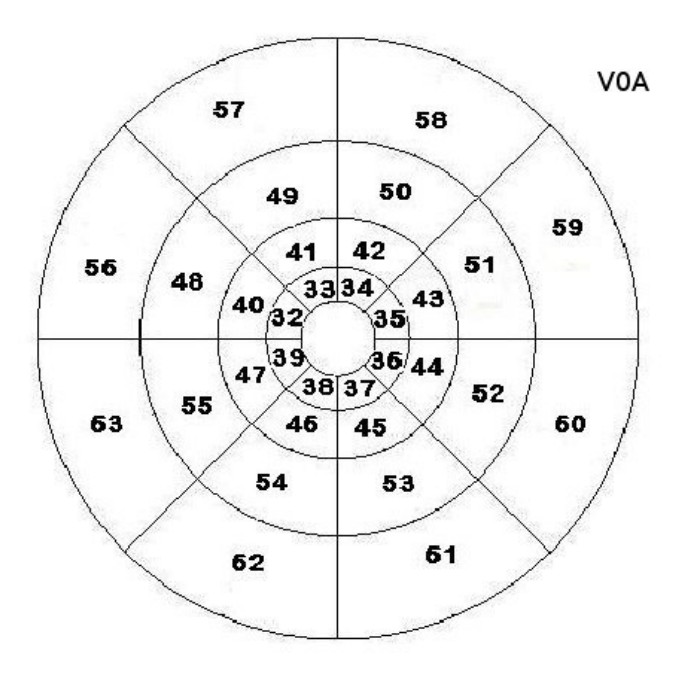

Figura 2.6: Esquema del detector V0A

Se maquilaron dos semicircunferencias de 40 cm de diámetro cada uno en

#### 32 CAP´ITULO 2. EL DETECTOR V0 EN ALICE (A LARGE ION COLLIDER EXPERIMENT)

forma independiente. Una vez que se hicieron los cortes de cada sector y cada anillo usando la técnica megatile, <sup>[1](#page-44-0)</sup> se perfora cada celda con un número de canaletas específico, donde se introducen las fibras ópticas, que previamente se les colocó un espejo en una de las caras terminales por medio de la técnica de sputtering[2](#page-44-1) para recuperar la mayor cantidad posible de luz generada por el centallador (figura [2.7\)](#page-44-2). La otra cara terminal de la fibras se introducen a un adaptador de lucita que ira conectado al fotomultiplicador para que llegue la luz generada por el centellador a este útlimo.  $[2]$ 

<span id="page-44-2"></span>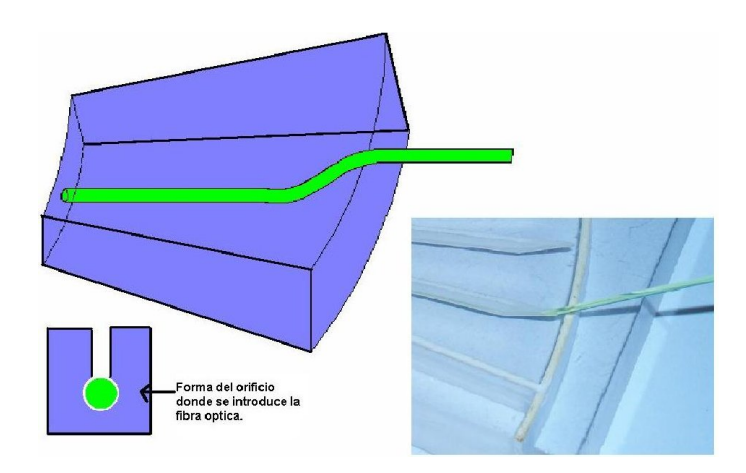

Figura 2.7: Esquema para la colocación de fibras ópticas dentro del centellador para el detector V0A

El detector se protege con forros de Nylamid para evitar pérdidas de luz, una vez protegido se introducen las fibras al centellador y se colocan en los acopladores para los PMT como se muestra en la figura [2.8](#page-45-0)

<span id="page-44-0"></span> $1$ La técnica megatile se utilza para hacer las celdas opticamente independientes una de la otra en una misma pieza, se hacen cortes a la mitad de profundidad del grosor del plástico y se rellena con pegamento óptico, ya seco el pegamento se voltea el plástico para hacer la otra mitad del grosor y con eso se tienen celdas independientes y sin pérdidas de luz en cada una de ellas.

<span id="page-44-1"></span> ${}^{2}$ El sputerring se utiliza en técnicas de vacio para colocar películas delgadas en superficies, en este caso se formó una película delgada de aluminio en la superfice de la cara terminal de cada fibra, formando asi un espejo.

<span id="page-45-0"></span>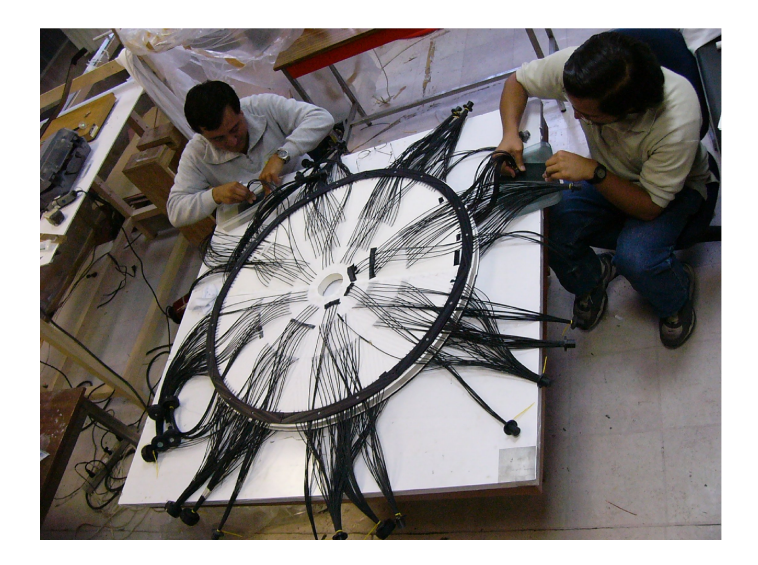

Figura 2.8: En la fotografía se muestra el detector casi terminado, con el forro de Nylamid, las fibras dentro del centellador y los acopladores para los PMTs sosteniendo un extremo de las fibras.

<span id="page-45-1"></span>Una vez terminado el detector se colocó en un soporte con protecciones para evitar la entrada de luz. Y finalmente se instaló en ALICE, en Julio del 2008. Ha funcionado de una manera adecuada a lo largo de estos cuatro años (figura [2.9\)](#page-45-1).

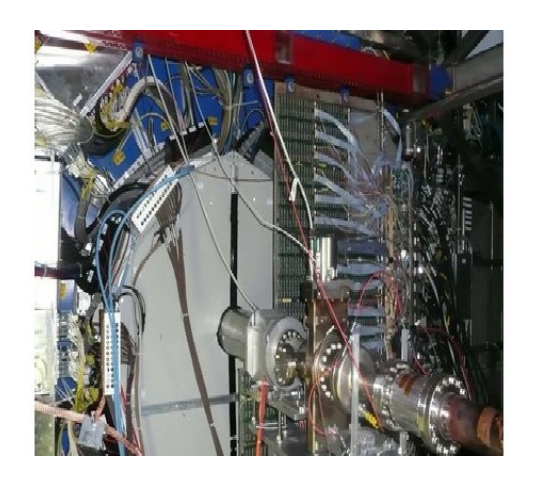

Figura 2.9: Detector V0A instalado en ALICE.

34 CAP´ITULO 2. EL DETECTOR V0 EN ALICE (A LARGE ION COLLIDER EXPERIMENT)

# Capítulo 3

# Software para el experimento

En la Física de Altas Energías (FAE) es vital el uso de programas computacionales y de computadoras altamente sofisticadas para la obtención de datos y su análisis. Exiten dos tipos de análisis de datos en FAE, Online y Offline, en Online se monitorean y se analizan los primeros datos que se obtienen en el experimento, en el momento de la colisión. En Offline se analizan los datos después de su toma y se generan las recosntrucciones. Por lo que se requieren sistemas donde se simule un laboratorio virtual en la plataforma de software.

Este laboratorio virtual tiene paquetes de generadores de eventos, de transporte las partículas por los detectores, la geometría de los mismos, etc. Este software se construyen usando modelos teóricos que se requieren comprobar y comparar con los datos reales del experimento. Con esto se puede hacer un análisis completo de los datos obtenidos y así hacer una reconstrucción completa del evento. Estas reconstrucciones se hacen para datos simulados y datos reales.

En este trabajo de tesis se utilizaron estas herramientas del ambiente offline para obtener una observable muy importante en estudios de colisiones de iones pesados, el plano del evento. En este capítulo se explicará el desarrollo del software utilizado y cómo se construyó el macro de análisis que se utiliz´o para obtener dicha observable.

Una paltaforma es un conjunto de herramientas de software para el procesamiento de la información. Como se mencionó se requieren grandes plataformas donde se puedan estudiar simulaciones y la reconstrucción de eventos para el estudio actual de la física.

#### 36 CAPÍTULO 3. SOFTWARE PARA EL EXPERIMENTO

Desde la formación de la colaboración de ALICE se crearon sistemas para el diseño y pruebas con simulaciones del experimento, ampliándose así con el paso del tiempo para su uso con datos reales y reconstrucción de eventos. El sistema implementado hasta ahora se llama AliRoot, el cual es un software orientado a objetos y usa el sistema de ROOT para construir una plataforma de reconstrucciones, simulaciones y análisis de datos. Usa los paquetes Geant3, Geant4 y Fluka para el transporte de partículas por los detectores.

### 3.0.1. ROOT

Root es un software aceptado por la física experimental de altas energías, ya que tiene muchas herramientas y características necesarias para el estudio en dicha área, como la generación de eventos, simulación de detectores, reconstucción de datos, almacenamiento de datos, análisis y visualización.

Se construyó inicialmente para experimentos de iones pesados, en el año de 1995, siguiendo los estándares de la programación orientada de objetos. La plataforma de Root adquirió herramientas muy importantes del antiguo FORTRAN (que aún sigue siendo muy popular) y se ha convertido en el software esencial de la física experimental de altas energías.

La colaboración de ALICE adoptó a ROOT como sistema principal para la adquisición de datos, simulación y análisis.

#### 3.0.2. AliRoot

Muchas colaboraciones han desarrollado sus propias herramientas en Root dependiendo de sus necesidades en el experimento. Un ejemplo es STAR con la implementación de Star Class Libraries (SLC). Pero ALICE hizo una versión extensa y completa de la plataforma llamada AliRoot.

Se tiene a Geant3 como un programa de simulación que se desarrolló originalmente para el Technical Proposal del experimento de ALICE en el LHC. Era un prototipo orientado a objetos para la reconstrucción de datos escritos en la mayor parte con FORTRAN y utilizando código Monte Carlo.

Después de la publicación del Technical Proposal de ALICE, en 1995, la simulación se volvió una herramienta de suma importancia para el diseño de los detectores y el desarrollo del Technical Designs Report para los subdetectores de ALICE. Fue hasta tres años después cuando se adoptó por completo ROOT, en consecuencia, nuevas versiones de programas de simulación

se escribieron en  $C_{++}$ , haciendo códigos de digitalización y reconstrucción. A partir de entonces se adopta el nombre de AliRoot y todo el código de simulación y reconstrucción se escribe completamente en  $C_{++}$ .

AliRoot es una plataforma completa para simular, reconstruir y analizar colisiones de iones pesados del experimento ALICE.

Al simular colisiones de iones pesados se usa el código de transporte de Geant para propagar las partículas resultantes a través de los detectores. Esto se transforma en señales digitales que coincidan con el diseño del detector real para obtener la reconstrucción de datos.

El resultado de este proceso es la producción de los "raw data", es decir, los datos digitalizados de salida del experimento, utilizandolos para la cadena de reconstrucci´on de los eventos. Los datos simulados y los datos reales del experimento son igualmente procesados. Usando un algoritmo para trazas se ajusta en la reconstrucción juntando los volumenes entre los puntos de cada detector calculando la trayectoria de cada partícula [\[31\]](#page-119-4).

En este trabajo de tesis se estudiaron datos reales en colisiones de plomoplomo, de las cuales se estudiaron alrededor de 400,000 eventos. Lo que se hizo fue analizar evento por evento para la obtención del plano del evento utilizando el detector V0.

## 3.0.3. Generadores

Los generadores tienen como objetivo simular eventos resultantes de colisiones de partículas mediante modelos teóricos que requieren comprobarse, utilizando también el método Monte Carlo.

El método Monte Carlo genera una selección de números aleatorios o pseudo-aleatorios por medio de algoritmos computacionales. Este m´etodo se utiliza para simular sistemas físicos y matemáticos. En la prática se toman las secuencias de n´umeros pseudo-aleatorios ya que las series que forman los determina un número inicial. Los generadores de números aleatorios tienen una periodicidad, es decir los n´umeros vuelven a repetirse en un corto o largo tiempo según el método que se utilice.

Para la física de altas energías se requieren algoritmos donde el ciclo sea lo suficientemente grande para no repetir los números. Así se puede generar simulaciones de colisiones hechas en este caso por el LHC, de forma aleatoria e ideal.

Existen diferentes generadores de eventos, siguiendo diferentes algoritmos matemáticos y físicos según las colisiones que se requieran estudiar. Los generadores comúnmente utilizados para estudiar colisiones en el LHC est´a PYTHIA, Herwig, HIJING, AMPT entre otros. En este trabajo se describirán HIJING y AMPT los cuales fueron utilizados para la producción de eventos de núcleos.

HIJING (Heavy Ion Jet INteraction Generator). En colisiones de iones pesados se esperan dispersiones duras y semiduras entre partones con momentos de unos cuantos GeV de magnitud. Por eso HIJING es un generador de eventos de iones pesados implementados por Fortran y ajustados en clases en  $C_{++}$  para su incorporación en AliRoot. HIJING ofrece una muy buena descripcion de jets producidos por colisiones de núcleos, incorporando todos los efectos físicos que se conocen por la superposición de colisiones multiples de protón-protón más algunas parametrizaciones de observables físicas.

Su implementación se basa en el modelo QCD perturbativo, donde la múltiple producción de mini-jets está combinada con la fragmentación de jets del modelo de Lund. En HIJING las multiples interacciones están calculadas usando la geometría de Glauber y usa una parametrización de la función de distribución de los partones en el núcleo para tomar en cuenta la presencia de los mismos. Debido a que está implementado por QCD, HIJING sólo valida colisiones donde el centro de masa es  $\sqrt{s_{NN}} = 4GeV$  por nucleón, lo que es perfecto para analizar colisiones basadas en el LHC.

 $\blacksquare$  AMPT(A Multi Phase Transport model). AMPT está construido usando el código de HIJING. Es un modelo hibrido que usa partones de minijet de procesos duros y cadenas de procesos suaves de HIJING como las condiciones iniciales para modelar colisiones de iones pesados ultra-relativistas[\[20\]](#page-118-0).

### 3.0.4. AliEn y Grid

Dentro del CERN se han tenido grandes colaboraciones en proyectos y experimentos de importancia mundial en FAE, pero al paso del tiempo estas colaboraciones no sólo han crecido dentro de CERN y Europa sino en todo el mundo, era difícil que todos los investigadores del mundo tuvieran una

comunicación directa. La solución fue crear una red donde los investigadores pudieran comunicarse, sin necesidad de estar viajando constantemente y tener una mayor participación dentro de los experimentos ya que era más fácil intercambiar información, fué así que en 1989 se creó la World Wide Web, año en el que se da la caída del muro de Berlín, termina la era industrial y empieza la era de la información. Así hoy en día la www es una herramienta de suma importancia en la vida de millones de personas en el mundo.

Pero a pesar de tener una herramienta tan poderosa para el intercambio de información, con el paso del tiempo hay experimentos más grandes, las colaboraciones crecen y por lo tanto las necesidades se hacen mayores, por lo que el alamacenamiento de datos, el poder del computo, la velocidad del procesamiento de datos se vuelven limitados. En la actualidad se requieren grandes cálculos que una computadora individual hoy en día no tiene la capacidad de resolver, se requiere un conjunto de ellas para generar un cluster de computadoras de alta capacidad y velocidad de procesamiento que esté al alcance de todos los investigadores para una mejor colaboración. Se requiere de una interconexión de centros de cómputo y procesamiento de datos en distintas partes del mundo, para procesar toda la información necesaria es-cogida entre los trillones de bytes extraída del los detectores.[\[12\]](#page-118-1) Esta unión de diferentes centros de c´omputo se llama Grid. La Grid brinda poder de computo, procesamientos de datos, almacenamiento de los mismos, base de datos y aplicaciones de software para el análisis de datos.

La idea de hacer una Grid surge en Estados Unidos, ahora en el CERN con el tipo de experimentos que brinda el LHC se crea la Grid más grande del mundo llamada Worldwide LHC Computing Grid. La WLCG es una colaboración global de más de 140 centros de computo en 35 países, de los 4 experimentos del LHC y diversos proyectos internacionales y nacionales que forman parte de la Grid. El objetivo de la WLCG es construir un almacenamiento de datos y la infraestructura del análisis para que cualquier usuario dentro de las colaboraciones del LHC pueda tener acceso a ésta.

#### 40 CAP´ITULO 3. SOFTWARE PARA EL EXPERIMENTO

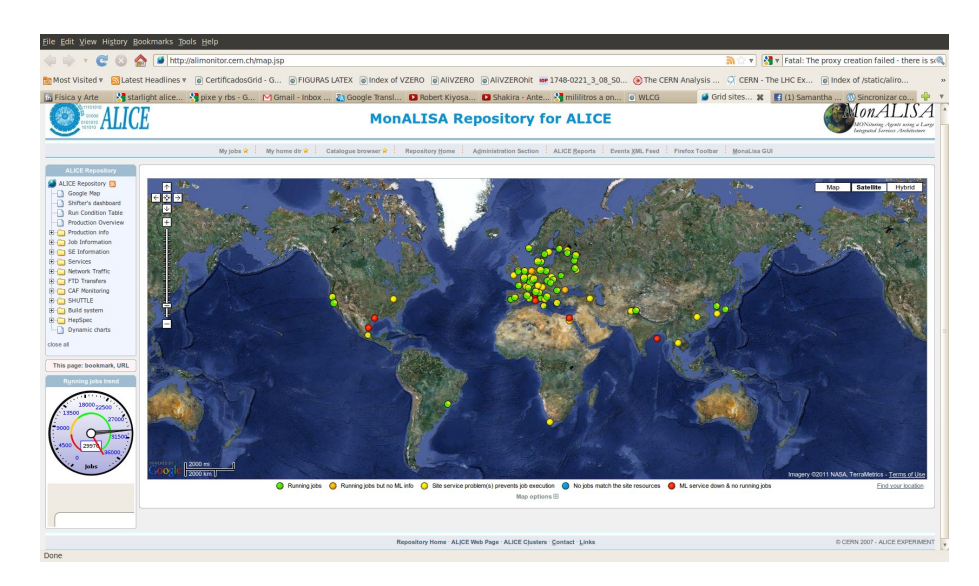

Figura 3.1: Mapa de la Grid.

La WLCG esta compuesta por cuatro niveles, o Tiers, llamados T0, T1, T2, T3. Cada Tiers esta formado por diferentes centros de computo y provee diferentes conjuntos de servicios. Entre ellos los Tiers procesan, almacenan y analizan todos los datos generados por el LHC.

El T0 es el centro de datos del CERN. Todos los datos pasan por este centro, aunque solo provee menos del 20 % de capacidad de total de la Grid. CERN es resposable de la custodia de los datos en bruto (millones de lecturas digitales de todos los detectores). Y lleva a cabo el primer paso de la recosntrucción de dichos datos como información útil. El T0 distribuye los datos en bruto y manda reconstrucciones de salida al T1 y procesa los datos cuando el LHC no esta corriendo.

El T1 consiste de once centros de computo lo suficientemente grandes para almacenar los datos del LHC. Estos proveen las 24 horas soporte a la Grid y son responsables de almacenar una parte proporcional de los datos en bruto y reconstruidos. Así como la realización a gran escala de reprocesamiento y almacenamiento de salida, distribuyendo los datos al T2 y almacenacenado una parte de datos simulados producidos por este último. Fibras ópticas enlazan trabajos a 10 Gb por segundo conectando CERN a cada uno de los 11 principales centros del T1 en el mundo. Esta gran red se le llama el LHC Optical Private Network (LHCOPN).

El T2 está ubicado en universidades y otros institutos científicos donde

se almacena datos suficientes y proporciona poder de cálculo para las tareas de an´alisis espec´ıficas. Estos se encargan de una parte proporcional de la producción y la reconstrucción de los eventos simulados. Hay alrededor de 140 sitios para T2 en todo el mundo.

Los científicos pueden acceder a la red a través de recursos computacionales (o T3), que pueden constar de "clusters" locales en un departamento de la universidad o incluso un PC individual. No hay ningún arreglo formal entre WLCG y recursos de T3. [\[32\]](#page-119-5)

Para el uso de la Grid se requiere una ambiente creado por ALICE llamado AliEn (ALICE Enviorment).

### 3.0.5. Geant

Geant (Geometry and Tracking) es un paquete para simular el transporte de las partículas por la materia que compone a los detectores  $y/\sigma$  el experimento, usando métodos de MC. Geant se desarrolló en el CERN para el estudio de partículas elementales específicamente, hoy en día se usa para diferentes campos.

Geant se desarrolló en la década de los 70's y ha tenido modificaciones a través de los años pasando por Geant3 y más recientemente Geant4.

En Geant se describe el experimento geoméntricamente, de modo que cuando la part´ıcula atraviesa un detector se toma en cuenta el volumen de este. Se asigna un código a cada material del que está hecho cada detector y asi se obtiene información sobre la interacción que tuvo la partícula a su paso por éstos. También implementa eventos simulados a través de generadores. Geant toma en cuenta todo acerca del experimento, es decir, el volumen, sus fronteras, los efectos físicos que se crean con la interacción de la radiación con la materia y de las propiedades de cada partícula así como el campo magnético que genera por el imán. Al final registra las trayectorias de las partículas y la respuesta de cada detector.[\[12\]](#page-118-1).

## 3.1. Análisis con AliRoot

Si queremos generar datos de física relativista u observar una sola partícula para estudiar el manejo de los detectores, o simplemente leer datos reales y analizarlos con AliRoot tenemos que pasar por los siguientes tres pasos:

#### 42 CAP´ITULO 3. SOFTWARE PARA EL EXPERIMENTO

Simulación. La clase AliSimulation se encarga de esta primera etapa del software. La simulación consta de la geometría del experimento o sólo del detector que deseamos estudiar, de la definición de evento, de la creación de partículas y transporte de las mismas a través el detector. En esta etapa se utilizan los generadores de eventos o partículas como los ya mencionado en este capítulo.

En la simulación las partículas a través de GEANT se propagan por los detectores interaccionando con ellos, dejando cierta energía en un punto determinado, a ésto puntos se les denomina hits. Los hits traen información de las partículas que los generaron. Después de este proceso se realiza la digitalización con la obtención de los SDigits los cuales son la suma de la energía depositada de todos los hits en la celda. También se obtienen **Digits** que son similares a los SDigits pero la energía en la celda es transformada en unidades de ADC.

- Reconstrucción. La clase AliReconstruction se encarga de esta etapa. Aquí se construye todo lo que pasa desde el final del evento (paso por todos los detectores) hasta el inicio de la colisión, para obtener la información m´as completa y detallada del evento. En el caso de las simulaciones dentro de esta etapa se estudian clusters de digits producidos por cada partícula. También se estudian los clusters de las trazas. Dentro de la reconstrucción tenemos a los Event Summary Data (ESD), todas las partículas reconstruidas de todos los detectores se guardan en un archivo llamado AliESDs.root. Los detectores almacenan información muy relevante que se usará en el análisis 40.
- Análisis. En esta etapa se necesita el archivo AliESD.root. En este trabajo se construyó un macro para el analisis junto con su librería (ej. MacroparaAnalisis.cxx y MacroparaAnalisis.h). El macro se puede corren en forma local, es decir, desde su computadora personal, o bien vía la Grid. En este caso se usaron los dos modos, ya que conviene correr de forma local para hacer pruebas. Si se requiere hacer una prueba más grande se utiliza la Grid en modo "Test". Para utilizar la Grid se puede bajar una carpeta con una serie de programas llamada alienplugin en el siguiente link:

http://aliceinfo.cern.ch/Offline/Activities/Analysis/AnalysisFramework/AlienPlugin.html

Paso a paso explica cómo hacer un análisis utlizando la Grid. Los datos del archivo AliESDs.root simplemente los direcciona y los puede obtener o seleccionar de MonALISA (Monitoring Agents using a Large Integrated Service Arquitecture). En esta página uno puede ver las corridas, simulaciones, el proceso del los trabajos que se analizan, su directorio dentro de ALIEN, etc.

Cabe destacar que en este trabajo dentro del macro de análisis llamado AliAnalysisTaskEventPlaneV0b.cxx las clases de relevancia que se utilizaron fueron: AliESDVZERO.h, AliESDEvent.h, AliCentrality.h las cuales dieron información del detector V0 en el cual se basa este trabajo, dan información de evento por evento y sobre las centralidades del los eventos respectivamente.

De los cuales las funciones más importantes dentro de este análisis fueron:

```
fESD = \text{dynamic\_cast} < \text{AliESDEvent} >(InputEvent());
AliESDVZERO *esdV0 = fESD \rightarrow GetVZEROData(;
AliCentrality *centrality = fESD\rightarrowGetCentrality();
Double t centv0m=centrality→GetCentralityPercentile("V0M");
Printf("centrality= \% f", centrolm);
if ((centv0m)=0)&&(centv0m\leq 100))
for(iCh=0; iCh< 64; iCh++) {
fmultiplicityV0[iCh] =esdV0\rightarrowGetMultiplicity(iCh);
} }
```
## 3.2. Macro para Análisis

Para el análisis y obtención del plano del evento se construyó un macro el cual obtiene el ángulo del evento entre los detectores V0A y VOC haciendo una correlacción entre ellos. Para esto se obtuvo el vector Q del plano de la reacción, dicho vector es paralelo a plano. Con el se puede obterner el ángulo  $\Psi_2$ .

El cáculo de vector Q se hace obteniendo la multiplicidad de cada celda del V0A y V0C, es decir, como se explicó en el Capítulo 1 el vector  $Q$  está definido por sus dos componentes como las ecuaciones [3.1](#page-55-0) y [3.2](#page-55-1) lo indican.

<span id="page-55-0"></span>
$$
Qx = \sum_{i=0}^{Ch=31} w_i \cos(2\phi_i)
$$
 (3.1)

<span id="page-55-1"></span>
$$
Qy = \sum_{i=0}^{Ch=31} w_i \operatorname{sen}(2\phi_i)
$$
 (3.2)

<span id="page-56-0"></span>

| Sector        | $\Omega$ | $\phi$ rad |
|---------------|----------|------------|
| $\mathcal{O}$ | 22.5     | 0.39       |
| 1             | 67.5     | 1.18       |
| 2             | 112.5    | 1.96       |
| 3             | 157.5    | 2.76       |
| 4             | 202.5    | 3.53       |
| 5             | 247.5    | 4.32       |
| 6             | 292.5    | 5.10       |
| 7             | 337.5    | 5.89       |

Cuadro 3.1: Ángulo  $\phi$  para cada sector de los detectores V0A y VOC.

Donde la suma recorre los 32 canales de cada detector,  $w_i$  es el peso dado por la multiplicidad en cada canal. El término  $\phi_i$  es el ángulo azimutal de cada centellador el cual lo podemos fijar para cada sector, es decir a cada sector le correponde el ángulo  $\phi$  que se muestra en la tabla [3.1.](#page-56-0) La multiplicidad la obtenemos por medio de la clase AliESDVZERO, con la siguiente l´ınea de código:

fmultiplicityV0C[iCh]=esdV0→GetMultiplicityV0C(iCh); para el V0C. fmultiplicityV0A[iCh]=esdV0→GetMultiplicityV0A(iCh); para el V0A.

Ya que tenemos el cálculo de las componentes del vector Q podemos obtener el ángulo  $\Psi_2$  por medio de la ecuación [3.3.](#page-56-1) Para el análisis completo se hicieron una serie de correcciones para calibrar el detector, esto se explica en el capítulo de Resultados.

<span id="page-56-1"></span>
$$
\Psi_2 = 0.5 * \arctan 2(Qy, Qx) \tag{3.3}
$$

En el apéndice [A](#page-89-0) se muestra el macro de análisis AliAnalysisTaskEvent-PlaneV0b.cxx completo.

# Capítulo 4

# Resultados

Para el análisis de este trabajo se utilizaron datos obtenidos por colisiones rara el analisis de este trabajo se utilizaron datos obtenidos por colisiones<br>de Pb-Pb a  $\sqrt{S_{NN}}=2.76$  TeV, datos generados en el año 2010. Los resultados y gráficas que se muestran en este capítulo pertenecen al archivo LHC10h y el n´umero de corrida es 000139507 y se estudiaron datos generados por AMPT numero de corrida es 000159507 y se estudiaron datos generados por AMP 1<br>de Pb-Pb a  $\sqrt{S_{NN}}$  =2.76 TeV, los archivos analizados fueron LHC12a11a, LHC12a11b, LHC12a11c, LHC12a11d, LHC12a11f, LHC12a11g, LHC12a11h y LHC12a11i, los cuales corresponden a diferentes rangos de centralidad yendo de 10 en 10 el porcentaje de ésta.

## 4.1. Normalización de la multiplicidad

Como se ha mencionado a lo largo de este trabajo, el objetivo es obtener el plano del evento por evento utilizando el detector V0. Para ésto fue necesario hacer un proceso de calibración en dos etapas, la primera en la multiplicidad, normalizando la multiplicidad registrada en el detector. Esto se hizo por medio de la ecuación [4.1](#page-57-0)

<span id="page-57-0"></span>
$$
M_{corr} = \frac{M_i}{\langle M_i \rangle} \times M \tag{4.1}
$$

Donde  $M_{corr}$  es la multiplicidad corregida y  $M_i$  es la multiplicidad de cada canal del V0,  $\langle M_i \rangle$  es el promedio de la multiplicidad de cada canal entre todos los eventos y M es un factor dado por el ajuste de una constante en el promedio de las  $M_i$  de cada detector (ver figura [4.1\)](#page-58-0).

<span id="page-58-0"></span>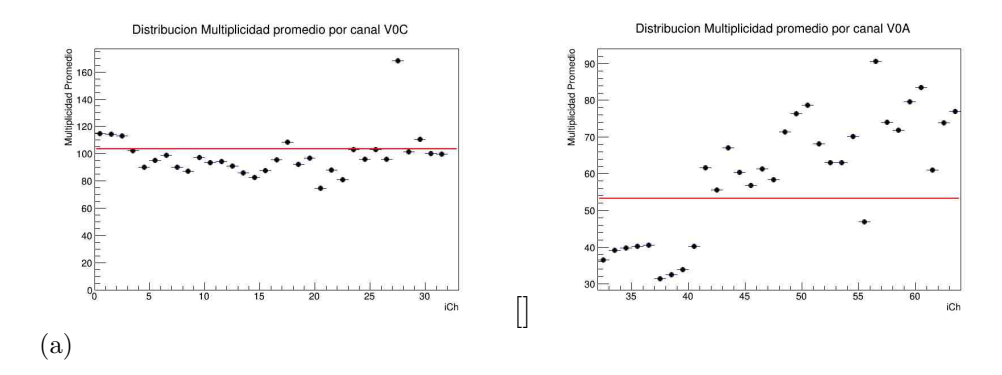

Figura 4.1: La figura a) muestra la mutiplicidad promedio para cada canal del detector V0C ajustandole una constante para obtener el factor M. En la figura b) se muestra la multiplicidad promedio para cada canal del detector V0A ajustando una constante para obtener el factor M. Estos datos fueron obtenidos de la corrida LHC10h 000139507 y son minimun-bias

Se obtuvo un histograma de la multiplicidad por evento (figura [4.2a\)](#page-58-1), y de esta se obtuvo un promedio de la multiplicidad por canal, usando un TProfile para su obtención (figura [4.2b\)](#page-58-2).

<span id="page-58-1"></span>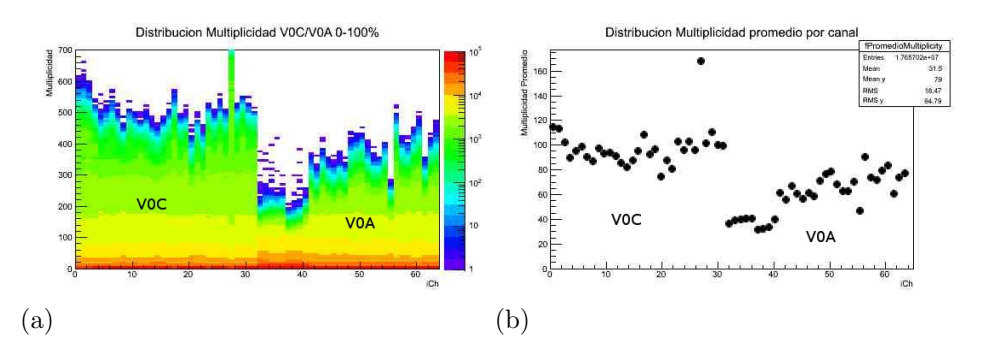

<span id="page-58-2"></span>Figura 4.2: a) Multiplicidad por canal, minimun bias de colisiones de Pb-Pb a  $\sqrt{S_{NN}}$  = 2.76 TeV. b) Multiplicidad promedio por canal, minimun bias de colisiones de Pb-Pb a  $\sqrt{S_{NN}} = 2.76$  TeV.

Entre cada celda de cada detector debe haber una uniformidad en la multiplicidad. Debido a que los detectores no son ideales existe una variación como se observa en la figura [4.3a.](#page-59-0) Para esto se hace una correción de la multiplicidad utilizando la ecuación [4.1.](#page-57-0) Con esta correción observamos una distribución uniforme de la multiplicidad en la figura [4.3b.](#page-59-1) previa.

<span id="page-59-1"></span><span id="page-59-0"></span>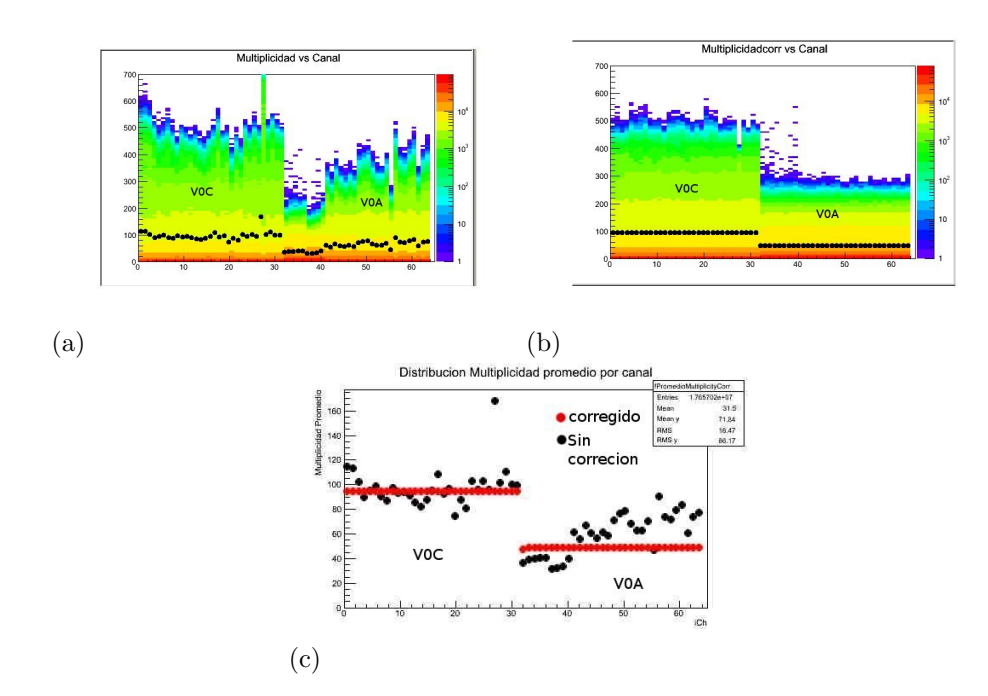

Figura 4.3: Esta figura muestra eventos minimun-bias de colisones Pb-Pb a una energía r igura 4.5. Esta igura muestra eventos minimun-bias de consones ro-ro a una energia<br>en el centro de masa de  $\sqrt{S_{NN}} = 2.76$  GeV. a) Distribución de la multiplicidad sin corrección. b) Distribución de la multiplicidad con corrección. c) Multiplicidad promedio antes y después de la corrección.

# 4.2. Cálculo del Vector  $Q$

Una vez que se normaliza la multiplicidad, se pueden calcular las componentes del vector Q utilizando la multiplicidad corregida, es decir,

<span id="page-59-2"></span>
$$
Qx = \sum_{i=0}^{i=31} M_{corr} \cos(2\phi_i)
$$
 (4.2)

<span id="page-59-3"></span>
$$
Qy = \sum_{i=0}^{i=31} M_{corr} \operatorname{sen}(2\phi_i)
$$
 (4.3)

donde  $M_{corr}$  es la multiplidad corregida, i es el número de canales de cada detector y corre de 0 a 31,  $\phi$  es el ángulo azimutal del detector. Fijamos  $\phi$ por canal para obtener Qx y Qy por canal, ver la figura [4.4.](#page-60-0)

<span id="page-60-0"></span>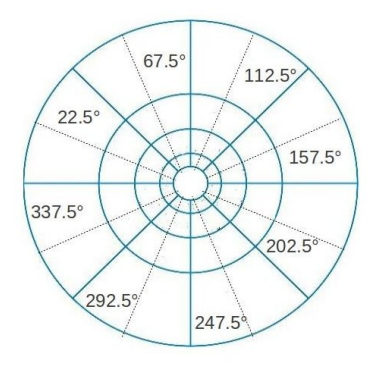

Figura 4.4: Se muestra el diagrama de los ángulos  $\phi$  que se fijaron para la obtención del vector Qx y Qy por canal.

<span id="page-60-1"></span>En este trabajo se analizó haciendo cortes en centralidad. Como se mencion´o en el cap´ıtulo anterior la clase dentro del macro que selecciona los eventos por centralidades es AliCentrality. Dicha clase usa los detectores de Forward y la TPC para arrojar estos datos. Los cortes que se utilizan se indi-can en la tabla [4.1,](#page-60-1) la cual también indica el tipo de evento que corresponde cada rango.

| Centralidad $%$ | Tipo de Evento    |
|-----------------|-------------------|
| $0 - 5$         | Ultra Centralidad |
| $5 - 20$        | Central           |
| $30 - 50$       | Semi Central      |
| 50-70           | Semi Periférica   |
| 70-90           | Periféricas       |
| 90-100          | Ultra Periféricas |

Cuadro 4.1: Rangos de centralidades indicando a que tipo de evento pertenece.

Obtenemos cada  $Q_{x_i}$  y  $Q_{y_i}$  para cada canal del V0A y V0C, donde se obtiene una distribución de cada componente de  $\vec{Q}$  para diferentes cortes en centralidad. En la figura [4.6](#page-63-0) se muestra la distribución de Qx del detector V0C con un corte en la centralidad del 10-20 %. En la figura [4.6a](#page-63-1) se ve una distribución en 3D y en la figura [B.1b](#page-108-0) una proyección en el plano (iCh, $Q_x$ ). Lo que observamos en estas dos gráficas es que existen valores de Qx positivos y negativos y estos se van intercalando de dos en dos canales. Las figuras

[4.5a,](#page-62-0) [4.5b](#page-62-1) m nos muestran que signo toma el valor de Qx y Qy para cada canal. Si se desea observar las gráficas para Qy del V0C y las gráficas de las<br>componetes de  $\overrightarrow{Q}$  para el V0A se muestran en el apéndice [B.](#page-107-0)

Este cambio de signos cada dos canales lo define el coseno y seno de las ecuaciones [4.2](#page-59-2) y [4.3.](#page-59-3)

## <span id="page-62-0"></span>50 CAPÍTULO 4. RESULTADOS

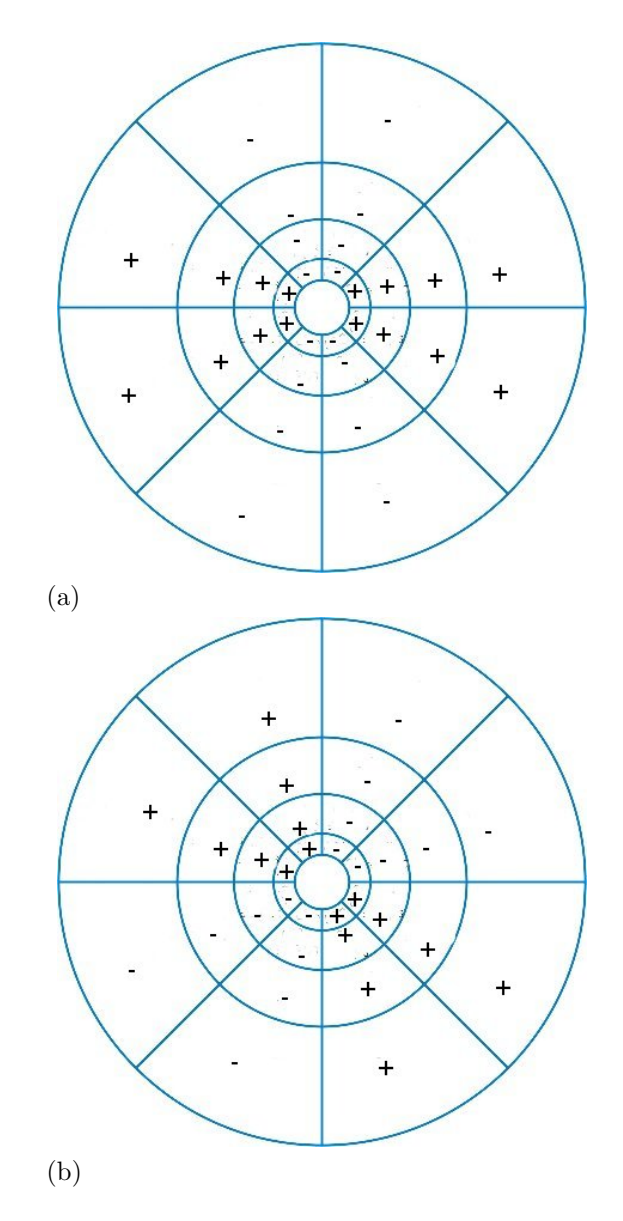

<span id="page-62-1"></span>Figura 4.5: a) Diagrama del V0 señalando las celdas que toman valores positivos o negativos para la componente x del vector Q. b) Diagrama del V0 señalando las celdas que toman valores positivos o negativos para la componente y del vector Q.

<span id="page-63-1"></span><span id="page-63-0"></span>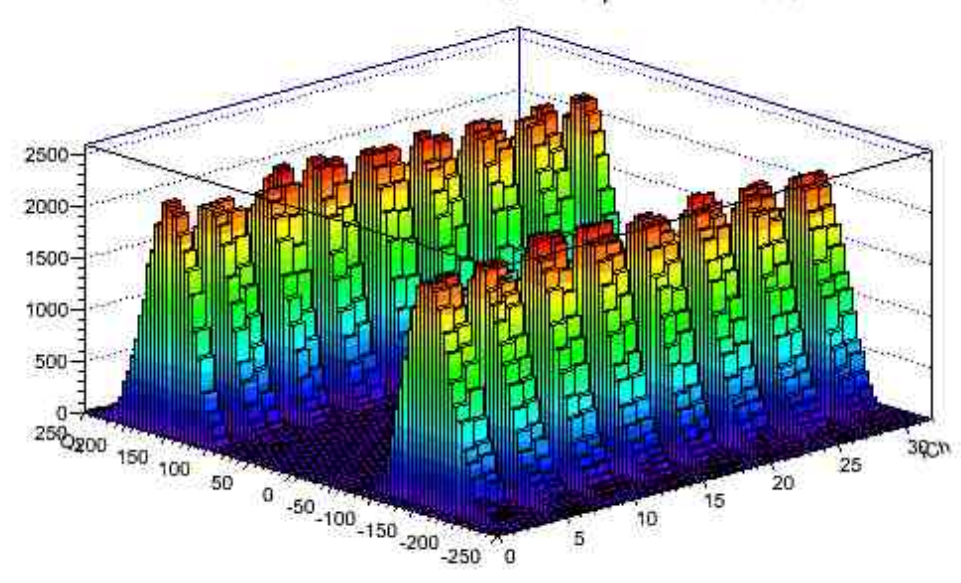

Distribucion de Qx V0C parcial 10-20%

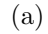

Distribucion de Qx parcial V0C 10-20%

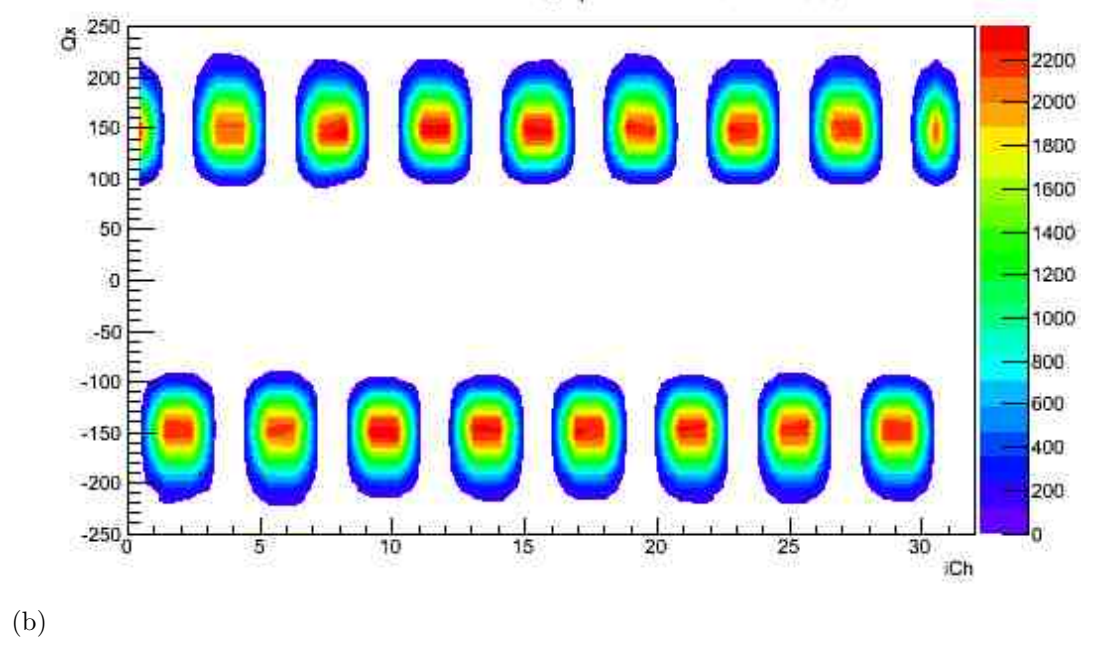

Figura 4.6: Distribución de la componente  $Q_x$  del vector  $\overrightarrow{Q}$  para cada canal en el detector V0C con centralidad del  $(10-20)\%$ .

Entre más periférica sea la colisión el vector  $\overrightarrow{Q}$  tiende a cero. Esto lo define la multiplicidad y lo podemos ver en la figura [4.7.](#page-64-0) La cual musta la

#### 52 CAPÍTULO 4. RESULTADOS

multiplicidad promedio por canal, cada color indica los diferentes cortes en centralidad. Como se aprecia para el rango en centralidad 0-5 % la multiplicidad promedio por canal es de 350 en cambio en el rango de 70-80 % en centralidad la multiplicidad promedio es practicamente 0.

Con esta última figura nos podemos dar cuenta que el  $\vec{Q}$  cambia según sea la centralidad. En las figuras [4.8](#page-65-0) y [4.9](#page-65-1) se observa la tendencia de  $\vec{Q}$  a cero cuando la centralidad tiende a ser periférica (100 %). Esta graficas se muestran ambas componentes para el detector V0C. Los mismo se observa para el detector V0A.

<span id="page-64-0"></span>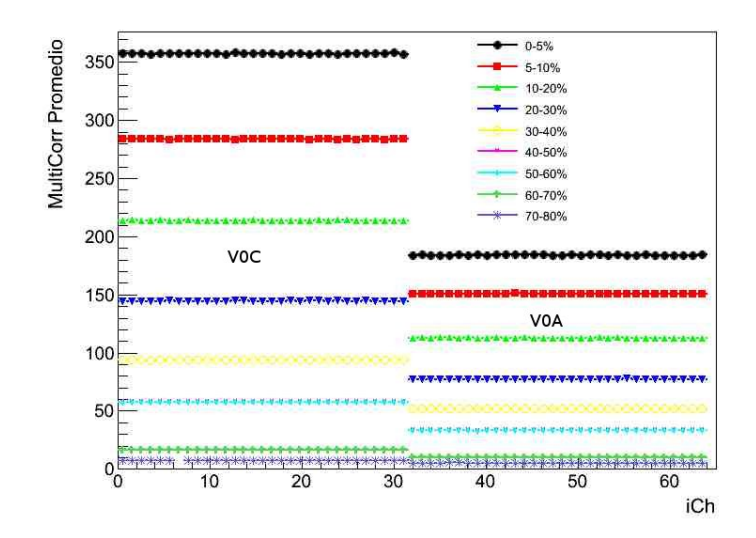

Figura 4.7: Se muestra la multiplicidad promedio en cada canal por cada corte en centralidad. Esto nos indica que entre más periférica sea la colisión la multiplicidad tiende a cero por lo tanto el vector  $\vec{Q}$  también.

<span id="page-65-0"></span>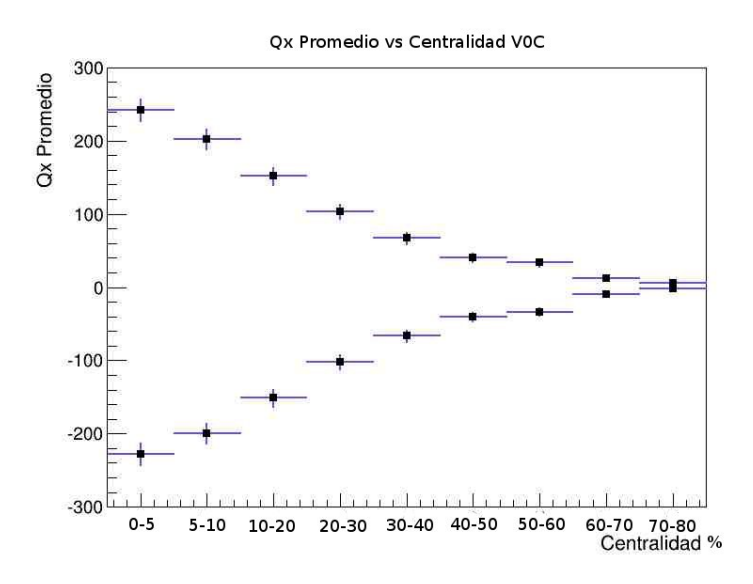

Figura 4.8: Se muestran que  $Q_x$  promedio tiende a cero cuando la centralidad tiende al  $100\,\%$ . Este análisis corresponde al detector V0C.

<span id="page-65-1"></span>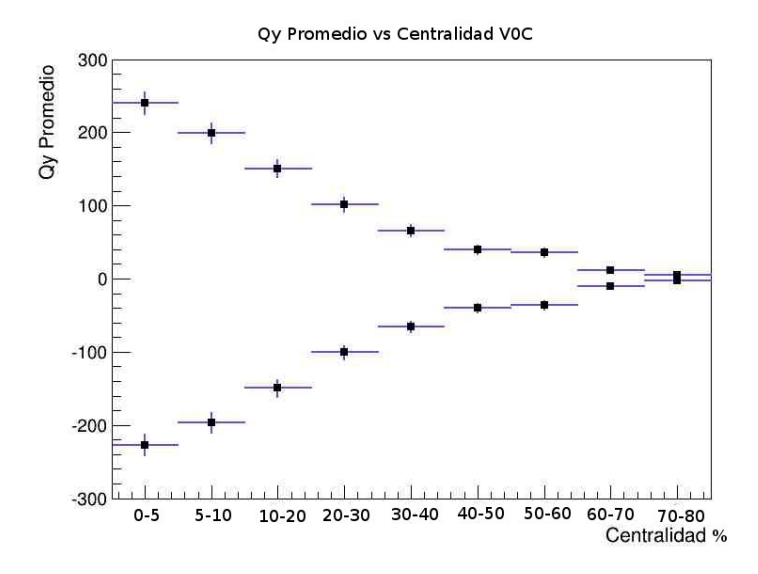

Figura 4.9: Se muestran $Q_y$  promedio tienda a cero cuando la centralidad tiende a 100 %. Este analisis corresponde al detector V0C.

En las figuras [4.10](#page-66-0) y [4.11](#page-66-1) se muestra la forma de $\overrightarrow{Q}$ en el detector V0A.

#### <span id="page-66-0"></span>54 CAPÍTULO 4. RESULTADOS

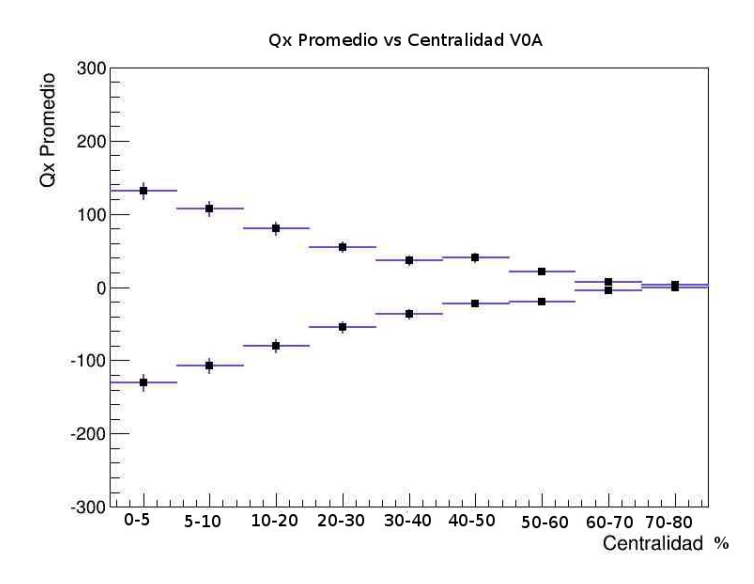

Figura 4.10: Se muestran  $Q_x$  promedio tienda a cero cuando la centralidad tiende a 100 %. Este analisis corresponde al detector V0A.

<span id="page-66-1"></span>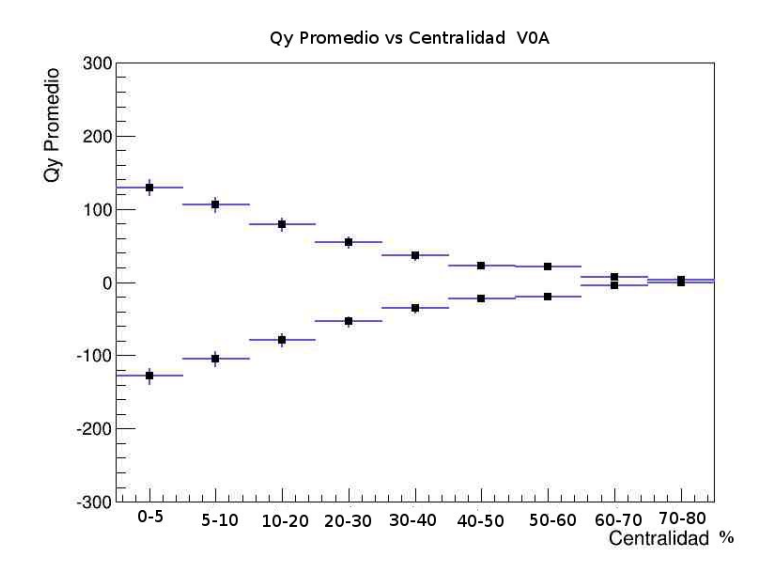

Figura 4.11: Se muestran Q<sup>y</sup> promedio tienda a cero cuando la centralidad tiende a 100 %. Este analisis corresponde al detector V0C.

# 4.2.1. Calibración para el vector  $\overrightarrow{Q}$

Ya obtenidas  $Q_{x_i}$  y  $Q_{y_i}$  de cada detector por canal se suman sobre todas las i que corresponde al número de canales y se obtiene  $Q_x$  y  $Q_y$ . Se hace la segunda etapa de la calibración centrando la distibución de dichas componentes en cada corte de centralidad utilizando las ecuaciciones [4.4](#page-67-0) y [4.5](#page-67-1)

<span id="page-67-0"></span>
$$
Q_{2,x}^{corr} = \frac{Q_{2,x} - \langle Q_{2,x} \rangle}{\sigma Q_{2,x}} \tag{4.4}
$$

<span id="page-67-1"></span>
$$
Q_{2,y}^{corr} = \frac{Q_{2,y} - \langle Q_{2,y} \rangle}{\sigma Q_{2,y}}
$$
\n(4.5)

Si observamos la figura [4.12](#page-68-0) que correponde a las componentes  $Q_x$  y  $Q_y$ para el detector V0C, se puede notar que la anchura de las distribuciones es diferente en cada corte de centralidad y varia de -600 a 600. Lo que logramos con esta calibración es reducir esta  $\sigma$  e igualarla para todos los cortes de centralidad como lo muestra la figura [4.13,](#page-69-0) la anchura corre un rango de -4 a 4.

Con el V0A pasa lo mismo, después de calibrar las componentes del vec- $\overrightarrow{Q}$  se obtiene la figura [4.14,](#page-70-0) la cual muestra a ambas componentes con distribuciones para cada corte de centralidad obteniendo un curva con  $\sigma$  de igual valor.

<span id="page-68-0"></span>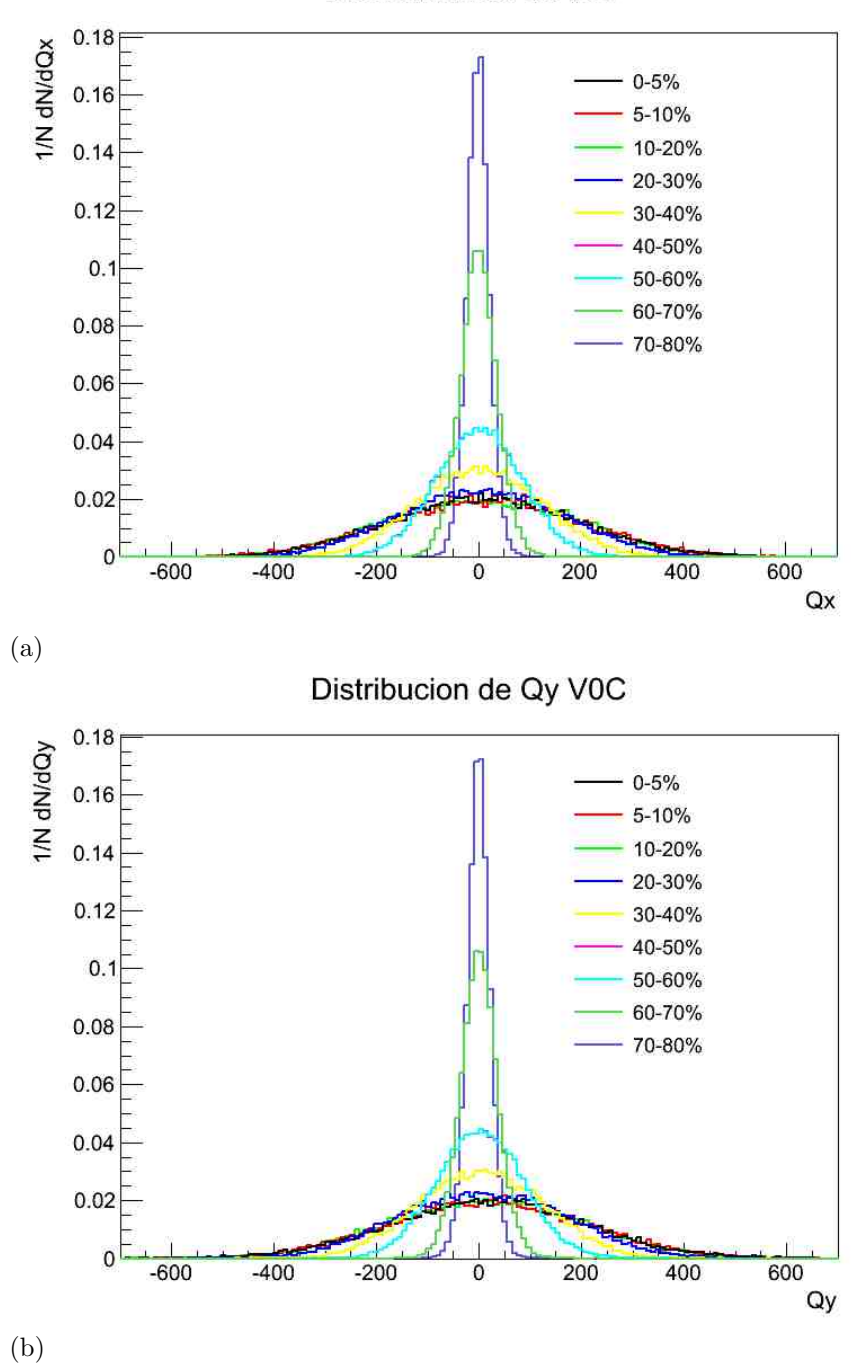

Distribucion de Qx V0C

Figura 4.12: a) Distribución de  $Q_x$  del V0C antes de la calibración para cada corte de centralidad. La anchura de las distribuciones es diferentes a cada corte y varia de -600 a 600 en centralidades 0-10% b) Distribución de  $Q_y$  V0C antes de la calibración tiene el mismo comportamiento que par ala componente  $Q_x$ . (Los porcentajes marcados en la gráfica se refieren a los cortes de centralidad estudiados.)

<span id="page-69-0"></span>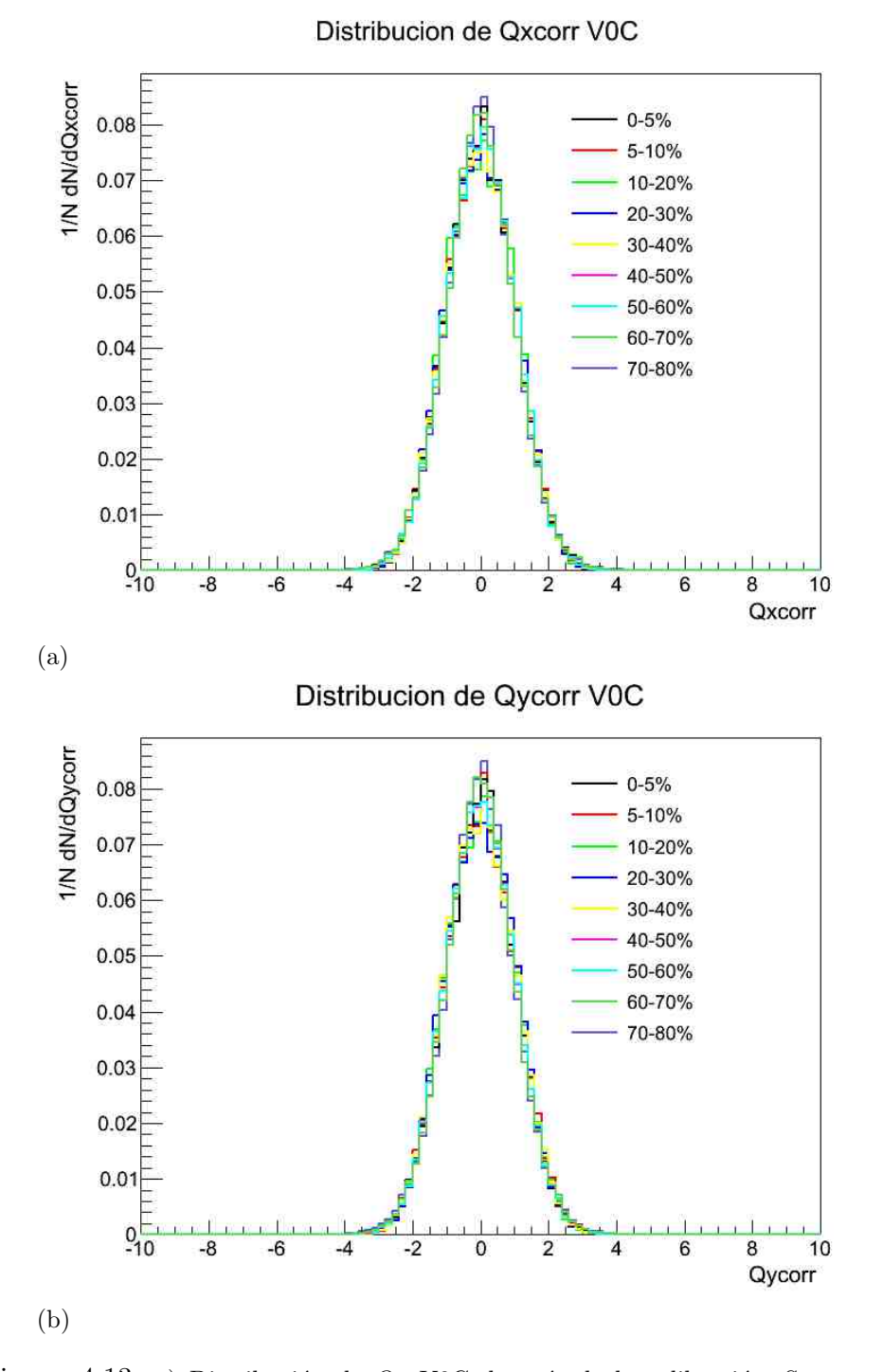

Figura 4.13: a) Distribución de  $Q_x$  V0C después de la calibración. Se muestra una anchura un rango de -4 a 4 y se igualan las distribuciones para los distintos cortes en centralidad b) Distribución de  $Q_y$  V0C después de la calibración tiene el mismo comportamiento de  $Q_x$ . (Los porcentajes marcados en la gráfica se refieren a los rangos de centralidad estudiados.)

<span id="page-70-0"></span>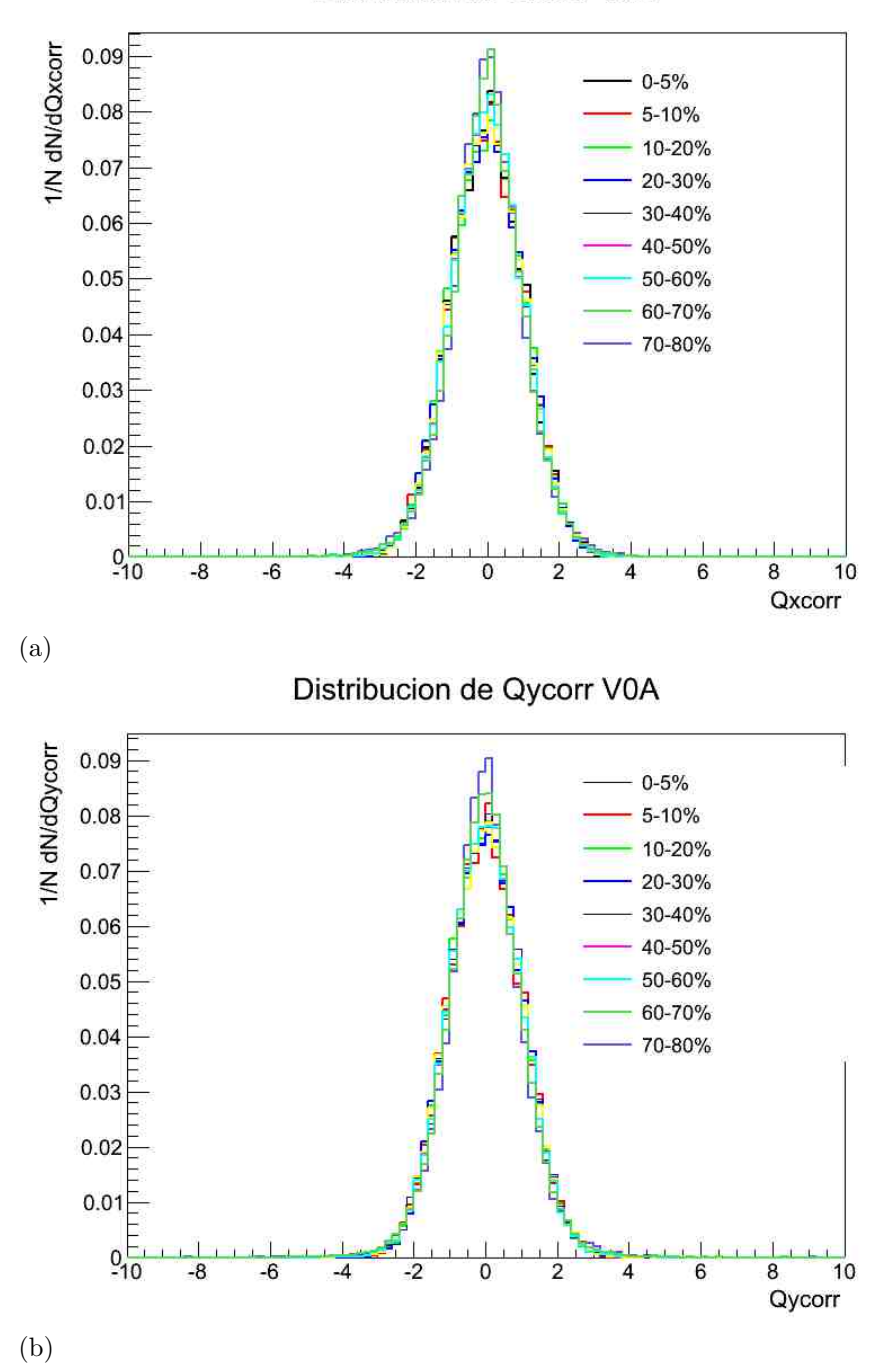

Distribucion de Qxcorr V0A

Figura 4.14: a) Distribución de  $Q_x$  V0A después de la calibración. Se muestra una anchura un rango de -4 a 4 y se igualan las distribuciones para los distintos cortes en centralidad b) Distribución de  $Q_y$  V0A después de calibración tiene el mismo comportamiento que  $Q_x$ . (Los porcentajes marcados en la gráfica se refieren a los rangos de centralidad estudiados.)

## 4.3. Cálculo del ángulo del plano del evento

Una vez corregida cada componente de Q para cada detector, se hizo el cálculo del ángulo del plano utilizando la ecuación [4.6](#page-71-0)

<span id="page-71-0"></span>
$$
\Psi_2 = \frac{1}{2} \arctan(\frac{Q_y^{corr}}{Q_x^{corr}})
$$
\n(4.6)

Donde  $\Psi_2$  es el ángulo del plano del evento en segunda aproximacón.  $Q_y^c$ orr y  $Q_x^c$ orr son las componentes del vector  $\overrightarrow{Q}$  después de la calibración. Con esto se obtuvieron historgramas por centralidad de  $\Psi_2$  para V0A y V0C antes y después de la corrección de  $\vec{Q}$ .

En la figura [4.15](#page-72-0) se observan tres ejemplos de histogramas del ángulo del plano del evento, donde se observa que no hay ningún ángulo preferente, lo cual nos indica un correcto an´alisis. Esto se nota sobre todo en centralidades (10-70 %). Los histogramas son del detector V0A y la centralidades que se muestran son de  $0.5\%$ ,  $30-40\%$  y  $70-80\%$ , las demás centralidades y los histogramas del detector V0C se muestran en el apendice [B.](#page-107-0)
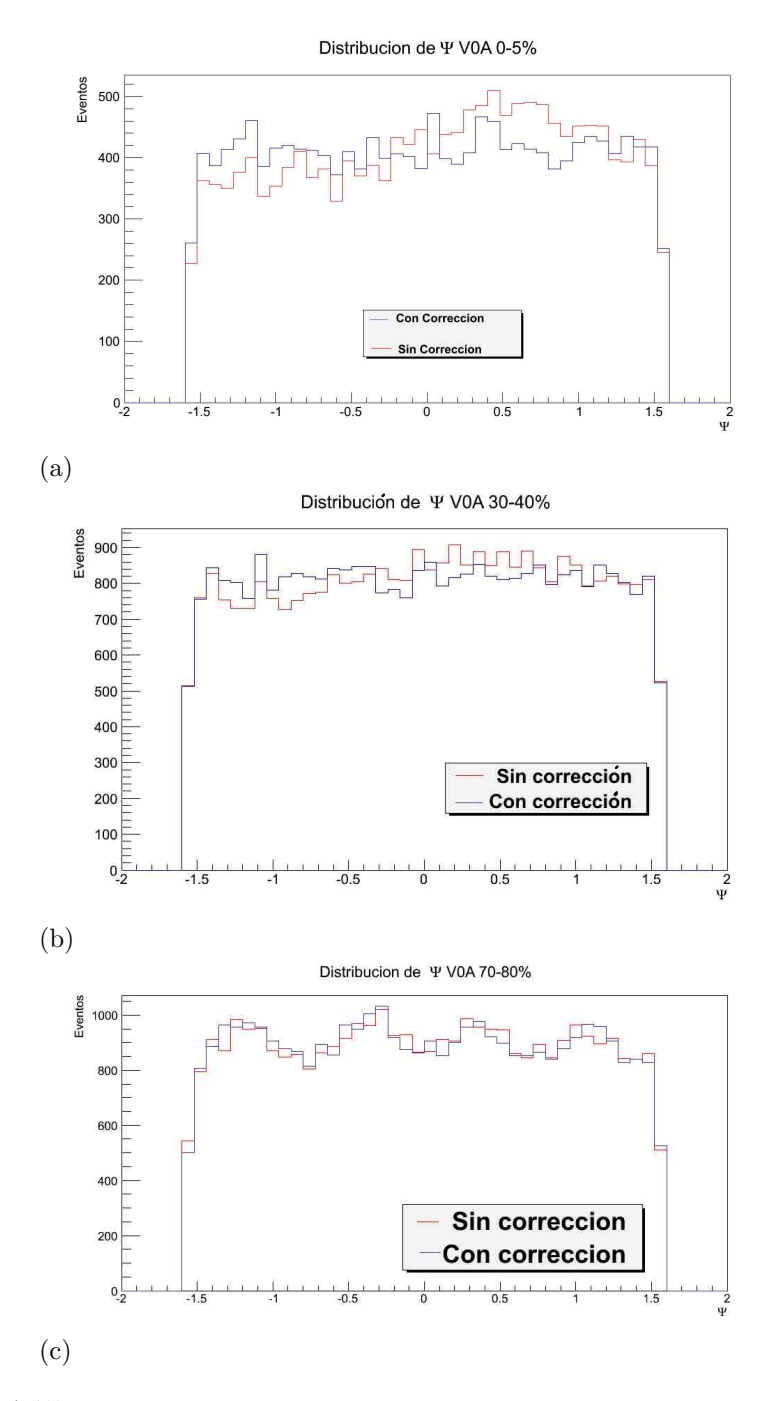

Figura 4.15: Distribución de  $\Psi_2$  obtenida por el detector V0A para los rangos de centralidad (0 − 5) %, (30 − 40) % y (70 − 80) %. No hay ningún ángulo preferente para el plano del evento, en la figura b) es m´as evidente esta uniformidad ya que es la centralidad de  $(30 - 40)\%$ .

Se hizo una correlación entre los dos detectores, V0A y V0C, por cada corte

en centralidad. Con esta correlación se puede observar si los dos detectores están midiendo lo mismo o no, lo que se espera es que sí, sobre todo en cortes de 5-60 % en centralidad.

Se obtuvo los siguientes gráficos. (Fig.  $4.16, 4.17, 4.18$  $4.16, 4.17, 4.18$  $4.16, 4.17, 4.18$  y  $4.19$ ). Se observa que la correlación no existe en la colisiones periféricas, es decir, en los rangos de centralidad de (60 − 80) %. Para colisiones centrales si se muestra una pequeña correlación esto es de 0-10 % el corte en la centralidad. Para centralidades intermedias de 10-60  $\%$  es evidente dicha correlación.

#### <span id="page-74-0"></span>62 CAPÍTULO 4. RESULTADOS

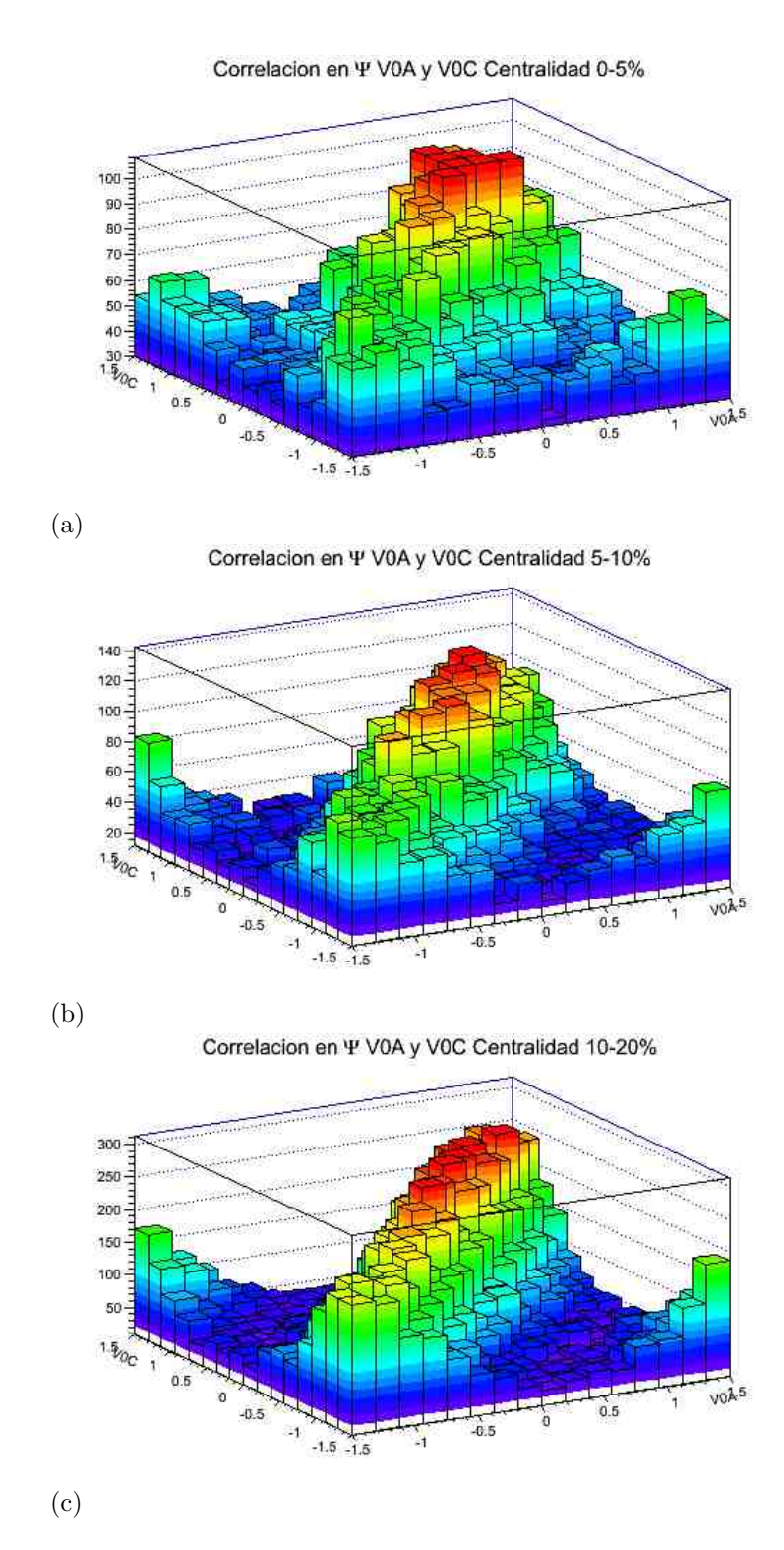

Figura 4.16: Correlaciones entre los dos centelladores V0A y V0C en cada los rangos de centralidad  $(0-5)\%$ ,  $(5-10)\%$  y  $(10-20)\%$ . En las colisiones centrales existe una pequeña correlación aunque no es tan evidente como en las centralidades intermedias.

Correlacion en Ψ V0A y V0C Centralidad 20-30%

<span id="page-75-0"></span>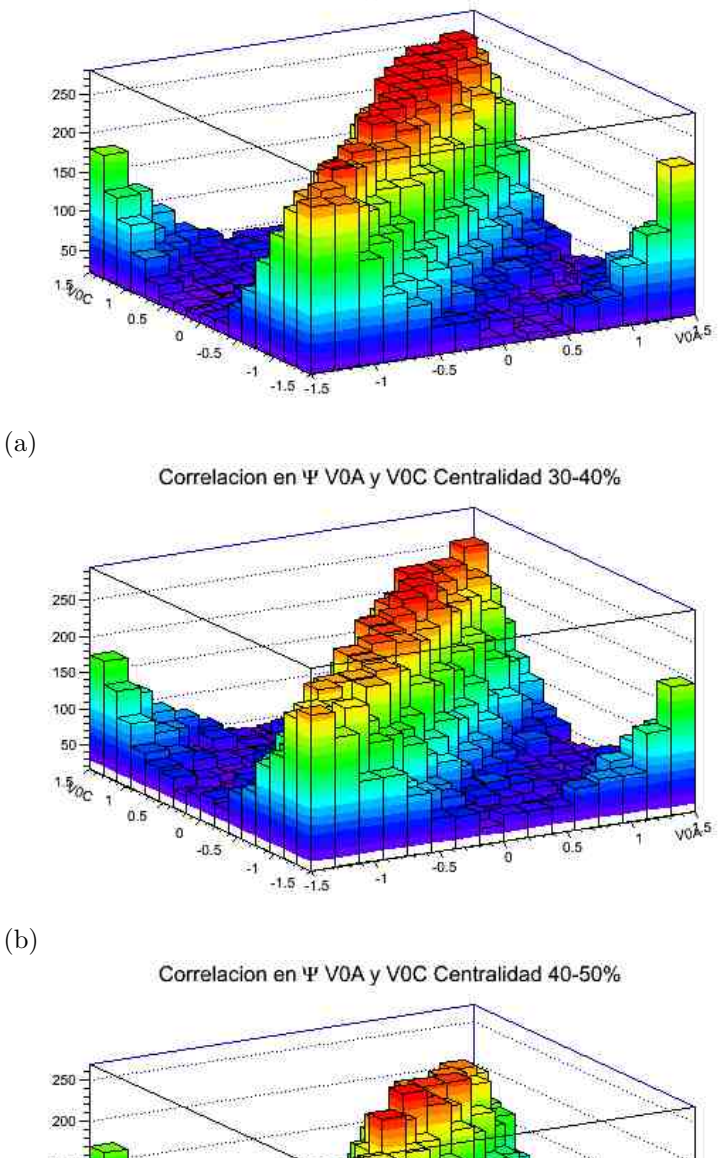

 $150 -$ 100 50 **1.500**  $0.5$  $\mathfrak{o}$  $v_0$  $\lambda$ <sub>5</sub>  $0.5$  $-0.5$  $\vec{r}$  $\overline{4.5}$  $-1.5 - 1.5$ Å

(c)

Figura 4.17: Correlaciones entre los dos centelladores V0A y V0C en cada los rangos de centralidad (20−30) %, (30−40) % y (40−50) %. En estos tres gráficos si se completamente evidente la correlación entre los dos detectores.

#### <span id="page-76-0"></span>64 CAPÍTULO 4. RESULTADOS

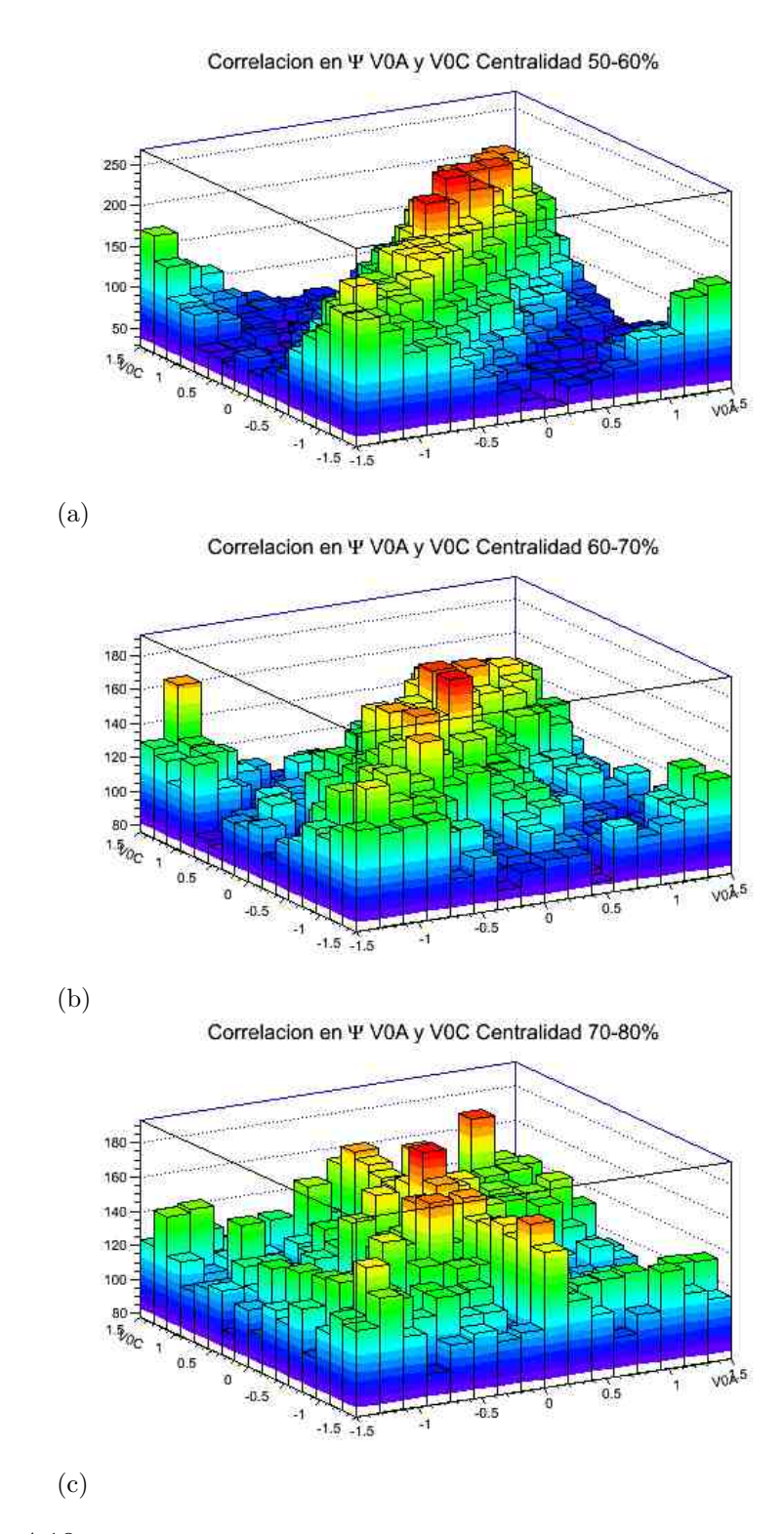

Figura 4.18: Correlaciones entre los dos centelladores V0A y V0C en cada los rangos de centralidad (50−60) %, (60−70) % y (70−80) %. Las dos últimas figuras que corresponden a colisiones periféricas no muestran correlación entre ambos detectores.

<span id="page-77-0"></span>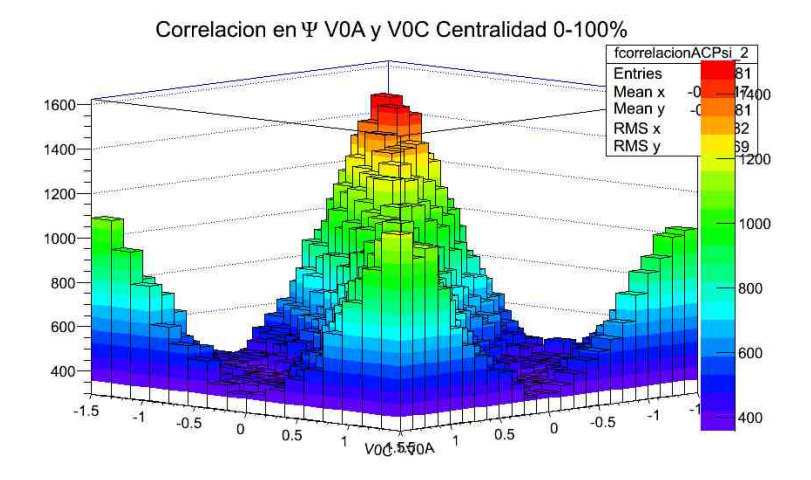

Figura 4.19: Correlaciones entre los dos centelladores V0A y V0C para minimun-bias.

En todas las gráficas de correlación se observan dos picos en los extremos, en 1.5 radianes. Estos picos se deben a que al definir el ángulo del plano del evento en la ecuación [4.6](#page-71-0) por medio de una función arcotangente, tenemos que en cada  $\pi/2$  se repite un ciclo según la gráfica de la arcotangente (figura [4.20a\)](#page-78-0). Para mayor claridad vease la figura figura [4.20b](#page-78-1) donde se uso una de las gráficas de correlación entre V0A y V0C para  $\Psi_2$  en dos dimensiones y se repitieron los ciclos hasta  $2\pi$ .

<span id="page-78-0"></span>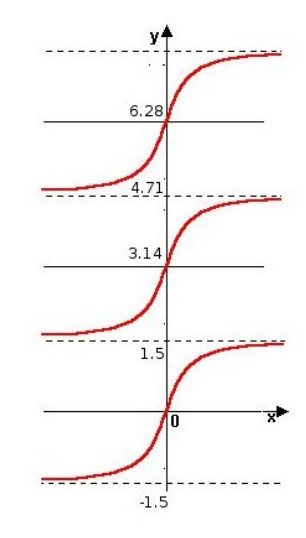

(a)

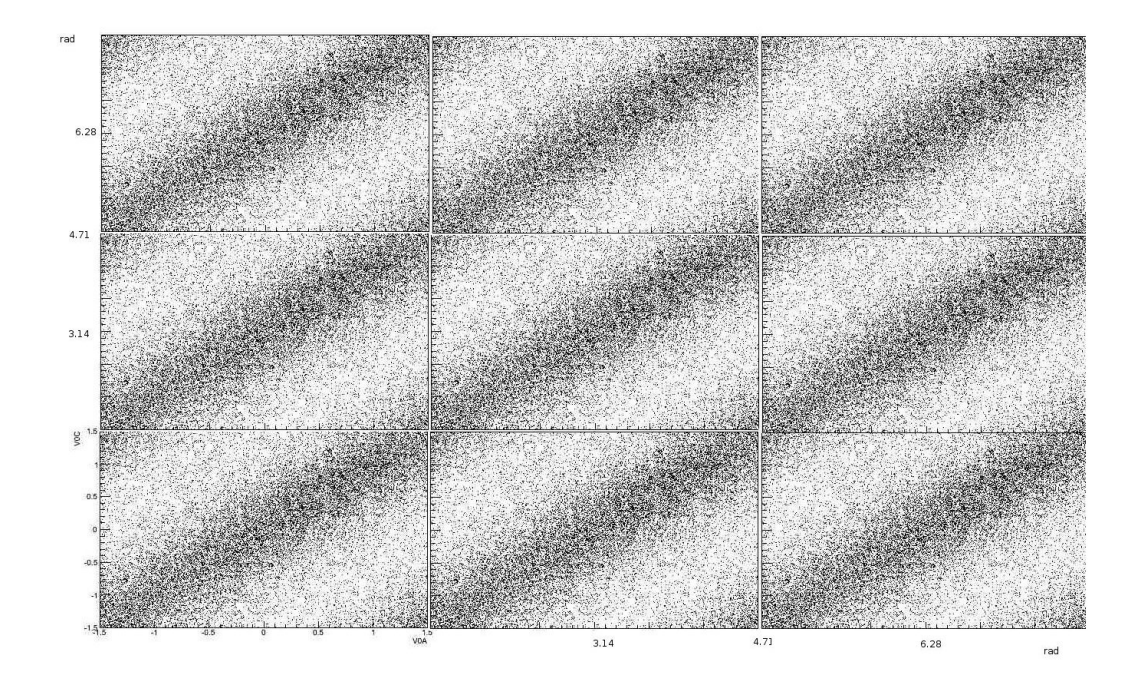

<span id="page-78-1"></span>(b)

Figura 4.20: a) Gráfica de la función arcotangente. b) Correlación entre el V0A y V0C en 2D de una de la centralidades, expandida hasta 2π.

En la figura ?? tenemos un esquema en donde se muestra los ejes coordenados (x,y), Estos ejes representan al sistema del detector, cuando existe una colisión de iones el plano del evento no necesariamente tiene que estar en este mismo sistema, puede existir otro eje coordenado primado (x',y') el cual tendría un desfase con respecto al no primado.

Entonces si los ejes coordenados  $(x, y)$  están definidos por los ángulos (en radianes) 0, 1.57, 3.14 y 4.71. Se puede analizar cada punto correlacionado siguiendo el ciclo como se muestra la figura [4.20b.](#page-78-1) Si se elige un punto de esta correlación cada  $\pi/2$  se formaría el plano primado. Un ejemplo se muestra en la figura ?? en la que se eligió un ángulo  $\Psi_2$ , encontrándose un desfase con respecto al eje coordenado del observador. Cada punto en la correlación indica el ángulo del plano del evento, evento por evento.

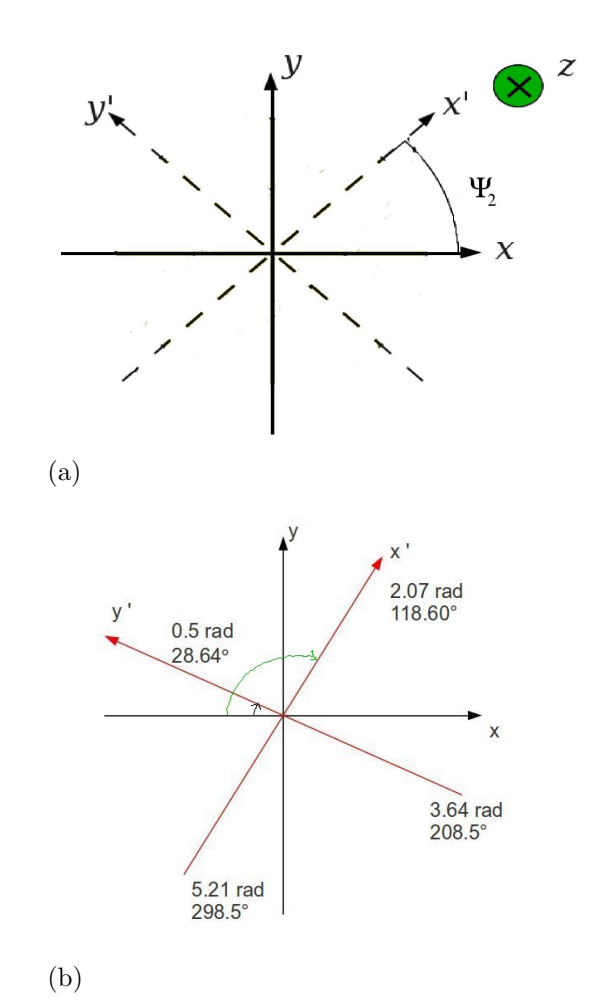

Figura 4.21: a)Eje coordenado con respecto a un eje coordenado primo, el desfase indica el ángulo del plano del evento. b) Ejemplo tomando uno de los ángulos correlacionado entre V0A y V0C.

Por último se obtuvo un RMS del ancho de banda la correlación entre los dos detectores. Con esto podemos identifcar que tan precisa es la correlación entre los dos detectores. Si V0A y V0C pueden medir el mismo ´angulo obtenido con este m´etodo podemos decir que el V0 funciona para obtener el plano del evento.

Para obtener el RMS se rotó el histograma de correlación entre los dos detectores de  $\Psi_2$  (figura [4.22\)](#page-81-0) y se proyectó sobre el eje de las x, en los intervalos del ancho de banda de −0.76 a 0.76 radianes, se obtuvo el RMS sobre este intervalo (figura [4.23\)](#page-82-0).

<span id="page-81-0"></span>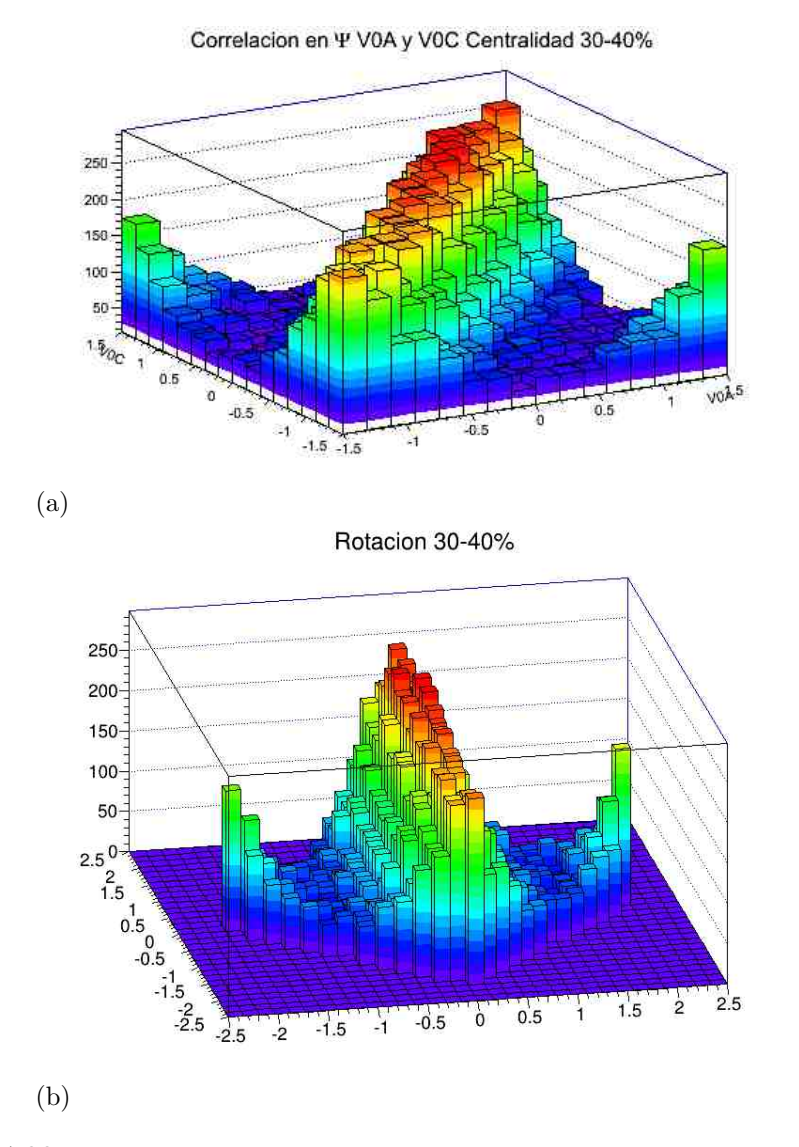

Figura 4.22: Rotación de uno de los histogramas obtenidos para correlacionar los detectores V0A y V0C.

<span id="page-82-0"></span>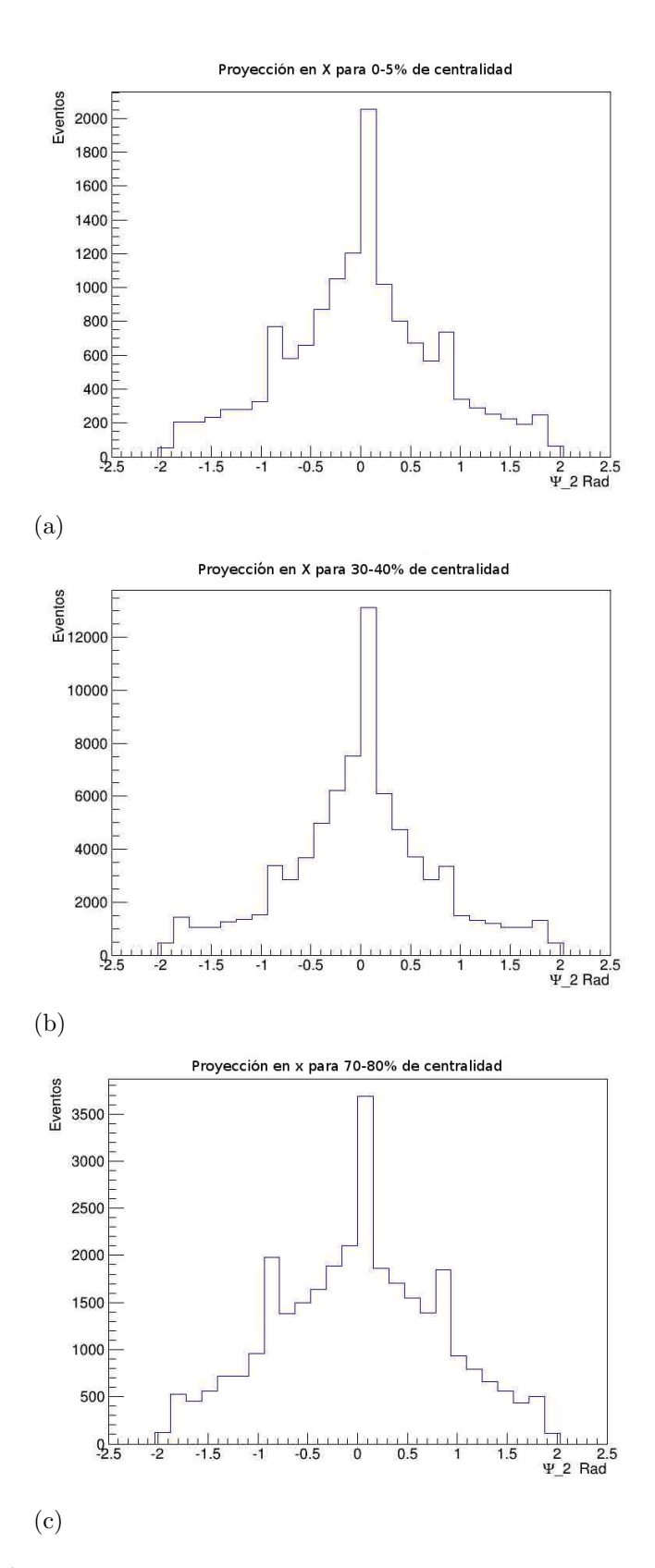

Figura 4.23: Se muestra la proyección sobre el eje de las x que se obtuvo al rotar el histograma de la correlación entre el detector V0A y V0C. Se obtuvo el RMS para esta proyección en el intervalo de radianes de −0.76 a 0.76 para cada corte en centralidad. Se muestran tres ejemplos con diferentes cortes en la centralidad.

El RMS se obtiene por cada corte de centralidad. Se gráfico cada RMS vs las centralidades (figura [4.24\)](#page-83-0). Esta figura muestra que en la colisiones centrales (entre  $0-10\%$ ) existe una ligera correlación entre ambos detectores, ya que el RMS es ligeramente más grande que colisiones semi periféricas y semi centrales. Para colisiones periféricas la correlación entre V0A y V0C no es existe y el RMS se hace mucho más grande. En los cortes en centralidad intermedia, entre  $10\n-60\%$ , es muy evidente esta correlación. Lo que indica es que en estos rangos intermedios el ancho de banda es mucho menor que en cortes 0-10 % y de 60-80 %. Dicho comportamiento tiene sentido debido a que no se esperaría la formación del plano del evento en colisiones completamente centrales y tampoco en colisiones ultra periféricas.

Se analizaron datos simulados con el generador AMPT obtenidos del archivo LHC12a11 con los mismos cortes en centralidad y la misma energía en el centro de masa y pudimos obtener correlación en las centralidades intermedias entre los dos detectores, de la misma forma que en los datos reales. El RMS obtenido es ligeramente m´as grande como se puede ver en la figura [4.24.](#page-83-0)

<span id="page-83-0"></span>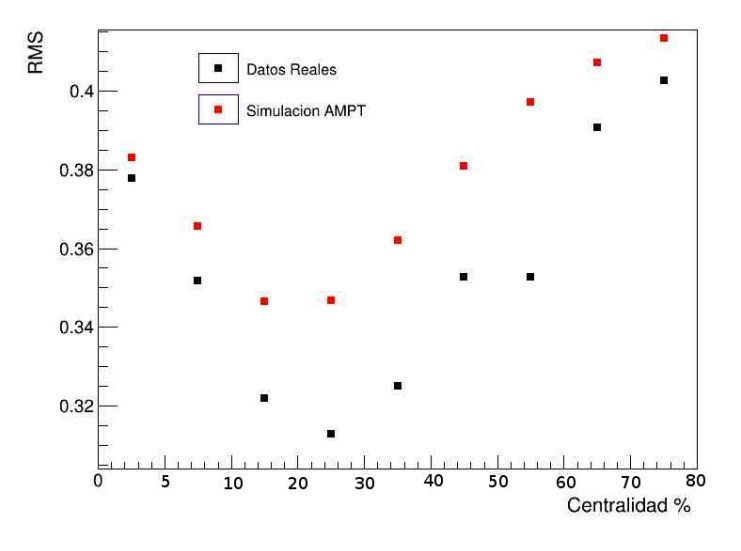

Figura 4.24: La gráfica muestra como cambia el ancho de banda de la correlación entre V0A y V0C, indicado por la RMS. Las colisiones periféricas y centrales no se define con claridad dicha correlación.

## 72 CAPÍTULO 4. RESULTADOS

# Conclusiones

Este tema de tesis tuvo como objetivo encontrar el plano del evento, evento por evento, usando el detector V0. Dicho detector forma parte del experimento ALICE, que se encuentra entre la frontera de Francia y Suiza. ALICE tiene como objetivo estudiar las propiedades de la materia cromodinámica o plasma de cuarks y gluones. Para esto se requieren colisiones de n´ucleos de plomo generadas por el Gran Colisionador de Hadrones (LHC). ALICE está formado por 15 diferentes detectores con una función específica para medir las miles de partículas que se forman en cada evento.

V0 forma parte del sistema de disparo del ALICE por lo que tiene como función seleccionar eventos ocasionados por colisiones de gas residual-haz de las colisiones de haz-haz, también tiene como función encontar el parámetro de impacto por medio de la medición de multiplicidad y mide la luminosidad del evento a partir del n´umero de interacciones por segundo que detecta con una precisión del 10 %. El diseño del detector permite que éste tenga una resolución en tiempo menor a 1 nseg. Consta de dos centelladores V0A y VOC, construidos en México y Francia respectivamente. Están ubicados en ambos lados del punto de interacción y cada centellador está dividido en 4 anillos y 8 sectores formando 32 detectores independientes, es decir, 32 canales en cada uno.

En el año 2010 el LHC entró en función por lo que desde esa fecha hasta ahora el V0 ha tenido uno de los papeles más importantes en la detección y estudio de las partículas generadas por colisiones. Hasta ahora V0 ha dado mucha información al respecto y ha permitido que se puedan plantear más funciones de las que se habían planteado en el pasado. Una de ellas es poder obtener el plano del evento utilizándolo.

El plano de la reacción se forma en dirección del parámetro de impacto  $(eje x)$  y el eje en dirección del haz  $(eje z)$ . Experimentalmente se hace una aproximación llamada plano del evento. El plano del evento es una observable

#### 74 CONCLUSIONES

que en colisiones de iones pesados es de gran utilidad medirla, ya que ayuda a estudiar y calcular fenómenos de gran interés como el flujo anisotrópico, la creacción de jets, partículas con extrañeza etc. En diversos árticulos usan el m´etodo del plano del evento (introducido por Danielewicz y Odyniec) para poder obtener los armónicos del flujo anisotrópico  $v_n$  o bien  $v_n^{jet}$ .

En la colisión de núcleos, el parámetro de impacto, la energía y la geometría del plano del evento son las observables que se buscan en los experimentos de iones pesados. Dichas observables son las que proporcionan información acerca del evento y permiten estudiar los fénomenos de interés en este tipo de experimentos.

Se analizaron eventos de colisiones de Pb-Pb a una energía en el centro de se analizaron eventos de consiones de r o-r o a una energía en el centro de<br>masa de  $\sqrt{S_{NN}} = 2.76~{\rm GeV}$ , la corrida que se analizó fue LHCh10-000139507.

El estudio de este trabajo se centró en obtener el plano del evento, evento por evento, utilizando la geometría del detector V0 y la multiplicidad detectada por este. Se hizo una calibración en la multiplicidad para poder normalizarla y con esto se obtuvo el vector de flujo  $\overrightarrow{Q}$ . Dicho vector es paralelo al plano del evento. Se hizo otra calibración, en este caso fue para  $\overline{Q}$ . Obteniendo la misma  $\sigma$  para todas las centralidades en la distribución del vector.

Con el uso del software AliRoot se logró encontar el ángulo del plano del evento, evento por evento, utilizando  $\overrightarrow{Q}$ . Obteniendo así un histograma de  $\Psi_2$  por cada rango de centralidad y se observó que no hay ningún ángulo preferente en ninguna centralidad.

Por otra parte se observa que hay una dependecia en las centralidades para obtener una correlación entre los dos detectores, es decir, en colisiones entre el rango de  $(10 - 60)$ % de centralidad se observa una correlación uno a uno entre los dos detectores. En colisiones periféricas no existe ninguna relación entre los dos y para colisiones ultra centrales se observa ligeramente. En estas gráficas se observan puntos fuera de los rangos donde los detectores están correlacionados, esto se atribuye por el momento a partículas secundarias o decaimientos. Utilizando datos generados por el simulador AMPT se observaron gráficos muy similares entre datos reales y datos simulados.

Por último se obtuvo el RMS del ancho de banda de la correlación entre los dos detectores para cada corte de centralidad. Esta gráfica muestra que para centralidades intermedias el RMS da valores entre 0.28 y 0.34 y por lo tanto la correlación es más evidente que en colisiones centrales, en peífericas no existe ninguna correlación. Esto nos indica que el plano del evento puede obtenerse usando el V0.

V0 no sólo forma parte del sistema de disparo sino es un detector que puede dar mucho más información que sólo discriminar eventos. Durante el año 2013 se espera empezar a diseñar el upgrade del V0. Con la información que tenemos hasta ahora, se puede hacer un detector de trigger de vanguardia y mucha versatilidad.

## CONCLUSIONES

## Apéndice A

En este apéndice se muestra el macro de análisis que se contruyó para la obtención del plano del evento por evento.

#include "TSelectorEntries.h" #include "TChain.h"  $\#$ include "TTree.h" #include "TH1F.h"  $\#$ include "TH1D.h"  $\#$ include "TMath.h" #include "TH2F.h" #include "TProfile.h" #include "THStack.h" #include "TCanvas.h"  $\#$ include "TGraph.h" #include "AliGenEventHeader.h" #include "AliESDVZERO.h" #include "AliVEvent.h" #include "AliAnalysisTaskEventPlaneV0b.h" #include "AliAnalysisManager.h" #include "AliESDEvent.h" #include "AliESDInputHandler.h" #include "AliCentrality.h" #include "AliCentralitySelectionTask.h" #include "AliMultiplicity.h"  $\#$ include "TF1.h" #include "TAttMarker.h"  $\#$ include "TAxis.h"

ClassImp(AliAnalysisTaskEventPlaneV0b)

```
AliAnalysisTaskEventPlaneV0b::AliAnalysisTaskEventPlaneV0b(const char
∗name) : AliAnalysisTaskSE(name),
fESD(0), fEvent(0),fOutputList(0),fdistribucionMultiplicidad(0),
fstackmean(0),
fstackmeancorr(0),
fdistribucionMultiplicidadV0A(0),
fPromedioMultiplicity(0),
fPromedioMultiplicityCorr(0),
fPromedioMultiplicityV0A(0),
fPromedioMultiplicityV0C(0),
fdistribucionMultiplicidadV0C(0),
MfitVOA(0),MfitV0C(0),fdistribucionMcorr(0),
fHistQxV0C(0),fHistQyV0C(0),fHistQxtotV0C(0),
fHistQytotV0C(0),
fHistQxtotcorrV0C(0),
fHistQytotcorrV0C(0),
fdistribucionPsiV0Ccorr(0),
fdistribucionPsiV0C(0),
fHistQxV0A(0),
fHistQyV0A(0),
fHistQxtotV0A(0),
fHistQytotV0A(0),
fHistQxtotcorrV0A(0),
fHistQytotcorrV0A(0),
fdistribucionPsiV0Acorr(0),
fdistribucionPsiV0A(0),
fcorrelacionACPsi(0)
```
## { //Constructor

//Define input and output slots here //Input slot  $#0$  works with a TChain

```
DefineInput(0, TChain::Class());
//Output slot #0 id reserved by the base class for AOD
//Output slot #1 writes into a TH1 container
DefineOutput(1, TList::Class());
```
## }

void AliAnalysisTaskEventPlaneV0b::UserCreateOutputObjects()

### {

 $fOutputList = new TList();$  $f$ distribucionMultiplicidad = new TH2F("fdistribucionMultiplicidad",

"Distribucion Multiplicidad V0C/V0A 0 − 5%", 64, 0, 64,100,0,700); fdistribucionMultiplicidad $\rightarrow$ GetXaxis()- $\rightarrow$ SetTitle(ïCh"); fdistribucionMultiplicidad→GetYaxis()→SetTitle("Multiplicidad"); fdistribucionMultiplicidad $\rightarrow$ SetOption( $\text{colz}$ "); fdistribucionMultiplicidadV0C = new TH2F("fdistribucionMultiplicidadV0C",

"Distribucion Multiplicidad V0C  $0 - 5\%$ ", 33, 0, 32,100,0,700); fdistribucionMultiplicidadV0C $\rightarrow$ GetXaxis() $\rightarrow$ SetTitle(ïCh"); fdistribucionMultiplicidadV0C→GetYaxis()→SetTitle("Multiplicidad");  $fPromedioMultiplicity = new TProfile("fPromedioMultiplicity",$ 

"Distribucion Multiplicidad promedio por canal  $0 - 5\%, 64, 0, 65$ ; fPromedioMultiplicity $\rightarrow$ GetXaxis() $\rightarrow$ SetTitle(ïCh"); fPromedioMultiplicity→GetYaxis()→SetTitle("Multiplicidad Promedio"); fPromedioMultiplicity→SetMarkerStyle(20); fPromedioMultiplicity→SetMarkerColor(kBlack); fPromedioMultiplicity→SetMarkerSize(1);  $fPromedioMultiplicityCorr = new TProfile("fPromedioMultiplicityCorr".$ "Distribucion Multiplicidad Corr promedio por canal  $0 - 5\%$ ", 64, 0, 65);  $fPromedioMultiplicityCorr \rightarrow GetXaxis() \rightarrow SetTitle(TCh');$ fPromedioMultiplicityCorr→GetYaxis()→SetTitle("MultiCorr Promedio"); fPromedioMultiplicityCorr→SetMarkerStyle(20); fPromedioMultiplicityCorr→SetMarkerColor(kBlack);

fPromedioMultiplicityCorr→SetMarkerSize(1);

//fPromedioMultiplicity→SetOption(.E2X0");

fdistribucionMcorr= new TH2F("fdistribucionMcorr",

```
"Distribucion Multiplicidad V0C/V0A corregida 0−5 %", 64, 0, 64,100,0,700);
fdistribucionMcorr→GetXaxis()→SetTitle(¨ıCh");
fdistribucionMcorr→GetYaxis()→SetTitle("Multiplicidad");
fdistribucionMcorr\rightarrowSetOption(\text{colz}");
```
 $fPromedioMultiplicityV0C = new TProfile("fPromedioMultiplicityV0C",$ "Distribucion Multiplicidad promedio por canal V0C  $0 - 5\%$ ", 33, 0, 33);  $fPromedioMultiplicityV0C \rightarrow GetXaxis() \rightarrow SetTitle(iCh");$ fPromedioMultiplicityV0C→GetYaxis()→SetTitle("Multiplicidad Promedio"); fPromedioMultiplicityV0C→SetMarkerStyle(20); fPromedioMultiplicityV0C→SetMarkerColor(kBlack); fPromedioMultiplicityV0C→SetMarkerSize(1);  $fHistQxV0C = new TH2F("fHistQxV0C",$ 

"Distribucion de Qx parcial V0C 0 − 5 %",33,0,32, 100,-250, 250);  $fHistQxV0C \rightarrow GetXaxis() \rightarrow SetTitle(iCh");$ fHistQxV0C $\rightarrow$ GetYaxis() $\rightarrow$ SetTitle("Qx");  $fHistQyV0C = new TH2F("fHistQyV0C",$ 

"Distribucion de Qy parcial V0C  $0 - 5\%, 33,0,32,100,-250,250$ ;  $fHistQyVOC \rightarrow GetXaxis() \rightarrow SetTitle(iCh");$ fHistQyV0C $\rightarrow$ GetYaxis() $\rightarrow$ SetTitle("Qy");  $fHistQxtotV0C = new TH1F("fHistQxtotV0C",$ 

"Distribucion de Qx V0C 0 − 5 %", 150,-700,700); fHistQxtotV0C→GetXaxis()→SetTitle("Qx"); fHistQxtotV0C→GetYaxis()→SetTitle(.Eventos");  $fHistQytotV0C = new TH1F("fHistQytotV0C",$ 

"Distribucion de Qy V0C 0 − 5 %", 150,-700,700); fHistQytotV0C→GetXaxis()→SetTitle("Qy"); fHistQytotV0C→GetYaxis()→SetTitle(.Eventos");  $fHistQxtotcorrV0C = new TH1F("fHistQxtotcorrV0C",$ 

"Distribucion de Qxcorr V0C  $0 - 5\%$ ", 100,-10,10); fHistQxtotcorrV0C→GetXaxis()→SetTitle("Qxcorr"); fHistQxtotcorrV0C→GetYaxis()→SetTitle(.Eventos");  $fHistQytotcorrV0C = new TH1F("fHistQytotcorrV0C",$ 

```
"Distribucion de Qycorr V0C 0 - 5\%", 100,-10,10);
fHistQytotcorrV0C→GetXaxis()→SetTitle("Qycorr");
fHistQytotcorrV0C→GetYaxis()→SetTitle(.Eventos");
fdistribucionPsiV0Ccorr = new TH1F("f distributionPsiV0Ccorr",
```

```
"Distribucion de #Psi V0C corregida 0 - 5\%", 50,-2.0,2.0);
fdistribucionPsiV0Ccorr→GetXaxis()→SetTitle("#Psi");
fdistribucionPsiV0Ccorr→GetYaxis()→SetTitle(.Eventos");
fdistribucionPsisiV0C = new TH1F("fdistribucionPsiSiV0C",
```

```
"Distribucion de #Psi V0C 0 − 5 %", 50,-2.0,2.0);
fdistribucionPsiV0C→GetXaxis()→SetTitle("#Psi");
fdistribucionPsiV0C→GetYaxis()→SetTitle(.Eventos");
// V0A
```
fdistribucionMultiplicidadV0A = new TH2F("fdistribucionMultiplicidadV0A", "Distribucion Multiplicidad V0A  $0 - 5\%$ ", 33, 0, 32,100,0,700); fdistribucionMultiplicidadV0A→GetXaxis()→SetTitle(iCh"); fdistribucionMultiplicidadV0A→GetYaxis()→SetTitle("Multiplicidad");  $fPromedioMultiplicityV0A = new TProfile("fPromedioMultiplicityV0A",$ 

```
"Distribucion Multiplicidad promedio por canal V0A 0 - 5\%", 32, 32, 64);
fPromedioMultiplicityVOA \rightarrow GetXaxis() \rightarrow SetTitle(iCh");
fPromedioMultiplicityV0A→GetYaxis()→SetTitle("Multiplicidad Promedio");
fPromedioMultiplicityV0A→SetMarkerStyle(20);
fPromedioMultiplicityV0A→SetMarkerColor(kBlack);
fPromedioMultiplicityV0A→SetMarkerSize(1);
fHistQxVOA = new TH2F("fHistQxVOA",
```

```
"Distribucion de Qx parcial V0A 0 − 5 %",33,0,32, 100,-250, 250);
fHistQxVOA \rightarrow GetXaxis() \rightarrow SetTitle(TCh");fHistQxV0A→GetYaxis()→SetTitle("Qx");
fHistQyVOA = new TH2F("fHistQyVOA",
```
"Distribucion de Qy parcial V0A 0 − 5 %", 33,0,32,100,-250,250);  $fHistQyVOA \rightarrow GetXaxis() \rightarrow SetTitle(TCh");$ fHistQyV0A→GetYaxis()→SetTitle("Qy");  $fHistQxtotV0A = new TH1F("fHistQxtotV0A",$ 

"Distribucion de Qx V0A 0 − 5 %", 150,-800,800);

fHistQxtotV0A→GetXaxis()→SetTitle("Qx"); fHistQxtotV0A→GetYaxis()→SetTitle(.Eventos");  $fHistQytotV0A = new TH1F("fHistQytotV0A",$ 

"Distribucion de Qy V0A 0 − 5 %", 150,-800,800); fHistQytotV0A→GetXaxis()→SetTitle("Qy"); fHistQytotV0A→GetYaxis()→SetTitle(.Eventos");  $fHistQxtotcorrV0A = new TH1F("fHistQxtotcorrV0A",$ 

"Distribucion de Qxcorr V0A  $0 - 5\%$ ", 100,-10,10); fHistQxtotcorrV0A→GetXaxis()→SetTitle("Qxcorr"); fHistQxtotcorrV0A→GetYaxis()→SetTitle(.Eventos");  $fHistQytotcorrVOA = new TH1F("fHistQytotcorrVOA",$ 

"Distribucion de Qycorr V0A  $0 - 5\%$ ", 100,-10,10); fHistQytotcorrV0A→GetXaxis()→SetTitle("Qycorr"); fHistQytotcorrV0A→GetYaxis()→SetTitle(.Eventos"); fdistribucion $\text{PsiV0Acorr} = \text{new TH1F}$ ("fdistribucion $\text{PsiV0Acorr}$ ",

"Distribucion de #Psi corregida  $V0A0 - 5\%$ ", 50,-2.0,2.0); fdistribucionPsiV0Acorr→GetXaxis()→SetTitle("#Psi"); fdistribucionPsiV0Acorr→GetYaxis()→SetTitle(.Eventos"); fdistribucion $\text{PsiV0A} = \text{new TH1F}$ ("fdistribucion $\text{PsiV0A}$ ",

```
"Distribucion de #Psi V0A 0 − 5 %", 50,-2.0,2.0);
fdistribucionPsiV0A→GetXaxis()→SetTitle("#Psi");
fdistribucionPsiV0A→GetYaxis()-→SetTitle(.Eventos");
fcorrelation ACPs i = new TH2F("forrelation ACPs i.2",
```
Correlacion en #Psi V0A y V0C Centralidad  $0 - 5\%$  ", 16,-1.5,1.5,16,- $1.5, 1.5$ : fcorrelacionACPsi→GetXaxis()→SetTitle("V0A"); fcorrelacionACPsi→GetYaxis()→SetTitle("V0C"); fstackmean = new THStack ("fstackmean","Multiplicidad vs Canal 0 −  $5\,\%$ "); fstackmean→Add(fdistribucionMultiplicidad); fstackmean→Add(fPromedioMultiplicity);

fstackmeancorr = new THStack ("fstackmeancorr","Multiplicidadcorr vs Canal

 $0 - 5\,\%$ "); fstackmeancorr→Add(fdistribucionMcorr); fstackmeancorr→Add(fPromedioMultiplicityCorr);

```
fOutputList→Add(fdistribucionMultiplicidad);
fOutputList→Add(fdistribucionMultiplicidadV0A);
fOutputList→Add(fdistribucionMultiplicidadV0C);
fOutputList→Add(fdistribucionMcorr);
fOutputList→Add(fPromedioMultiplicity);
fOutputList→Add(fPromedioMultiplicityV0A);
fOutputList→Add(fPromedioMultiplicityV0C);
fOutputList→Add(fPromedioMultiplicityCorr);
fOutputList→Add(fstackmean);
fOutputList→Add(fstackmeancorr);
fOutputList→Add(fHistQxV0C);
fOutputList→Add(fHistQyV0C);
fOutputList→Add(fHistQxtotV0C);
fOutputList→Add(fHistQytotV0C);
fOutputList→Add(fHistQxtotcorrV0C);
fOutputList→Add(fHistQytotcorrV0C);
fOutputList→Add(fdistribucionPsiV0Ccorr);
fOutputList→Add(fdistribucionPsiV0C);
fOutputList→Add(fHistQxV0A);
fOutputList→Add(fHistQyV0A);
fOutputList→Add(fHistQxtotV0A);
fOutputList→Add(fHistQytotV0A);
fOutputList→Add(fHistQxtotcorrV0A);
fOutputList→Add(fHistQytotcorrV0A);
fOutputList→Add(fdistribucionPsiV0Acorr);
fOutputList→Add(fdistribucionPsiV0A);
fOutputList→Add(fcorrelacionACPsi);
}
```
//

void AliAnalysisTaskEventPlaneV0b::UserExec(Option t∗)

{

// Main loop // Called for each event // Post output data.

```
fESD = dynamic cast<AliESDEvent∗ >(InputEvent());
```

```
if (!fESD) \{printf(.<sup>ER</sup>ROR: fESD not available\n");
```
return; }

AliESDVZERO ∗esdV0 = fESD→GetVZEROData();// loop sobre canales del V0 para obtener las multiplicidad

```
AliCentrality *centrality = fESD\rightarrowGetCentrality();
Double t centv0m=centrality→GetCentralityPercentile("V0M");
Printf(centrality = %f", centv0m);
```
if  $((centv0m)=0)$  &  $((centv0m<=5))$  {

Int\_t iCh; Int\_t iChA; Double\_t phi0; Double\_t phi1; Double\_t phi2; Double\_t phi3; Double t phi4; Double\_t phi5; Double t phi6; Double\_t phi7; Double\_t McorrV0A[32]; Double\_t McorrV0C[32]; Double t fmultiplicityV0[64]; Double\_t fmultiplicityV0A[32]; Double\_t fmultiplicityV0C[32]; Double\_t PsiV0Ccorr;

Double\_t PsiV0C; Double\_t PsiV0A; Double\_t PsiV0Acorr; Double\_t p0A; Double\_t p0C; Double\_t binV0A[32]; Double\_t binV0C[32]; Double\_t QyV0C=0; Double\_t QxV0C=0; Double\_t sigmaQxV0C; Double t sigmaQyV0C; Double\_t QyV0A=0; Double\_t QxV0A=0; Double\_t sigmaQxV0A; Double\_t sigmaQyV0A; Double\_t sigmaQxtotV0C=0; Double\_t sigmaQytotV0C=0; Double\_t QxtotV0C=0; Double\_t QytotV0C=0; Double\_t QxtotV0Ccorr=0; Double\_t QytotV0Ccorr=0; Double\_t QxtotV0Acorr=0; Double\_t QytotV0Acorr=0; Double\_t sigmaQxtotV0A=0; Double\_t sigmaQytotV0A=0; Double\_t QxtotV0A=0; Double\_t QytotV0A=0;

 $phi = 0.39$ ;  $phi1 = 1.18;$  $phi2 = 1.96$ ;  $phi3 = 2.76$ ;  $phi = 3.53$ ;  $phi = 4.32$ ;  $phi = 5.10$ ;  $phi7 = 5.89;$ 

 $for(iCh=0; iCh<sub>i</sub>64; iCh++)$  { // Double t fmultiplicityV0[iCh];

```
fmultiplicityV0[iCh] = \text{esd}V0 \rightarrow \text{GetMultiplicity}(iCh);fdistribucionMultiplicidad→Fill(iCh,fmultiplicityV0[iCh],1);
```
## }

```
TF1 *MfitV0C = new TF1("MfitV0C","pol0",0,31);
fPromedioMultiplicityV0C→Fit("MfitV0C","B");
fPromedioMultiplicityV0C→GetFunction("pol0");
MfitV0C→GetParameters(&p0C);
//cout<<"p0="<<p0C<<endl;
TF1 *MfitV0A = new TF1("MfitV0A","pol0",32,63);
```

```
fPromedioMultiplicityV0A→Fit("MfitV0A","B");
fPromedioMultiplicityV0A→GetFunction("pol0");
MfitV0A→GetParameters(&p0A);
//cout<<"p0="<<p0A<<endl;
```

```
for(iCh=0;iCh;32;iCh++){
fmultiplicityV0C[iCh]=esdV0→GetMultiplicityV0C(iCh);
fdistribucionMultiplicidadV0C→Fill(iCh,fmultiplicityV0C[iCh],1);
fPromedioMultiplicity→Fill(iCh,fmultiplicityV0C[iCh]);
```

```
fPromedioMultiplicityV0C→Fill(iCh,fmultiplicityV0C[iCh]);
binV0C[iCh]=fPromedioMultiplicityV0C→GetBinContent(iCh+1);
//Double_t binCenter = \text{yaxis} \rightarrow GetBinCenter(iCh);//\text{out}<<"\text{bin}=" ="<<\text{bin}V0C[iCh] <<\text{end};
if(binVOC[iCh]!=0)McorrV0C[iCh]=fmultiplicityV0C[iCh]/binV0C[iCh]∗p0C;
//cout<<iCh<<-McorrV0C= "<<McorrV0C[iCh]<<endl;
if(McorrV0C[iCh]!=0){
fdistribucionMcorr→Fill(iCh,McorrV0C[iCh]);
fPromedioMultiplicityCorr→Fill(iCh,McorrV0C[iCh]);
}
if(iCh==0 ||iCh==8 ||iCh==16 ||iCh==24){
QxV0C=McorrV0C[iCh]∗TMath::Cos(2∗phi0);// Qx en cada canal iCh del
```

```
sector 0 del V0C
QyV0C=McorrV0C[iCh]∗TMath::Sin(2∗phi0);
```
} if(iCh==  $1$ ||iCh==9 ||iCh==17 ||iCh==25){

QxV0C=McorrV0C[iCh]∗TMath::Cos(2∗phi1);// Qx en cada canal iCh del sector 1 del V0C QyV0C=McorrV0C[iCh]∗TMath::Sin(2∗phi1);

$$
\} \\ {\rm if (iCh==2 \; \|iCh==\; \|10 {\rm \;iCh==18 \; \|iCh==26})} \\ \{ \\
$$

QxV0C=McorrV0C[iCh]∗TMath::Cos(2∗phi2);// Qx en cada canal iCh del sector 2 del V0C QyV0C=McorrV0C[iCh]∗TMath::Sin(2∗phi2); } if(iCh== 3 ||iCh==11 ||iCh==19 ||iCh==27){

QxV0C=McorrV0C[iCh]∗TMath::Cos(2∗phi3);// Qx en cada canal iCh del sector 3 del V0C QyV0C=McorrV0C[iCh]∗TMath::Sin(2∗phi3); } if(iCh==  $4$  |iCh==12 |iCh==20|iCh==28){

```
QxV0C=McorrV0C[iCh]∗TMath::Cos(2∗phi4);// Qx en cada canal iCh del
sector 4 del V0C
QyV0C=McorrV0C[iCh]∗TMath::Sin(2∗phi4);
}
if(iCh== 5||iCh==13||iCh==21||iCh==29}{
```

```
QxV0C=McorrV0C[iCh]∗TMath::Cos(2∗phi5);// Qx en cada canal iCh del
sector 5 del V0C
QyV0C=McorrV0C[iCh]∗TMath::Sin(2∗phi5);
```
} if(iCh== 6||iCh==14 ||iCh==22||iCh==30){

```
QxV0C=McorrV0C[iCh]∗TMath::Cos(2∗phi6);// Qx en cada canal iCh del
sector 6 del V0C
QyV0C=McorrV0C[iCh]∗TMath::Sin(2∗phi6);
}
if(iCh== 7\paralleliCh==15 \paralleliCh==23 \paralleliCh==31){
```

```
QxV0C=McorrV0C[iCh]∗TMath::Cos(2∗phi7);// Qx en cada canal iCh del
sector 7 del V0C
QyV0C=McorrV0C[iCh]∗TMath::Sin(2∗phi7);
}
QxtotV0C+=QxV0C;QytotV0C+=QyV0C;if (QxV0C!=0)fHistQxV0C→Fill(iCh,QxV0C);
if (QyV0C!=0)fHistQyV0C→Fill(iCh,QyV0C);
}//iCh V0C
Int<sub>t</sub> EntradasQxV0C;
Int_t EntradasQyV0C;
Int<sub>t</sub> EntradasQxcorrV0C;
Int_t EntradasQycorrV0C;
if (QxV0C!=0)fHistQxtotV0C→Fill(QxtotV0C);
EntradasQxV0C=fHistQxtotV0C-→GetEntries();
fHistQxtotV0C→Scale(1.0/EntradasQxV0C);}
if (QyV0C!=0)fHistQytotV0C→Fill(QytotV0C);
EntradasQyV0C=fHistQytotV0C→GetEntries();
fHistQytotV0C→Scale(1.0/EntradasQyV0C);}
```

```
Double_t MeanXV0C = fHistQxtotV0C\rightarrowGetMean();
Double_t MeanYV0C = fHistQytotV0C\rightarrowGetMean();
sigmaQxtotV0C = fHistQxtotV0C \rightarrow GetRMS;
```
 $sigmaQytotV0C = fHistQytotV0C \rightarrow GetRMS();$ 

 $if(sigmaQxtotV0C |=0)$ 

```
QxtotV0Ccorr=(QxtotV0C-MeanXV0C)/sigmaQxtotV0C;
if(sigmaQytotV0C !=0)
QytotV0Ccorr=(QytotV0C-MeanYV0C)/sigmaQytotV0C;
if (QxV0C!=0)fHistQxtotcorrV0C→Fill(QxtotV0Ccorr);
EntradasQxcorrV0C=fHistQxtotcorrV0C→GetEntries();
fHistQxtotcorrV0C→Scale(1.0/EntradasQxcorrV0C);}
if (Q_VV0C!=0)fHistQytotcorrV0C→Fill(QytotV0Ccorr);
EntradasQycorrV0C=fHistQytotcorrV0C→GetEntries();
fHistQytotcorrV0C→Scale(1.0/EntradasQycorrV0C);}
```

```
if (QxV0C \parallel QxV0C!=0)PsiV0Ccorr=0.5∗atan2(QytotV0Ccorr,QxtotV0Ccorr);
fdistribucionPsiV0Ccorr→Fill(PsiV0Ccorr);
PsiV0C=0.5∗atan2(QytotV0C,QxtotV0C);
fdistribucionPsiV0C→Fill(PsiV0C);
```
}

```
// V0A
for(iCh=0;iCh<sub>i</sub>32;iCh++)
```
### {

```
iChA=iCh+32;
fmultiplicityV0A[iCh]=esdV0→GetMultiplicityV0A(iCh);
fdistribucionMultiplicidadV0A→Fill(iCh,fmultiplicityV0A[iCh],1);
fPromedioMultiplicity→Fill(iChA,fmultiplicityV0A[iCh]);
fPromedioMultiplicityV0A→Fill(iChA,fmultiplicityV0A[iCh]);
binV0A[iChA]=fPromedioMultiplicity→GetBinContent(iChA);
if(binVOA[iChA]!=0)McorrV0A[iCh]=fmultiplicityV0A[iCh]/binV0A[iChA]∗p0A;
if(McorrVOA[iCh]!=0)fdistribucionMcorr→Fill(iChA,McorrV0A[iCh]);
fPromedioMultiplicityCorr→Fill(iChA,McorrV0A[iCh]);
```
 $\}/\text{jfMcorrVOA}=0$ 

if(iCh==0 || iCh==8||iCh==16||iCh==24){

QxV0A=McorrV0A[iCh]∗TMath::Cos(2∗phi0);// Qx en cada canal iCh del sector 0 del V0A QyV0A=McorrV0A[iCh]∗TMath::Sin(2∗phi0);

} if(iCh==  $1$ ||iCh==9||iCh==17||iCh==25){

QxV0A=McorrV0A[iCh]∗TMath::Cos(2∗phi1);// Qx en cada canal iCh del sector 1 del V0A QyV0A=McorrV0A[iCh]∗TMath::Sin(2∗phi1);

}

```
if(iCh== 2|| iCh== 10||iCh==18||iCh==26){
```
QxV0A=McorrV0A[iCh]∗TMath::Cos(2∗phi2);// Qx en cada canal iCh del sector 2 del V0A QyV0A=McorrV0A[iCh]∗TMath::Sin(2∗phi2);

```
}
if(iCh== 3||iCh==11||iCh==19||iCh==27){
```

```
QxV0A=McorrV0A[iCh]∗TMath::Cos(2∗phi3);// Qx en cada canal iCh del
sector 3 del V0A
QyV0A=McorrV0A[iCh]∗TMath::Sin(2∗phi3);
```

```
}
```
if(iCh==  $4$ ||iCh==12||iCh==20||iCh==28){

```
QxV0A=McorrV0A[iCh]∗TMath::Cos(2∗phi4);// Qx en cada canal iCh del
sector 4 del V0A
QyV0A=McorrV0A[iCh]∗TMath::Sin(2∗phi4);
```

```
}
if(iCh== 5||iCh=-13||iCh=-21||iCh=-29){
```
QxV0A=McorrV0A[iCh]∗TMath::Cos(2∗phi5);// Qx en cada canal iCh del sector 5 del V0A QyV0A=McorrV0A[iCh]∗TMath::Sin(2∗phi5);

} if(iCh== 6||iCh==14||iCh==22||iCh==30){

```
QxV0A=McorrV0A[iCh]∗TMath::Cos(2∗phi6);// Qx en cada canal iCh del
sector 6 del V0A
QyV0A=McorrV0A[iCh]∗TMath::Sin(2∗phi6);
}
if(iCh== 7||iCh==15||iCh==23||iCh==31){
```

```
QxV0A=McorrV0A[iCh]∗TMath::Cos(2∗phi7);// Qx en cada canal iCh del
sector 7 del V0A
QyV0A=McorrV0A[iCh]∗TMath::Sin(2∗phi7);
}
QxtotVOA+=QxVOA;QytotV0A+ = QyV0A;//sigmaQxtotV0A+ =sigmaQxV0A; // Suma de todos los Qy iCh donde la
iCh seria el numero de celdas en V0A por evento
//sigmaQytotV0A+ =sigmaQyV0A;
if (QxVOA!=0)fHistQxV0A→Fill(iCh,QxV0A);
if (QxVOA!=0)fHistQyVOA \rightarrow Fill(iCh,QyVOA);}
Int_t EntradasQxV0A;
Int_t EntradasQyV0A;
Int t EntradasQxcorrV0A;
Int_t EntradasQycorrV0A;
```

```
if (QxVOA!=0)fHistQxtotV0A→Fill(QxtotV0A);
EntradasQxV0A=fHistQxtotV0A→GetEntries();
fHistQxtotV0A→Scale(1.0/EntradasQxV0A);}
```
if  $(Q_VVOA!=0)$ fHistQytotV0A→Fill(QytotV0A); EntradasQyV0A=fHistQytotV0A→GetEntries(); fHistQytotV0A→Scale(1.0/EntradasQyV0A);} Double t MeanXV0A = fHistQxtotV0A $\rightarrow$ GetMean(); Double\_t MeanYV0A = fHistQytotV0A $\rightarrow$ GetMean();  $sigmaQxtotV0A = fHistQxtotV0A \rightarrow GetRMS$ ;  $sigmaQytotV0A = fHistQytotV0A \rightarrow GetRMS$ ;

 $if(sigmaQxtotV0A!=0)$ QxtotV0Acorr=(QxtotV0A-MeanXV0A)/sigmaQxtotV0A; if(sigmaQytotV0A!=0) QytotV0Acorr=(QytotV0A-MeanYV0A)/sigmaQytotV0A; if  $(QxVOA!=0)$ 

fHistQxtotcorrV0A→Fill(QxtotV0Acorr); EntradasQxcorrV0A=fHistQxtotcorrV0A→GetEntries(); fHistQxtotcorrV0A→Scale(1.0/EntradasQxcorrV0A);} if  $(Q_VVOA!=0)$ fHistQytotcorrV0A→Fill(QytotV0Acorr); EntradasQycorrV0A=fHistQytotcorrV0A→GetEntries(); fHistQytotcorrV0A→Scale(1.0/EntradasQycorrV0A);}

```
if (QxVOA \parallel QxVOA!=0)PsiV0Acorr=0.5∗atan2(QytotV0Acorr,QxtotV0Acorr);
fdistribucionPsiV0Acorr→Fill(PsiV0Acorr);
PsiV0A=0.5∗atan2(QytotV0A,QxtotV0A);
fdistribucionPsiV0A→Fill(PsiV0A);
}
if (QxVOA \parallel QyVOA \parallel QyVOC \parallel QxVOC \parallel =0)fcorrelacionACPsi→Fill(PsiV0A,PsiV0C);
PostData(1, fOutputList);
```
}//centrality

}//void

```
// void Ali-
AnalysisTaskEventPlaneV0b::Terminate(Option t ∗)
{
\bigg/ Draw result to the screen
\frac{1}{2} Called once at the end of the query
fOutputList = dynamic\_cast < TList* > (GetOutputData(1));if (!fOutputList) {
printf(.<sup>ER</sup>ROR: Output list not available \n\n");
return;
} /∗
TCanvas *c1 = new TCanvas(.<sup>A</sup>liAnalysisTaskEventPlaneV0b","Multiplicidad",10,10,510,510);
c1 \rightarrow cd(1) \rightarrow SetLogy);
f\text{distributionMultiplicidad} \rightarrow \text{DrawCopy}(\text{golz}');∗/
}
```
17

# Apéndice B

## B.1. Distribuciones para  $Q_{xi}$  y  $Q_{yi}$

Para Q<sup>y</sup> observamos la figura [B.1](#page-108-0) de la misma forma se observan las dos gráficas para Qx del V0C en el capítulo de Resultados. Las figuras [B.2](#page-109-0) y [B.3](#page-110-0) muestran las mismas distribuciones pero para el detector V0A para centalidad del 10-20 %.
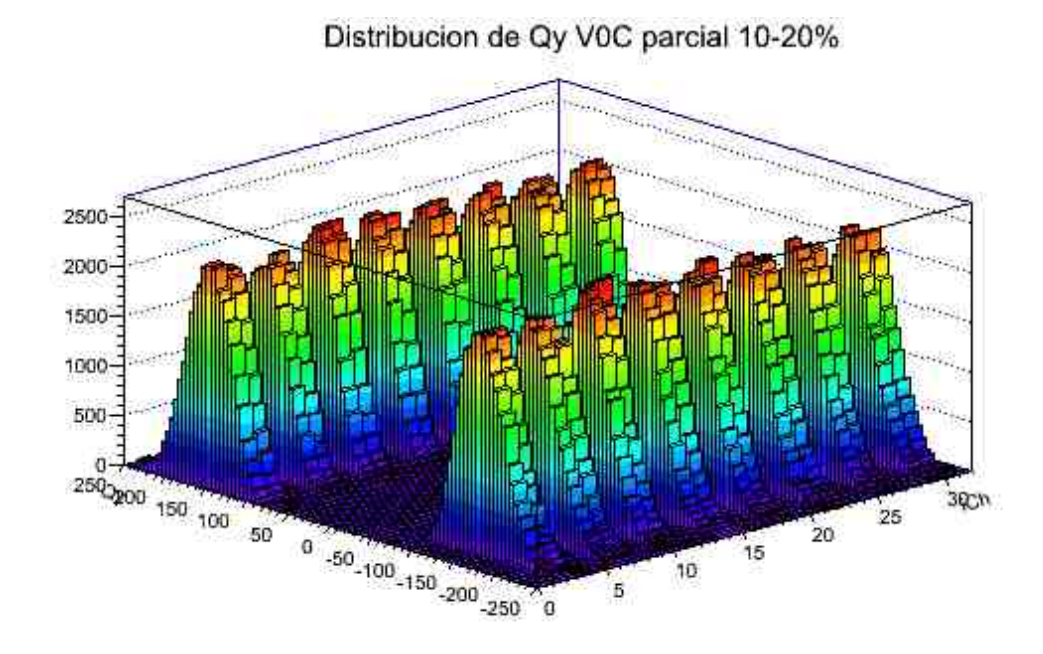

(a)

Distribucion de Qy parcial V0C 10-20%

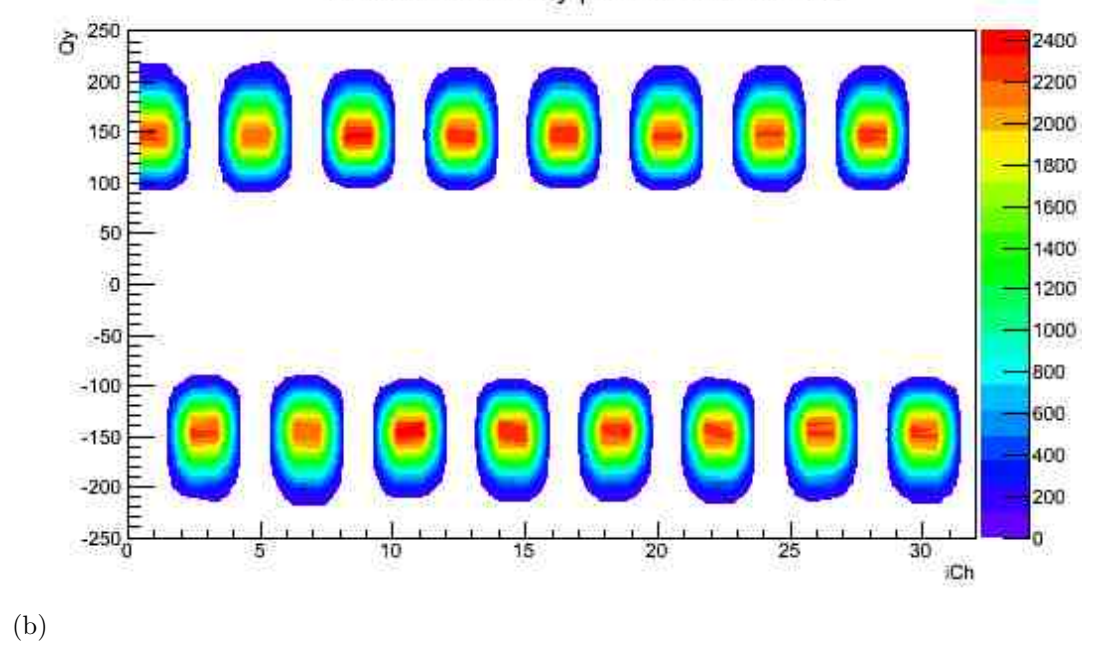

Figura B.1: Distribución de la componente  $Q_y$  del vector  $\overrightarrow{Q}$  para cada canal en el detector V0C con centralidad del  $(10-20)\%$ .

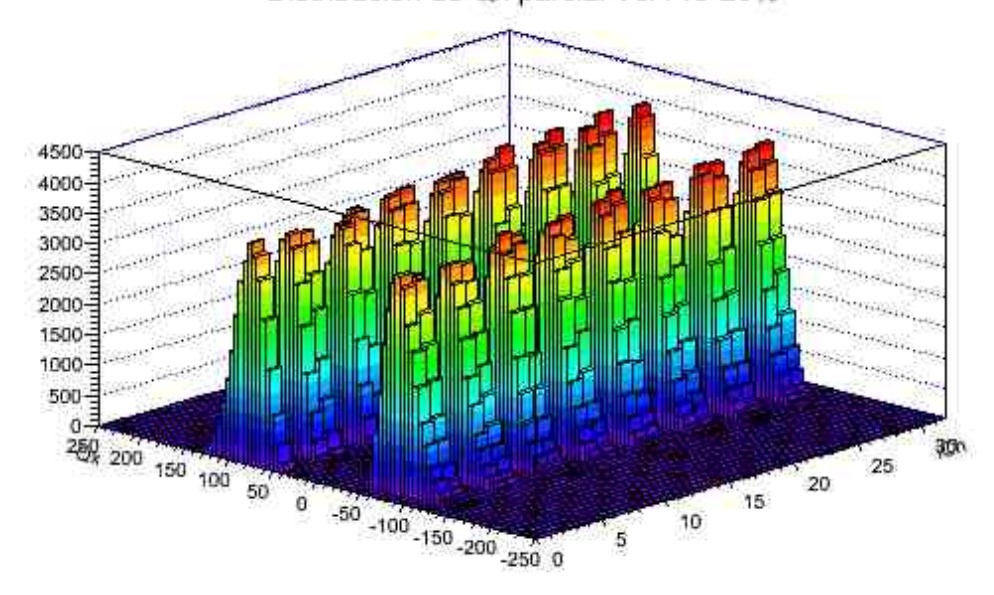

Distribucion de Qx parcial V0A 10-20%

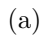

Distribucion de Qx parcial V0A 10-20%

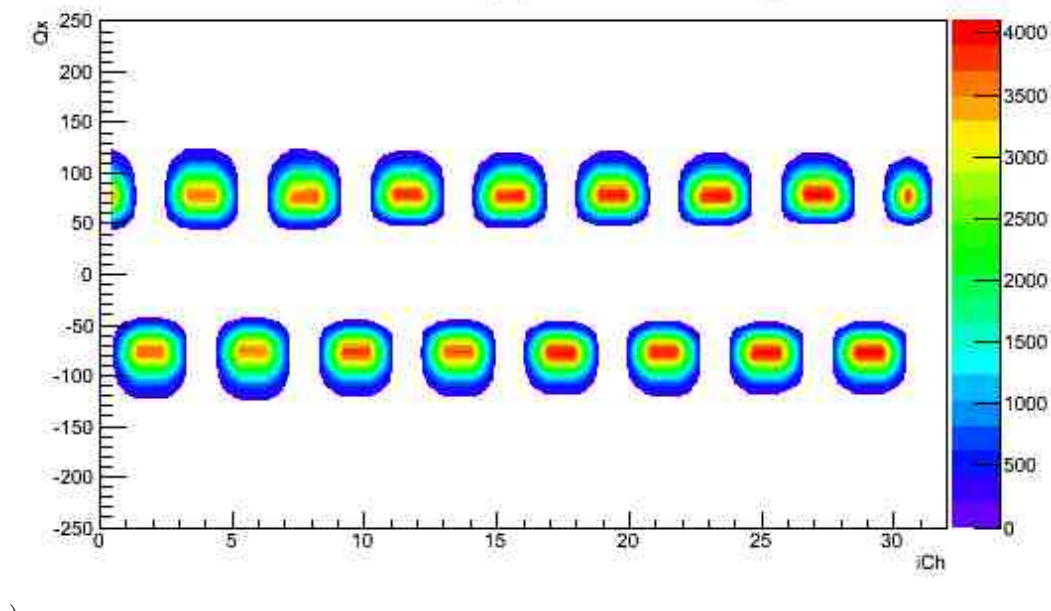

(b)

Figura B.2: Distribución de la componente  $Q_x$  del vector  $\overrightarrow{Q}$  para cada canal en el detector V0A con centralidad del (10 − 20) %.

### 22 APENDICE B ´

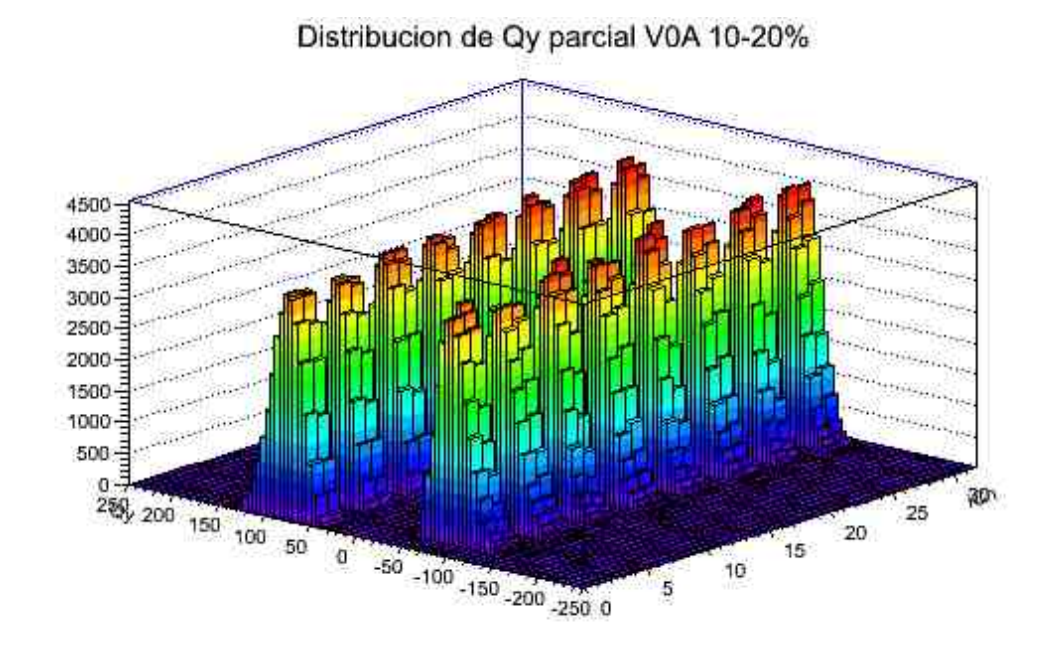

(a)

Distribucion de Qy parcial V0A 10-20%

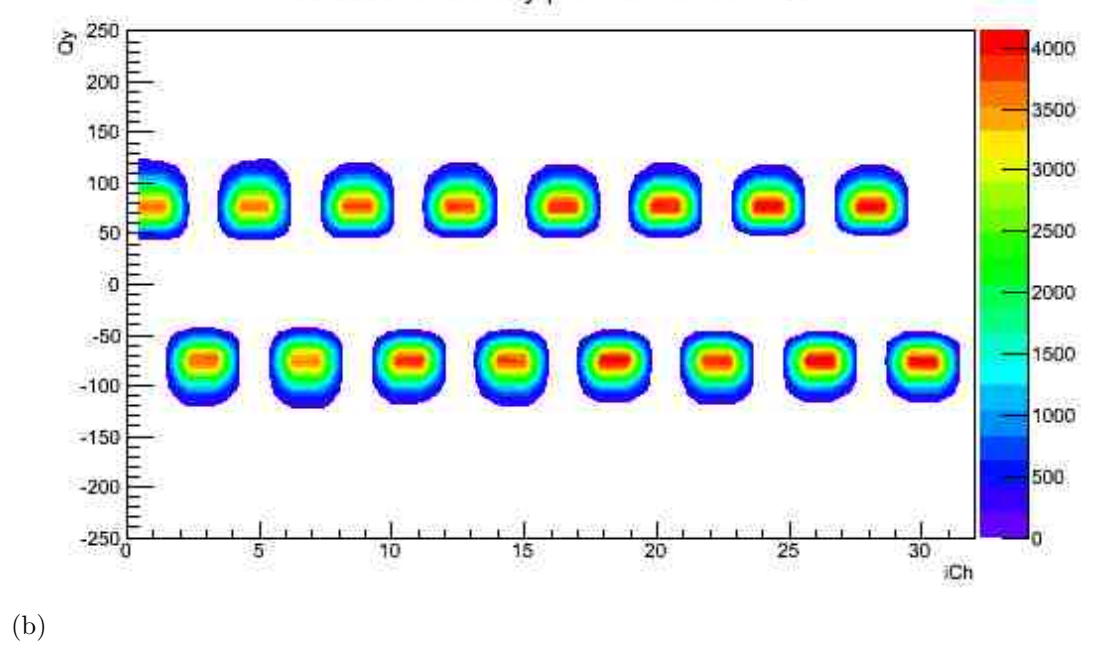

Figura B.3: Distribución de la componente  $Q_y$  del vector  $\overrightarrow{Q}$  para cada canal en el detector V0A con centralidad del  $(10-20)\%$ .

# B.2. Distribuciones del vector  $\overrightarrow{Q}$  antes de la calibración.

Distribución del vector  $\overrightarrow{Q}$  antes de la calibración dek detector V0A.

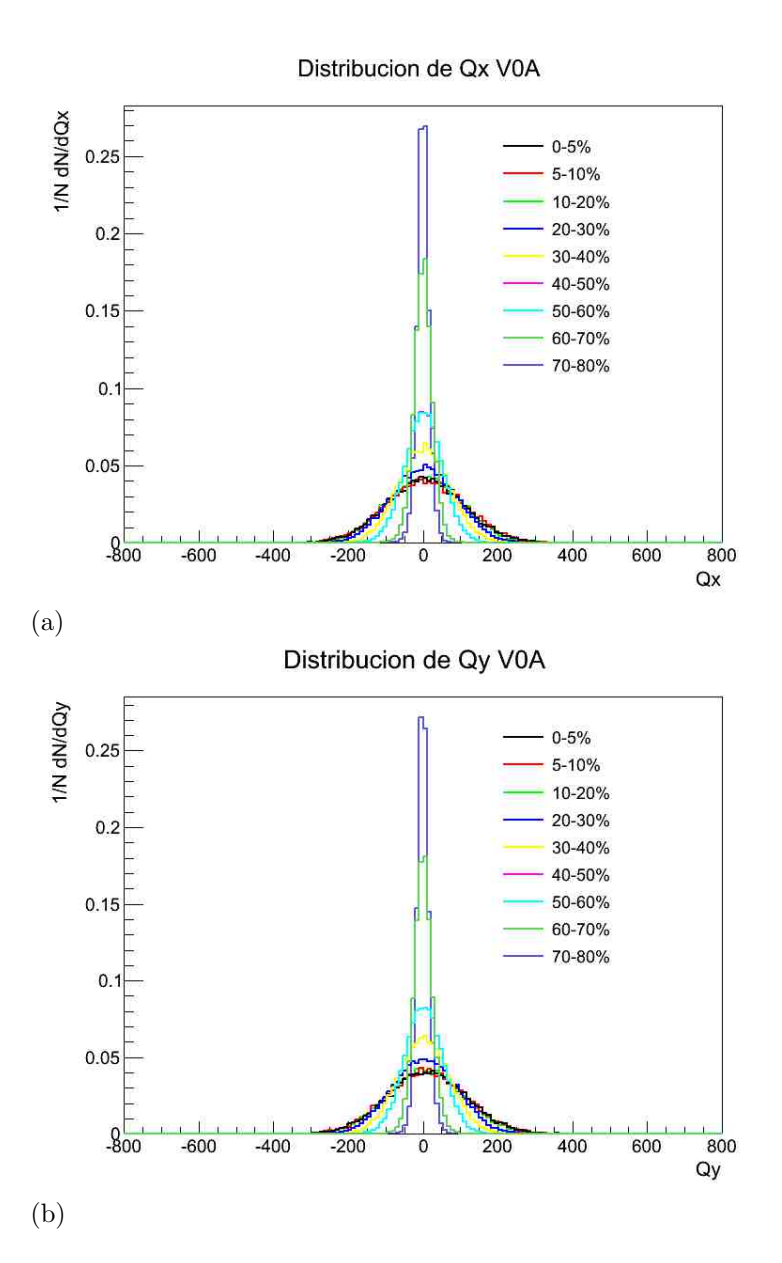

Figura B.4: a) Distribución de  $Q_x$  V0A antes de la corrección. b) Distribución de  $Q_y$ V0A antes de la corrección. (Los porcentajes marcados en la gráfica se refieren a los rangos de centralidad estudiados.)

## 24 APENDICE B ´

## B.3. Histogramas de  $\Psi_2$

Histogrmas obtenidos para el ángulo  $\Psi_2$  en distintos cortes de centralidad.

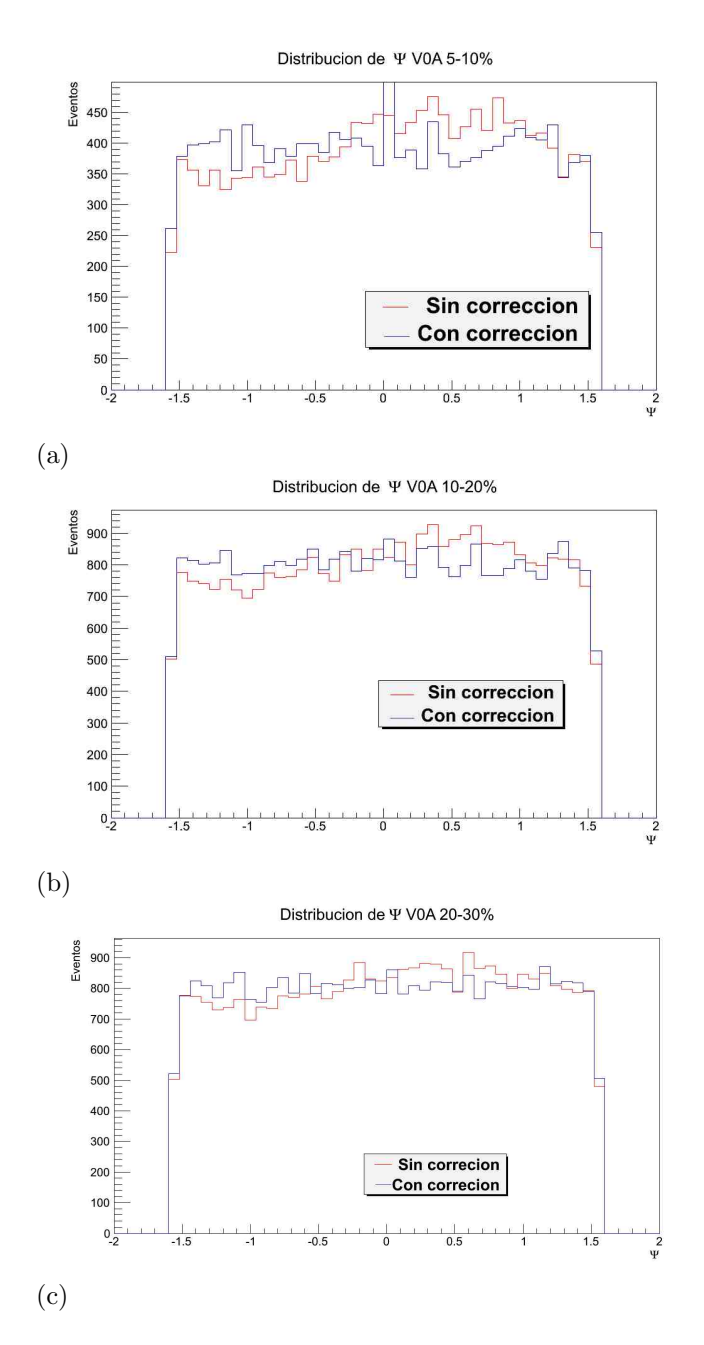

Figura B.5: Distribución de  $\Psi_2$  obtenida por el detector V0A para los rangos de centralidad  $(20 - 30) \%$ ,  $(30 - 40) \%$  y  $(40 - 50) \%$ .

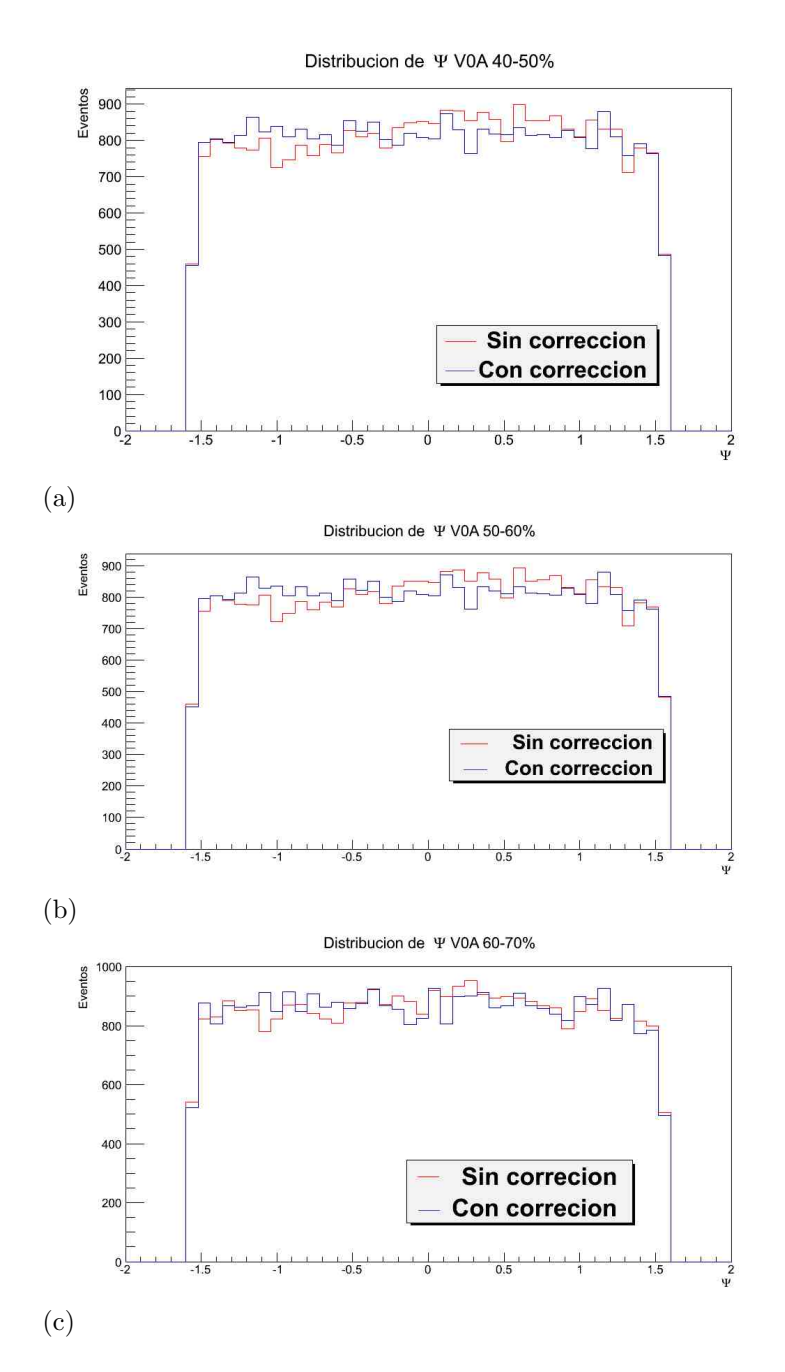

Figura B.6: Distribución de  $\Psi_2$  obtenida por el detector V0A para los rangos de centralidad  $(50 - 60) \%$ ,  $(60 - 70) \%$  y  $(70 - 80) \%$ .

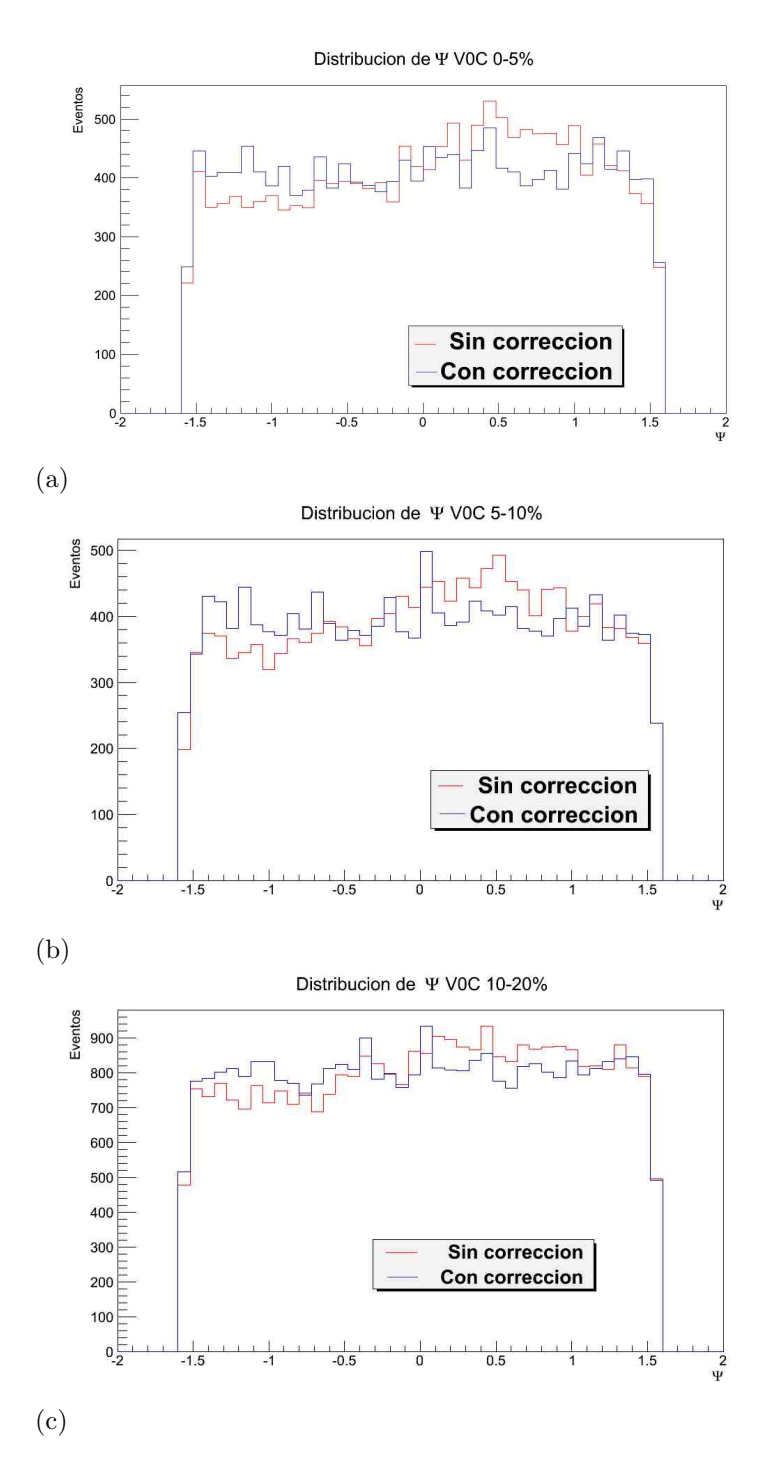

Figura B.7: Distribución de  $\Psi_2$  obtenida por el detector V0C para los rangos de centralidad  $(0-5)\%$ ,  $(5-10)\%$  y  $(10-20)\%$ .

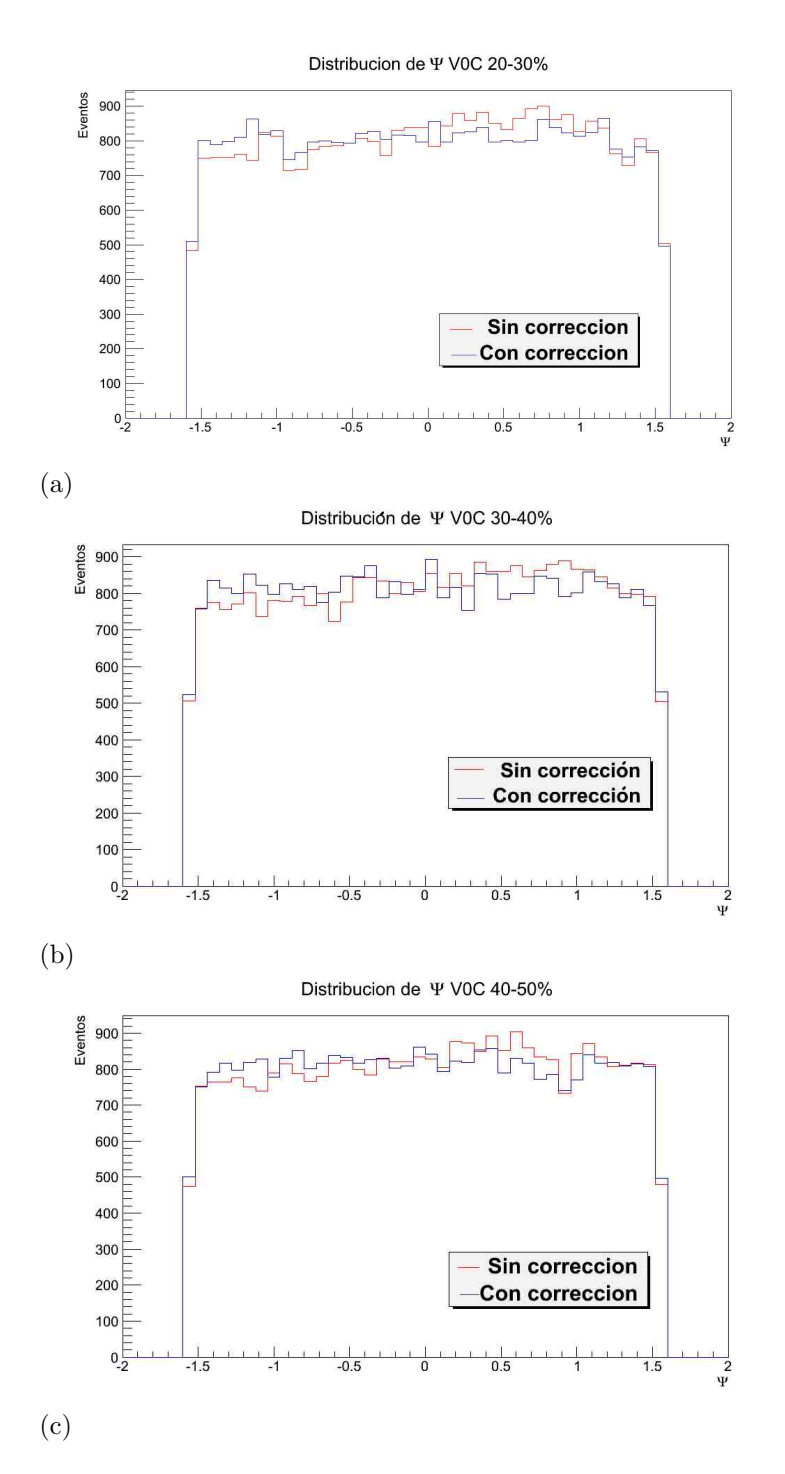

Figura B.8: Distribución de  $\Psi_2$  obtenida por el detector V0C para los rangos de centralidad  $(20-30)\%$ ,  $(30-40)\%$  y  $(40-50)\%$ .

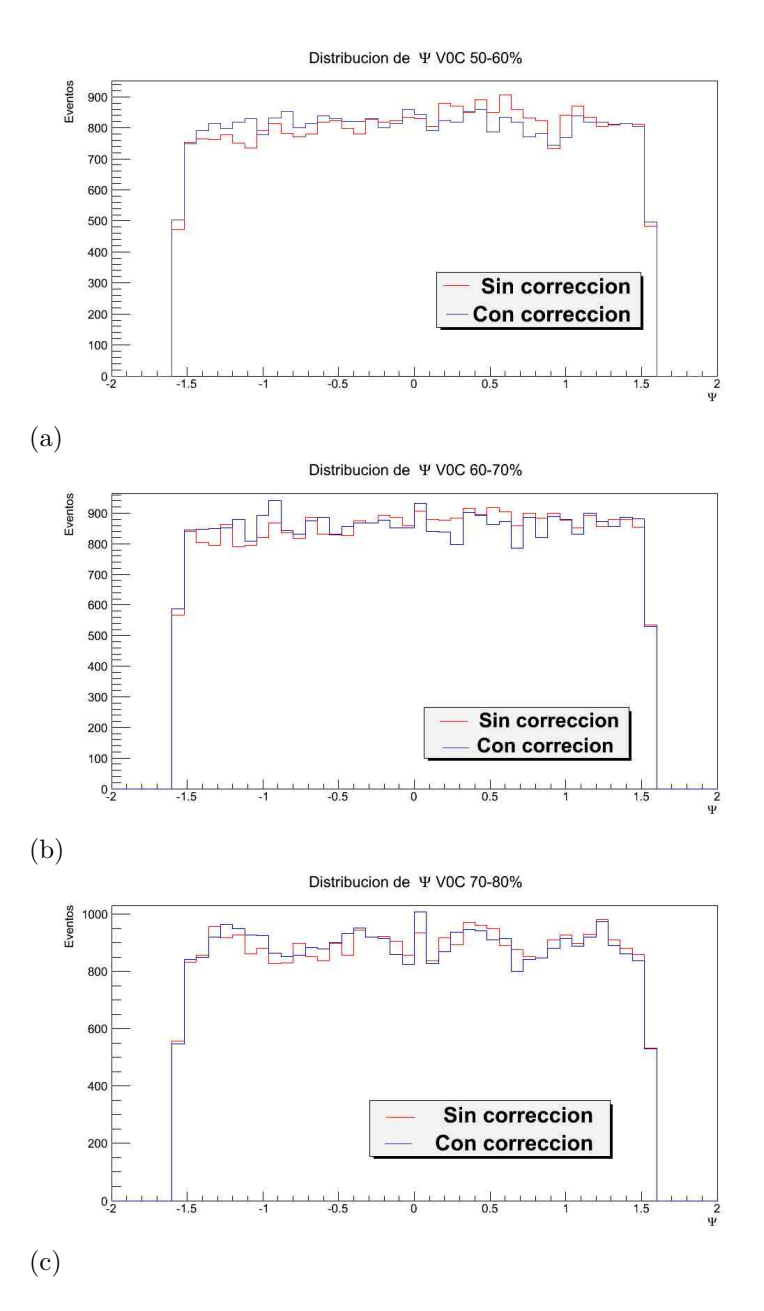

Figura B.9: Distribución de  $\Psi_2$  obtenida por el detector V0C para los rangos de centralidad  $(50 - 60) \%$ ,  $(60 - 70) \%$  y  $(70 - 80) \%$ .

# **Bibliografía**

- [1] Colaboración de ALICE et al. The ALICE experiemnt at the CERN LHC Journal of Instrumentation, Volumen 3, Agosto 2008.
- $[2]$  L. H. González *Tesis: Construcción y calibración del detector V0A con* rayos cósmicos para el experimento ALICE Universidad Nacional Autonónoma de Física Febrero 2008.
- [3] Leon, H. Tesis de Maestria El Detector V0A del Experimento ALICE-CERN Universidad Nacional Autónoma de México, IFUNAM. 2007.
- [4] Perkins, D.H. Introducction to High Energy Physics. Ed. Cambridge Press 4ta edición. Inglaterra, 2000.
- $[5]$  Anzo A. El poder de selección del detector V0A para el experimento ALICE Universidad Nacional Autónoma de México IFUNAM 2009.
- [6] A. Dobrin S. Voloshin Analysis Note:Event shape engineering with AL-ICE ID Number:ANA-169
- [7] H. Sorge Highly Sensitive Centrality Dependence of Elliptic Flow: A Novel Signature of the Phase Transition in QCD Physical Review Letters, Volumen 82, Número 10. Marzo, 1999.
- [8] G. Conesa AliRoot for beginners:a fast guide on how to generate and analyse EMCal data http://aliweb.cern.ch/secure/Offline/sites/aliceinfo.cern.ch.secure.Offline/files/uploads/EMCA
- [9] E. Lorenzo Simili Elliptic Flow Measurement at ALICE PhD. Thesis, Universidad de Utrecht. Junio, 2008.
- [10] AliRoot Documentation, http://aliceinfo.cern.ch/Offline/AliRoot/Manual.html
- [11] S. Sarkar et al. The Physics of the Quark-Gluon Plasma: Introductory Lectures Ed. Springer. Berlin, 2010.

#### 30 BIBLIOGRAF´IA

- $[12]$  D. Mayani Análisis de la producción de jets en colisiones pp en el LHC y desarrollo de detectores  $TGEM$  para  $ALICE$ . Tesis de Maestría Universidad Nacional Autónoma de México, 2011.
- [13] Yuting-Bai Anisotropic Flow Measurements in STAR at the Relativistic Heavy Ion Collider PhD Thesis, Universiadad de Utrecht. Octubre 2007.
- [14] B. Chang Flow analysis with event-plane method using the VZERO de-B. Chang *Frow unarysis with event-plane memod using the V2ERO detectorin Pb-Pb collisions at*  $\sqrt{s_{NN}} = 2.76$  *TeV collected by the ALICE* experiment at the LHC. Poster Quark-Matter 2011.
- [15] A. Ohlson Calculating Jet vn and the Event Plane in the Presence of a Jet. http://arxiv.org/pdf/1205.1172v1.pdf
- [16] A. Dobrin *Event shape engineering with ALICE*. arXiv:1211.5348 [nuclex]. http://arxiv.org/pdf/1211.5348v1.pdf
- [17] ALICE Collaboration Measurements of Dihadron Correlations Rela-ALICE Conabotation *Measurements* by *Dimatron Correlations* Reta-<br>tive to the Event Plane in Au+Au Collisions at  $\sqrt{s_{NN}} = 200$  GeV. arXiv:1010.0690 [nucl-ex] http://arxiv.org/pdf/1010.0690v1.pdf
- [18] Colaboración de Alice et al. Elliptic flow of charged particles in  $Pb-Pb$  collisions at  $\sqrt{s_{NN}}$  = 2.76 TeV. arXiv:1011.3914 [nucl-ex], http://arxiv.org/pdf/1011.3914v2.pdf
- [19] A. Bilandzic Event-plane flow analysis without non-flow efects. http://arxiv.org/pdf/0801.3915.pdf
- [20] E.I. Alexandrov et al.WEB Service of Monte Carlo Event Generators in High Energy Physics.
- [21] B. Zhang et al. A Multi-Phase Transport model for nuclear collisions at RHIC
- [22] E.I. Alexandrov et al. WEB Portal for Monte Carlo Simulations in High Energy Physics-HEPWEB
- [23] Fernández, Ramón. Rámon, M. Partículas Elementales Ed. Fondo de Cultura Económica. México 2003.
- [24] Ho-Kim, Quang. Pham, Xuam-Yem. Elementary Particles and Their Interactions, Concepts and Phenomena. Ed. Singer.
- [25] Allison, J. et.al. Formulae and Methods in Experimental Data Evaluation with Emphasis on High EnergyPhysics Vol. 1:General GLossary, Glossary Group Theory. Publicado por European Physical Society. CERN, Ginebra, Suiza, 1984.
- [26] Review for Particle Physics, Particle Data Group Artículo Passage of Particles Through the Matter, Universidad de California, 2004.
- [27] ALICE Technical Design Report on Forward Detectors FMD, T0 and V0 CERN, Suiza, 2004.
- [28] ALICE Physics Performance Report Volumen 1 CERN, Suiza, 2003.
- [29] Conesa, Gustavo. Tesis Doctoral *Identificación de partículas y procesos* duros con el espectrómetro PHOS del experiemnto ALICE. Universidad de Valencia, 2005.
- [30] Event Generation ALICE Offline Pages. http://aliweb.cern.ch/Offline/ Activities/Simulation/EventGeneration.html
- [31] ALICE Offline Bible. http://aliweb.cern.ch/secure/Offline/sites/ aliweb.cern.ch.Offline/files/uploads/OfflineBible.pdf
- [32] http://home.web.cern.ch/about/computing/grid-system-tiers
- [33] A. Ferrer, *Física de partículas y de astropartículas* Ed. PUV Valencia, 2005.
- [34] D. Griffiths Introduction to elementary paticles Ed. John Wiley & Sons, INC. USA, 1987.
- [35] International Symposium High energy nuclear collisions  $\mathcal{C}$  quark gluon plasma Ed. World Scientific Kyoto, Japon, 1991.
- [36] Cheuk-Yin Wong Introduction to high-energy heavy-ion collisions Ed. World Scientific USA, 1994.
- [37] HMPID: http://alice-hmpid.web.cern.ch/alice-hmpid/
- [38] PHOS: http://ep-div-ed.web.cern.ch/ep-div-ed/Documents /PisaPHOs2.pdf
- [39] http://rhic23.physics.wayne.edu/ cormier/WSU ALICE-USA/ EMCal LHC Paper.pdf
- [40] Conesa, Gustavo AliRoot for beginners: A fast guide on how to generate and analyse EMCal data. Cern, 2010